Федеральная служба по надзору в сфере образования и науки

# **МЕТОДИЧЕСКИЕ МАТЕРИАЛЫ ПО ПОДГОТОВКЕ И ПРОВЕДЕНИЮ ЕДИНОГО ГОСУДАРСТВЕННОГО ЭКЗАМЕНА В ПУНКТАХ ПРОВЕДЕНИЯ ЭКЗАМЕНОВ В 2015 ГОДУ**

**Москва, 2015**

# **Оглавление**

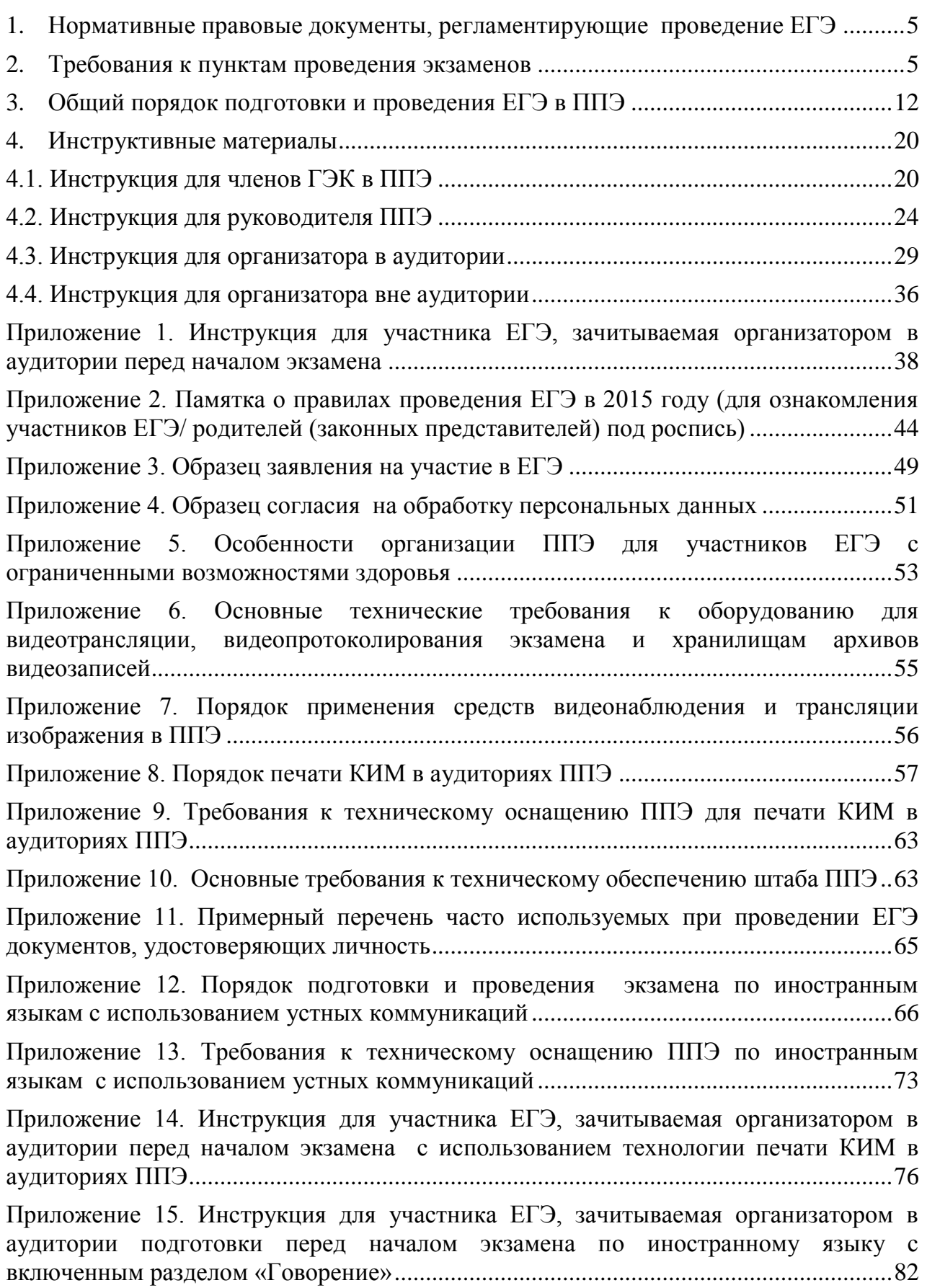

# **Перечень условных обозначений, сокращений и терминов**

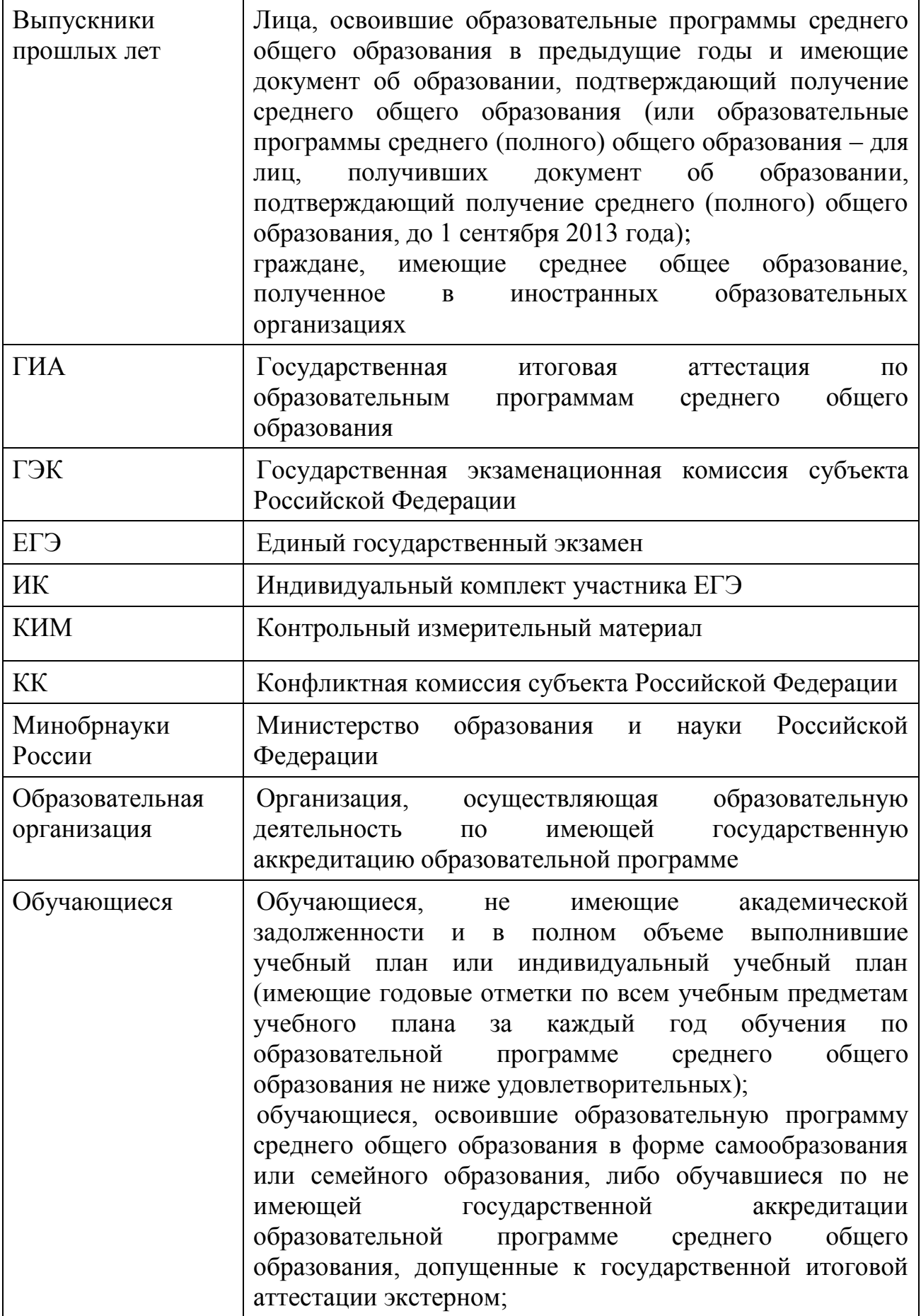

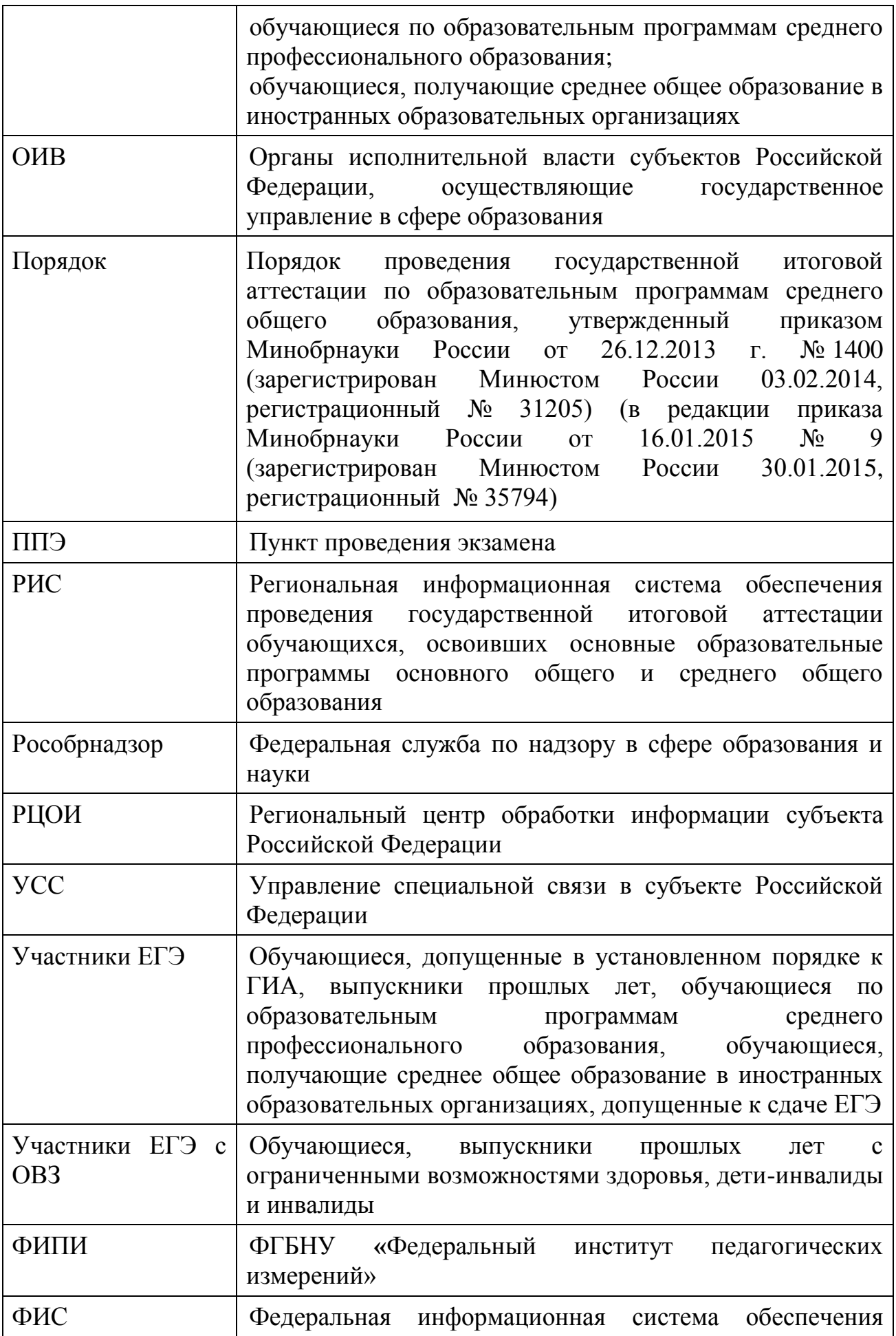

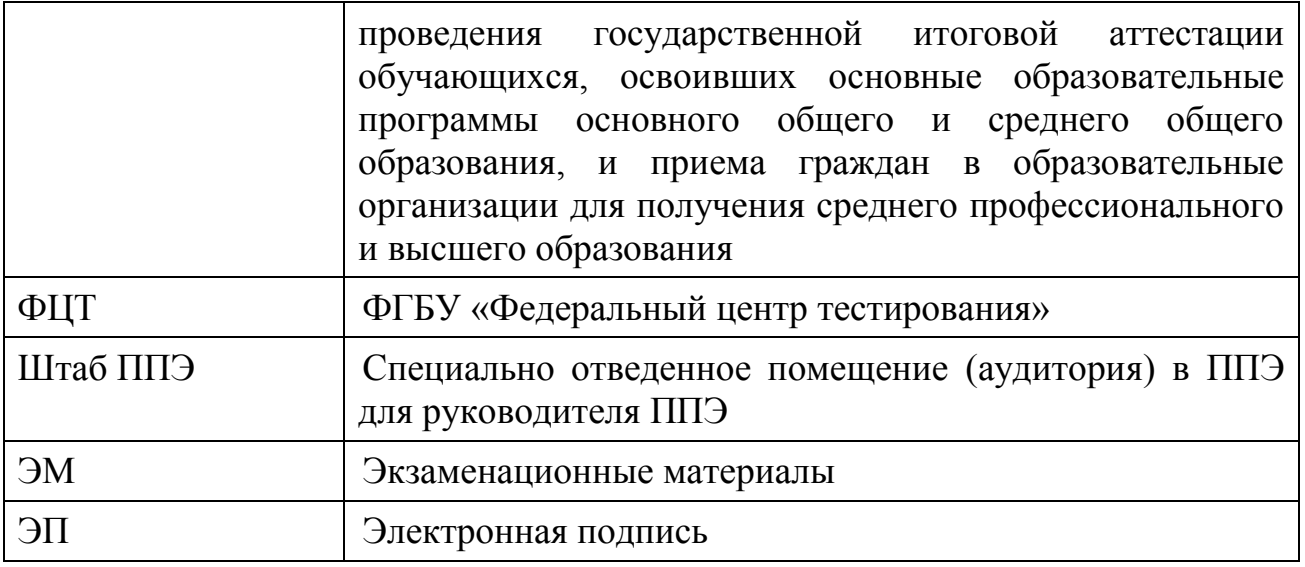

# <span id="page-5-0"></span>**1. Нормативные правовые документы, регламентирующие проведение ЕГЭ**

1. Федеральный закон от 29.12.2012 № 273-ФЗ «Об образовании в Российской Федерации»;

2. Постановление Правительства Российской Федерации от 31.08.2013 № 755 «О федеральной информационной системе обеспечения проведения государственной итоговой аттестации обучающихся, освоивших основные образовательные программы основного общего и среднего общего образования, и приема граждан в образовательные организации для получения среднего профессионального и высшего образования и региональных информационных системах обеспечения проведения государственной итоговой аттестации обучающихся, освоивших основные образовательные программы основного общего и среднего общего образования»;

3. Приказ Минобрнауки России от 26.12.2013 № 1400 «Об утверждении Порядка проведения государственной итоговой аттестации по образовательным программам среднего общего образования» (зарегистрирован Минюстом России 03.02.2014, регистрационный № 31205), (в редакции приказа Минобрнауки России от 16.01.2015 № 9 (зарегистрирован Минюстом России 30.01.2015, регистрационный № 35794);

4. Приказ Минобрнауки России от 28.06.2013 № 491 «Об утверждении порядка аккредитации граждан в качестве общественных наблюдателей при проведении государственной итоговой аттестации по образовательным программам основного общего и среднего общего образования, всероссийской олимпиады школьников и олимпиад школьников» (зарегистрирован Минюстом России 02.08.2013, регистрационный № 29234), (в ред. Приказов Минобрнауки России от 19.05.2014 № 552, от 12.01.2015  $\mathbb{N}^{\circ}$  2).

# **2. Требования к пунктам проведения экзаменов**

# <span id="page-5-1"></span>**Общая часть**

ППЭ – здание (сооружение), которое используется для проведения ЕГЭ.

Территорией ППЭ является площадь внутри здания либо части здания, отведенная для сдачи ЕГЭ. Территория ППЭ включает в себя вход, обозначенный стационарным металлоискателем. В случае использования переносных металлоискателей входом в ППЭ определяется место проведения уполномоченными лицами работ с использованием указанных металлоискателей.

Утверждение перечня ППЭ, состава руководителей и организаторов ППЭ, распределения участников ЕГЭ, ассистентов, оказывающих необходимую техническую помощь участникам ЕГЭ с ОВЗ, и технических специалистов по ППЭ осуществляется ОИВ по согласованию с ГЭК.

# **Общие требования к ППЭ**

Количество, общая площадь и состояние помещений, предоставляемых для проведения ЕГЭ, должны обеспечивать проведение экзаменов в условиях, соответствующих требованиям санитарно-эпидемиологических правил и нормативов.

Количество и места расположения ППЭ определяется исходя из общей численности участников ЕГЭ, территориальной доступности и вместимости аудиторного фонда. Количество ППЭ должно формироваться с учетом максимально возможного наполнения ППЭ и оптимальной схемы организованного прибытия участников ЕГЭ в ППЭ (время в пути, транспортная доступность).

Исходя из этого, формируются различные типы ППЭ:

крупный ППЭ – количество участников от 150 до 300. При создании необходимой организованной схемы входа участников ЕГЭ в ППЭ и наличии необходимых ресурсов возможно создание ППЭ на большее число участников;

средний ППЭ – количество участников от 60 до 150;

малый ППЭ – количество участников до 60.

Количество и места расположения ППЭ определяются исходя из того, что в ППЭ должно присутствовать не менее 15 участников ЕГЭ. При отсутствии возможности организации ППЭ в соответствии с указанным требованием предусматриваются дополнительные меры контроля за соблюдением установленного порядка проведения ГИА.

Для лиц, имеющих медицинские показания для обучения на дому и соответствующие рекомендации психолого-медико-педагогической комиссии, экзамен организуется на дому.

В случае угрозы возникновения чрезвычайной ситуации ОИВ по согласованию с ГЭК принимают решение о переносе сдачи экзамена в другой ППЭ или на другой день, предусмотренный расписанием проведения ЕГЭ.

# **Организация помещений и техническое оснащение ППЭ**

В ППЭ должны быть организованы:

а) Аудитории для участников ЕГЭ. Количество аудиторий определяется исходя из того, что в каждой аудитории присутствует не более 25 участников ЕГЭ с соблюдением соответствующих требований санитарноэпидемиологических правил и нормативов. Для каждого участника ЕГЭ должно быть выделено отдельное рабочее место (индивидуальный стол и стул).

Аудитории должны быть оборудованы средствами видеонаблюдения. В ППЭ размещаются объявления (таблички), оповещающие о ведении видеонаблюдения. Участники ЕГЭ, лица, привлекаемые к проведению ЕГЭ, находящиеся в ППЭ во время проведения экзаменов, предупреждаются о ведении видеозаписи экзамена.

Технические требования и порядок применения средств видеонаблюдения и трансляции проведения экзамена в аудитории приведены в Приложениях 6 и 7. Подробная информация по установке и эксплуатации средств видеонаблюдения содержится в Методических рекомендациях по организации систем видеонаблюдения при проведении ГИА.

В случае использования КИМ на электронных носителях аудитории ППЭ обеспечиваются специализированным аппаратно-программным комплексом для проведения печати КИМ. Также в аудитории выделяется место (стол), на котором раскладываются экзаменационные материалы. Порядок печати КИМ в аудиториях ППЭ приведен в Приложении 8.

Если по решению ГЭК сканирование экзаменационных работ участников ЕГЭ проводится в ППЭ (в аудиториях, Штабе ППЭ), то ППЭ также обеспечиваются сканерами.

При проведении ЕГЭ по иностранным языкам с включенным разделом «Говорение» аудитории оборудуются компьютерами (ноутбуками) с установленным программным обеспечением и подключенной гарнитурой (наушники с микрофоном), средствами цифровой аудиозаписи.

Аудитории, выделяемые для проведения раздела «Аудирование», оборудуются средствами воспроизведения аудионосителей.

В аудиториях ППЭ должны быть:

подготовлены часы, находящиеся в поле зрения участников ЕГЭ;

закрыты стенды, плакаты и иные материалы со справочнопознавательной информацией по соответствующим учебным предметам;

подготовлены рабочие места для участников ЕГЭ, обозначенные заметным номером;

подготовлена бумага для черновиков из расчета по два листа на каждого участника ЕГЭ (в случае проведения ЕГЭ по иностранным языкам с включенным разделом «Говорение» черновики не выдаются).

В случае распределения в ППЭ участников ЕГЭ с ОВЗ готовятся аудитории, учитывающие состояние их здоровья, особенности психофизического развития и индивидуальных возможностей.

б) Помещение (аудитория) для руководителя ППЭ (Штаб ППЭ).

В ППЭ выделяется помещение (аудитория) для руководителя ППЭ (Штаб ППЭ), оборудованное телефонной связью и видеонаблюдением, принтером и персональным компьютером с необходимым программным обеспечением и средствами защиты информации для автоматизированного распределения участников ЕГЭ и организаторов по аудиториям. В случае, если такое распределение производится в ППЭ, Штаб ППЭ должен быть оборудован сейфом (или металлическим шкафом) для хранения экзаменационных материалов.

в) Медицинский кабинет либо отдельное помещение для медицинского работника.

г) Рабочие места (стол, стул) для организаторов вне аудитории.

д) Помещения для представителей организаций, осуществляющих образовательную деятельность, сопровождающих обучающихся (далее – сопровождающие), представителей средств массовой информации, общественных наблюдателей и иных лиц, имеющих право присутствовать в ППЭ в день экзамена. Указанные помещения должны быть изолированы от аудиторий для проведения экзамена.

Помещения, не использующиеся для проведения экзамена, на время проведения экзамена запираются и опечатываются.

В ППЭ выделяется место для хранения личных вещей участников ЕГЭ Указанное место для личных вещей участников ЕГЭ организуется до установленной рамки стационарного металлоискателя или до места проведения уполномоченными лицами работ с использованием переносного металлоискателя.

Для сотрудников, осуществляющих охрану правопорядка, и (или) сотрудников органов внутренних дел (полиции), а также организаторов вне аудитории, обеспечивающих вход участников ЕГЭ в ППЭ, должно быть оборудовано рабочее место с наличием стационарного или переносного металлоискателя. В случае организации крупного ППЭ рекомендуется оборудовать несколько входов в ППЭ с присутствием организаторов вне аудитории, сотрудников, осуществляющих охрану правопорядка (сотрудников полиции) и с наличием необходимого количества стационарных или переносных металлоискателей.

По решению ГЭК ППЭ также могут быть оборудованы системами подавления сигналов подвижной связи.

#### **Лица, привлекаемые к проведению ЕГЭ в ППЭ:**

а) руководитель и организаторы ППЭ;

б) не менее одного члена ГЭК;

в) руководитель организации, в помещениях которой организован ППЭ, или уполномоченное им лицо;

г) технические специалисты по работе с программным обеспечением, оказывающие информационно-техническую помощь руководителю и организаторам ППЭ;

д) медицинские работники, а также (при необходимости) ассистенты, оказывающие необходимую техническую помощь участникам ЕГЭ с ОВЗ, с учетом состояния их здоровья, особенностей психофизического развития, в том числе непосредственно при проведении экзамена;

е) сотрудники, осуществляющие охрану правопорядка, и (или) сотрудники органов внутренних дел (полиции);

ж) сопровождающие.

В день проведения экзамена в ППЭ могут присутствовать:

представители средств массовой информации;

общественные наблюдатели, аккредитованные в установленном порядке;

должностные лица Рособрнадзора и (или) органа исполнительной власти субъекта Российской Федерации, осуществляющего переданные полномочия Российской Федерации в сфере образования;

технические специалисты организации, отвечающей за установку и обеспечение работоспособности средств видеонаблюдения.

Представители средств массовой информации присутствуют в

аудиториях для проведения экзамена только до момента начала заполнения участниками ЕГЭ регистрационных полей экзаменационной работы. Общественные наблюдатели могут свободно перемещаться по ППЭ. При этом в одной аудитории находится не более одного общественного наблюдателя.

Допуск в ППЭ всех лиц осуществляется только при наличии у них документов, удостоверяющих их личность и подтверждающих их полномочия. Примерный перечень часто используемых при проведении ЕГЭ документов, удостоверяющих личность, приведен в Приложении 11.

| Должность              | Рекомендуемые требования                      |
|------------------------|-----------------------------------------------|
| Член ГЭК               | Высшее или среднее профессиональное           |
| Руководитель ППЭ       | образование.                                  |
| Организатор в          | Должен знать:                                 |
| аудитории              | нормативные правовые<br>акты,                 |
|                        | регламентирующие проведение ЕГЭ;              |
|                        | основы права, правила и нормы охраны          |
|                        | труда, технику безопасности и противопожарной |
|                        | защиты;                                       |
|                        | основы работы на компьютере с текстовыми      |
|                        | электронными таблицами,<br>редакторами,       |
|                        | и браузерами,<br>электронной почтой           |
|                        | мультимедийным оборудованием.                 |
|                        | Должен владеть:                               |
|                        | этическими нормами поведения при              |
|                        | общении с участниками ЕГЭ,<br>лицами,         |
|                        | привлекаемыми к работе в ППЭ в период         |
|                        | проведения ЕГЭ, и др.                         |
|                        | Должен пройти:                                |
|                        | подготовку по проведению ЕГЭ в ППЭ.           |
| Организатор вне        | Требований к образованию нет.                 |
| аудитории              | Должен знать:                                 |
|                        | нормативные правовые<br>акты,                 |
|                        | регламентирующие проведение ЕГЭ;              |
|                        | основы права, правила и нормы охраны          |
|                        | труда, технику безопасности и противопожарной |
|                        | защиты.                                       |
|                        | Должен владеть:                               |
|                        | нормами поведения<br>этическими<br>при        |
|                        | с участниками ЕГЭ,<br>общении<br>лицами,      |
|                        | привлекаемыми к работе в ППЭ в период         |
|                        | проведения ЕГЭ, и др.                         |
|                        | Должен пройти:                                |
|                        | подготовку по проведению ЕГЭ в ППЭ.           |
| Технический специалист | Высшее<br>или среднее профессиональное        |

**Рекомендуемые требования, предъявляемые к работникам ППЭ**

9

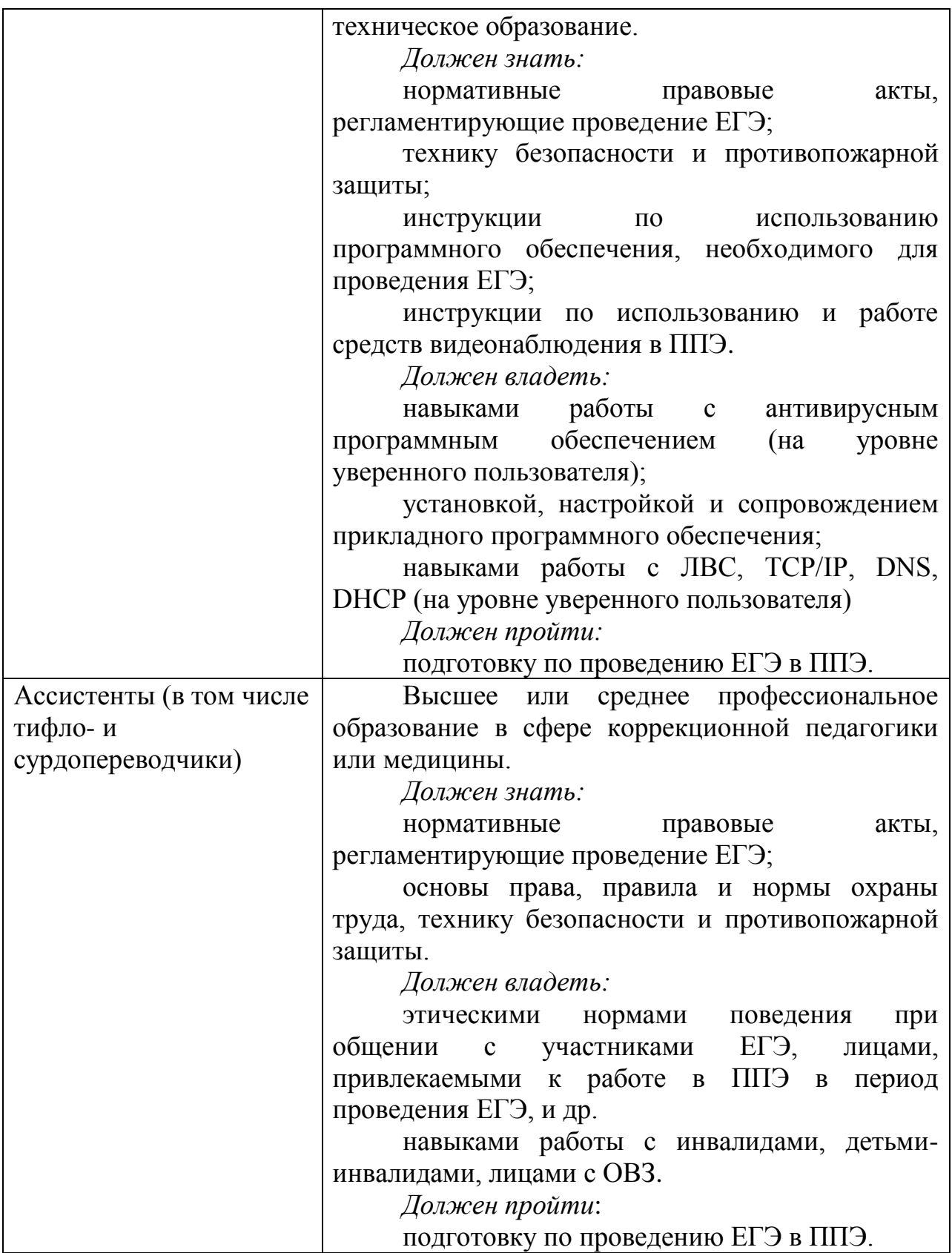

# **Особенности организации ППЭ и проведения ЕГЭ для лиц с ограниченными возможностями здоровья**

Для участников ЕГЭ с ОВЗ, а также тех, кто обучался по состоянию здоровья на дому, в образовательных организациях, в том числе санаторнокурортных, в которых проводятся необходимые лечебные, реабилитационные и оздоровительные мероприятия для нуждающихся в длительном лечении, ОИВ организуют проведение ЕГЭ в условиях, учитывающих состояние их здоровья, особенности психофизического развития.

Материально-технические условия проведения экзамена должны обеспечивать возможность беспрепятственного доступа таких участников ЕГЭ в аудитории, туалетные и иные помещения, а также их пребывания в указанных помещениях (наличие пандусов, поручней, расширенных дверных проемов, лифтов (при отсутствии лифтов аудитория располагается на первом этаже), наличие специальных кресел и других приспособлений).

В ППЭ выделяется помещение для организации питания и перерывов для проведения необходимых медико-профилактических процедур.

При проведении ЕГЭ при необходимости присутствуют ассистенты, оказывающие участникам с ОВЗ необходимую техническую помощь с учетом их индивидуальных возможностей, помогающие им занять рабочее место, передвигаться, прочитать задание.

Участники ЕГЭ с ОВЗ с учетом их индивидуальных возможностей пользуются в процессе сдачи ЕГЭ необходимыми им техническими средствами.

Для слабослышащих участников ЕГЭ аудитории для проведения экзамена оборудуются звукоусиливающей аппаратурой как коллективного, так и индивидуального пользования.

Для глухих и слабослышащих участников ЕГЭ при необходимости привлекается ассистент-сурдопереводчик.

Для участников ЕГЭ, которые не имеют возможности писать самостоятельно и которые могут выполнять работу только на компьютере, в аудиториях устанавливаются компьютеры, не имеющие выхода в информационно-телекоммуникационную сеть «Интернет» и не содержащие информации по сдаваемому предмету.

Для слепых участников ЕГЭ используется два комплекта экзаменационных материалов: стандартный ИК и его аналог на шрифте Брайля.

Участники ЕГЭ выполняют экзаменационную работу на шрифте Брайля. После завершения экзамена ответы экзаменационной работы переносятся в стандартные бланки ЕГЭ ассистентами-тифлопереводчиками в присутствии членов ГЭК и руководителя ППЭ.

Для слабовидящих участников ЕГЭ также используется два комплекта экзаменационных материалов: стандартный ИК и его аналог, распечатанный (скопированный) с использованием большего шрифта (не менее 16 pt) с копиями бланков увеличенного формата. В аудиториях для проведения ЕГЭ предусматривается наличие увеличительных устройств и индивидуальное равномерное освещение не менее 300 люкс. Участники ЕГЭ выполняют экзаменационную работу на увеличенных бланках. После завершения экзамена ответы экзаменационной работы переносятся в стандартные бланки ЕГЭ ассистентами в присутствии членов ГЭК и руководителя ППЭ.

Перечень необходимых технических средств и условий для организации проведения ЕГЭ различным категориям участников ЕГЭ с ОВЗ представлен в Приложении 5 методических материалов.

Конкретные особенности организации ППЭ для различных категорий участников ЕГЭ с ОВЗ представлены в Методических рекомендациях по организации и проведению государственной итоговой аттестации по образовательным программам основного общего и среднего общего образования в форме основного государственного экзамена и единого государственного экзамена для лиц с ограниченными возможностями здоровья.

**Организация и проведение ЕГЭ в ППЭ, организованных в труднодоступных и отдаленных местностях**

ППЭ ТОМ – ППЭ, находящийся в труднодоступной и отдаленной местности.

ППЭ ТОМ организуется в случае отсутствия возможности доставить участников ЕГЭ (или организаторов) в ППЭ. В ППЭ ТОМ осуществляется полный цикл подготовки и обработки материалов ЕГЭ – сбор данных, печать сопроводительных документов на экзамен, печать КИМ, сканирование бланков и сопроводительных документов после экзамена.

Требования, предъявляемые к ППЭ ТОМ, соответствуют общим требованиям к ППЭ и имеют дополнительные требования.

Дополнительные требования к ППЭ ТОМ:

Обязательное наличие средств видеонаблюдения, обеспечивающих видеозапись процессов печати КИМ, подготовки, проведения и обработки результатов экзамена в ППЭ.

Аудитории ППЭ обеспечиваются специализированным аппаратнопрограммным комплексом для проведения печати КИМ и сканерами.

# **Готовность ППЭ**

Проверка готовности ППЭ проводится в 2 этапа:

1) не позднее чем за две недели до начала экзаменов по решению председателя ГЭК - членами ГЭК. При проверке готовности указанные лица проверяют соответствие ППЭ требованиям, предъявляемым законодательством Российской Федерации, готовность (работоспособность, сохранность) оборудования ППЭ. По итогам проверки составляется Акт готовности ППЭ;

2) не позднее чем за один день до начала экзамена - руководителем ППЭ и руководителем организации, на базе которого организован ППЭ. По итогам проверки заполняется форма ППЭ-01 «Акт готовности ППЭ».

# **3. Общий порядок подготовки и проведения ЕГЭ в ППЭ**

<span id="page-12-0"></span>В случае автоматизированного распределения в РЦОИ списки распределения передаются в ППЭ вместе с ЭМ с соблюдением мер информационной безопасности.

В случае проведения автоматизированного распределения в ППЭ руководитель ППЭ до начала экзамена организует автоматизированное распределение участников ЕГЭ и организаторов по аудиториям.

За один день до начала экзамена в ППЭ технический специалист совместно с руководителем ППЭ проводят тестирование средств видеонаблюдения в соответствии с Методическими рекомендациями по организации систем видеонаблюдения при проведении государственной итоговой аттестации по образовательным программам среднего общего образования.

В день экзамена руководитель ППЭ не позднее чем за 2 часа до начала экзамена дает указание техническому специалисту произвести включение режима записи в помещении штаба ППЭ, проверить работоспособность ПАК во всех аудиториях ППЭ.

Не позднее чем за 1 час до начала экзамена в аудиториях ППЭ технический специалист должен убедиться, что режим записи включен.

С этого момента до окончания экзамена запрещается совершать какиелибо действия с ПАК (за исключением случаев возникновения нештатных ситуаций).

По окончании экзамена в аудитории руководитель ППЭ дает указание выключить режим записи видеоизображения техническому специалисту. Технический специалист выключает видеозапись в аудиториях.

В Штабе ППЭ режим записи видеоизображения выключается после передачи всех материалов члену ГЭК.

# **Доставка экзаменационных материалов в ППЭ**

ЭМ доставляются в ППЭ членами ГЭК или сотрудниками УСС в день проведения экзамена по соответствующему учебному предмету.

Подробная информация по организации доставки ЭМ в ППЭ содержится в Методических рекомендациях по организации доставки экзаменационных материалов для проведения государственной итоговой аттестации по образовательным программам среднего общего образования в форме единого государственного экзамена в субъекты Российской Федерации.

# **Вход участников в ППЭ**

Допуск участников ЕГЭ в ППЭ осуществляется не ранее 09.00 по местному времени и при наличии у них документов, удостоверяющих их личность, и при наличии их в списках распределения в данный ППЭ.

Входом в ППЭ может быть либо вход в здание, в котором расположен ППЭ, либо (в зависимости от конфигурации здания, а также при наличии неблагоприятных климатических условий) входом может являться вестибюль (холл) данного здания. Вход ППЭ обозначен стационарным металлоискателем. В случае, использования переносных металлоискателей входом в ППЭ определяется место проведения уполномоченными лицами работ с использованием указанных металлоискателей.

Организаторы напоминают участникам ЕГЭ о требованиях установленного Порядка, в том числе о запрете наличия в ППЭ средств связи, и о последствиях выявления у участников ЕГЭ таких средств.

На входе в ППЭ организаторы и сотрудники, осуществляющие охрану правопорядка, и (или) сотрудники органов внутренних дел (полиции) проверяют наличие документов, удостоверяющих личность у лиц, имеющих право присутствовать в ППЭ, а также у участников ЕГЭ, устанавливая соответствие их личности представленным документам и проверяя наличие участников ЕГЭ в списках распределения в данный ППЭ.

Организаторы вне аудитории указывают участникам ЕГЭ на необходимость оставить личные вещи (не перечисленные в п. 45 Порядка) в специально выделенном в ППЭ месте для личных вещей участников ЕГЭ (указанное место для личных вещей участников ЕГЭ организуется до установленной рамки стационарного металлоискателя или до места проведения уполномоченными лицами работ с использованием переносного металлоискателя).

Член ГЭК присутствует при организации входа участников ЕГЭ в ППЭ и осуществляет контроль за соблюдением требования Порядка о запрете участникам ЕГЭ, организаторам, ассистентам, оказывающим необходимую техническую помощь лицам с ОВЗ, детям-инвалидам и инвалидам, техническим специалистам иметь при себе средства связи, в том числе осуществляет контроль за организацией сдачи иных вещей (не перечисленных в п. 45 Порядка) в специально выделенном в ППЭ месте для личных вещей участников ЕГЭ.

В случае отсутствия по объективным причинам у обучающегося документа, удостоверяющего личность, он допускается в ППЭ после письменного подтверждения его личности сопровождающим (форма ППЭ-20 «Акт об идентификации личности участника ГИА»).

В случае отсутствия документа, удостоверяющего личность, у выпускника прошлых лет, он не допускается в ППЭ.

При отсутствии участника ЕГЭ в списках распределения в данный ППЭ, участник ЕГЭ в ППЭ не допускается, член ГЭК фиксирует данный факт для дальнейшего принятия решения.

По медицинским показаниям (при предоставлении подтверждающего документа) участник ЕГЭ может быть освобожден от проверки с использованием металлоискателя.

Организаторы вне аудитории оказывают содействие участникам ЕГЭ в перемещении по ППЭ. В вестибюле (холле) ППЭ на информационных стендах размещаются списки распределения участников ЕГЭ по аудиториям (форма ППЭ–06-01 «Список участников ГИА образовательной организации»). Организаторы сообщают участникам ЕГЭ номера аудиторий в соответствии с автоматизированным распределением и сопровождают в них.

Организаторы в аудитории проверяют соответствие документа, удостоверяющего личность участника ЕГЭ, форме ППЭ-05-02 «Ведомость учёта участников ЕГЭ и экзаменационных материалов в аудитории ППЭ» и

направляют участника ЕГЭ на рабочее место согласно спискам автоматизированного распределения.

Если участник ЕГЭ опоздал на экзамен, он допускается к сдаче ЕГЭ в установленном порядке, при этом время окончания экзамена не продлевается, о чем сообщается участнику ЕГЭ.

# **Проведение ЕГЭ в аудитории**

Не позднее чем за 15 минут до начала экзамена организатор в аудитории принимает у руководителя ППЭ ЭМ в Штабе ППЭ по форме ППЭ-14-02 «Ведомость выдачи и возврата экзаменационных материалов по аудиториям ППЭ».

Организаторы в аудитории приступают к проведению инструктажа участников ЕГЭ, в том числе информируют о порядке проведения экзамена, правилах оформления экзаменационной работы, продолжительности экзамена, порядке подачи апелляции о нарушении установленного Порядка и апелляции о несогласии с выставленными баллами, о случаях удаления с экзамена, а также о времени и месте ознакомления с результатами ЕГЭ (Приложения 1, 14, 15). Организаторы информируют участников ЕГЭ о том, что записи на КИМ и черновиках не обрабатываются и не проверяются.

Повторный общий инструктаж для опоздавших участников ЕГЭ не проводится. В этом случае организаторы предоставляют необходимую информацию для заполнения регистрационных полей бланков ЕГЭ.

Во время проведения инструктажа организаторы демонстрируют участникам ЕГЭ целостность упаковки доставочного пакета с ИК.

**Начиная с 10:00 по местному времени производится вскрытие доставочного пакета с ИК.** Вскрытие доставочного пакета с ИК ранее 10.00 по местному времени запрещено.

В случае использования КИМ в электронном виде член ГЭК получает от уполномоченной организации данные для доступа к электронным КИМ и в присутствии участников ЕГЭ, организаторов в аудитории и общественных наблюдателей (при наличии) организует печать КИМ на бумажные носители. Организаторы в аудитории выполняют комплектование экзаменационных материалов для проведения ЕГЭ. При выполнении заданий раздела «Говорение» по иностранным языкам КИМ представляется обучающему, выпускнику прошлых лет в электронном виде. Порядок печати КИМ в аудиториях ППЭ приведен в Приложениях 8 и 9.

По указанию организатора в аудитории участники ЕГЭ вскрывают ИК. Участники ЕГЭ проверяют комплектность и качество печати ЭМ.

ИК участника ЕГЭ включает в себя:

КИМ;

бланк регистрации (бланк регистрации устного экзамена);

бланк ответов № 1;

бланк ответов № 2.

В случае обнаружения участником ЕГЭ брака или некомплектности ЭМ организаторы выдают участнику ЕГЭ новый комплект ЭМ. Факт замены ЭМ фиксируется в соответствующей форме ППЭ-12-01 «Протокол проведения ЕГЭ в аудитории ППЭ».

По указанию организаторов участники ЕГЭ заполняют регистрационные поля бланков ЕГЭ. По завершении заполнения регистрационных полей бланков ЕГЭ всеми участниками организаторы объявляют начало экзамена и время его окончания, фиксируют их на доске (информационном стенде). В продолжительность экзамена не включается время, выделенное подготовительные мероприятия (инструктаж участников ЕГЭ, выдачу им ЭМ, заполнение регистрационных полей бланков, настройку необходимых технических средств, используемых при проведении экзаменов). Далее участники ЕГЭ приступают к выполнению экзаменационной работы. Экзаменационная работа выполняется гелевой, капиллярной или перьевой ручками с чернилами черного цвета.

В случае нехватки места в бланке для ответов на задания с развернутым ответом по запросу участника ЕГЭ организаторы выдают ему дополнительный бланк ответов № 2. Организаторы выдают дополнительный бланк ответов  $\mathcal{N}_2$  2 только в случае, когда в области ответов основного бланка ответов № 2 (в том числе и на оборотной стороне бланка) не осталось места. В случае заполнения дополнительного бланка ответов № 2 при незаполненном основном бланке ответов № 2, ответы, внесенные в дополнительный бланк ответов № 2, оцениваться не будут.

Организатор вписывает номер дополнительного бланка ответов № 2 в предыдущий бланк ответов на задания с развернутым ответом, и фиксирует номера выданных дополнительных бланков ответов № 2 в соответствующей ведомости (ППЭ-12-03 «Ведомость использования дополнительных бланков ответов № 2»).

По мере необходимости участникам ЕГЭ выдаются черновики (в случае проведения ЕГЭ по иностранным языкам с включенным разделом «Говорение» черновики не выдаются). Допускается делать пометки в КИМ.

Участники ЕГЭ должны соблюдать Порядок и следовать указаниям организаторов в аудитории, а организаторы – обеспечивать порядок проведения экзамена в аудитории и осуществлять контроль за порядком проведения экзамена в аудитории и вне аудитории.

Во время экзамена на рабочем столе участника ЕГЭ, помимо ЭМ, могут находиться:

ручка;

документ, удостоверяющий личность;

лекарства и питание (при необходимости);

средства обучения и воспитания (по математике – линейка; по физике – линейка и непрограммируемый калькулятор; по химии – непрограммируемый калькулятор; по географии – линейка, транспортир, непрограммируемый калькулятор);

специальные технические средства (для лиц с ОВЗ);

уведомление участника ЕГЭ о регистрации на экзамены;

черновики (в случае проведения ЕГЭ по иностранным языкам с

включенным разделом «Говорение» черновики не выдаются).

Иные вещи участники ЕГЭ оставляют в специально выделенном в ППЭ месте для хранения личных вещей участников ЕГЭ (указанное место для личных вещей участников ЕГЭ организуется до установленной рамки стационарного металлоискателя или до места проведения уполномоченными лицами работ с использованием переносного металлоискателя).

Во время экзамена участники ЕГЭ имеют право выходить из аудитории и перемещаться по ППЭ только в сопровождении одного из организаторов вне аудитории. При выходе из аудитории участники ЕГЭ оставляют экзаменационные материалы и черновики на рабочем столе, а организатор проверяет комплектность оставленных бланков.

# **Требования к соблюдению порядка проведения ЕГЭ в ППЭ**

В день проведения экзамена (в период с момента входа в ППЭ и до окончания экзамена) запрещается:

участникам ЕГЭ – иметь при себе средства связи, электронновычислительную технику, фото-, аудио- и видеоаппаратуру, справочные материалы, письменные заметки и иные средства хранения и передачи информации, а также выносить из аудиторий и ППЭ ЭМ на бумажном или электронном носителях, фотографировать ЭМ;

организаторам, ассистентам, оказывающим необходимую помощь участникам ЕГЭ с ОВЗ, техническим специалистам – иметь при себе средства связи и выносить из аудиторий и ППЭ ЭМ на бумажном или электронном носителях, фотографировать ЭМ;

всем лицам, находящимся в ППЭ – оказывать содействие участникам ЕГЭ, в том числе передавать им средства связи, электронно-вычислительную технику, фото, аудио и видеоаппаратуру, справочные материалы, письменные заметки и иные средства хранения и передачи информации;

лицам, которым не запрещено иметь при себе средства связи, пользоваться ими вне Штаба ППЭ.

Лица, допустившие нарушение указанных требований или иное нарушение Порядка, удаляются из ППЭ. Члены ГЭК составляют Акт об удалении лица, нарушившего порядок проведения экзамена в ППЭ. Если участник ЕГЭ нарушил Порядок проведения ГИА, члены ГЭК составляют Акт об удалении с экзамена участника ЕГЭ, нарушившего установленный Порядок проведения ГИА в ППЭ. Организатор ставит в бланке регистрации участника ЕГЭ соответствующую отметку.

Если участник ЕГЭ по состоянию здоровья или другим объективным причинам не может завершить выполнение экзаменационной работы, то он может досрочно покинуть аудиторию. В таком случае организаторы приглашают медицинского работника и членов ГЭК, которые составляют акт о досрочном завершении экзамена по объективным причинам. Организатор ставит в бланке регистрации участника ЕГЭ соответствующую отметку.

Акты об удалении (форма ППЭ-21) с экзамена и о досрочном

завершении экзамена по объективным причинам (форма ППЭ-22) в тот же день направляются в ГЭК и РЦОИ для учета при обработке экзаменационных работ.

# **Раздел «Аудирование» ЕГЭ по иностранным языкам**

При проведении ЕГЭ по иностранным языкам в экзамен включается раздел «Аудирование», все задания по которому записаны на аудионоситель.

Аудитории, выделяемые для проведения раздела «Аудирование», оборудуются средствами воспроизведения аудионосителей.

Для выполнения заданий раздела «Аудирование» технические специалисты или организаторы в аудитории настраивают средство воспроизведения аудиозаписи так, чтобы было слышно всем участникам ЕГЭ. Аудиозапись прослушивается дважды, после чего участники приступают к выполнению экзаменационной работы.

# **Раздел «Говорение»**

При проведении ЕГЭ по иностранным языкам по желанию участника ЕГЭ в экзамен включается раздел «Говорение», устные ответы на задания которого записываются на аудионосители.

Для выполнения заданий раздела «Говорение» аудитории оборудуются средствами цифровой аудиозаписи, настройка которых должна быть обеспечена техническими специалистами или организаторами для осуществления качественной записи устных ответов участников ЕГЭ.

Участники ЕГЭ приглашаются в аудитории для получения задания устной части КИМ и последующей записи устных ответов на задания КИМ. В аудитории участник ЕГЭ подходит к средству цифровой аудиозаписи и громко и разборчиво дает устный ответ на задания КИМ, после чего прослушивает запись своего ответа, чтобы убедиться, что она произведена без технических сбоев.

# **Завершение экзамена в ППЭ**

За 30 минут и за 5 минут до окончания экзамена организаторы сообщают участникам ЕГЭ о скором завершении экзамена и напоминают о необходимости перенести ответы из черновиков и КИМ в экзаменационную работу.

По истечении установленного времени организаторы в центре видимости камер видеонаблюдения объявляют окончание экзамена. Участники ЕГЭ, досрочно завершившие выполнение экзаменационной работы, сдают ее организаторам и покидают ППЭ, не дожидаясь окончания экзамена.

После окончания экзамена организаторы собирают ЭМ у участников ЕГЭ. Если бланки для ответов на задания с развернутым ответом и дополнительные бланки ответов № 2 содержат незаполненные области (за исключением регистрационных полей), то организаторы погашают их знаком «Z».

После проведения сбора ЭМ и подписания протокола о проведении экзамена в аудитории ответственный организатор демонстрирует в сторону одной из камер видеонаблюдения каждую страницу протокола проведения экзамена в аудитории (форма ППЭ-12-01). Одновременно организатор в аудитории громко объявляет все данные протокола, в том числе номер аудитории, наименование предмета, количество участников экзамена в данной аудитории и количество ЭМ (использованных и неиспользованных), а также время подписания протокола. Ответственный организатор демонстрирует запечатанные возвратные доставочные пакеты с ЭМ участников экзамена (организаторы должны передать руководителю ППЭ все материалы в запечатанном виде). На каждом пакете организаторы отмечают наименование учебного предмета, по которому проводился экзамен, количество материалов в пакете и Ф.И.О. организаторов.

В случае досрочного завершения экзамена участником ЕГЭ организаторы в аудитории заполняют протокол, указывая фактическое время завершения экзамена.

Все собранные материалы организаторы в аудитории передают руководителю ППЭ по форме ППЭ-14-02 «Ведомость выдачи и возврата экзаменационных материалов по аудиториям ППЭ».

После получения руководителем ППЭ запечатанных возвратных доставочных пакетов с ЭМ, дает указание выключить режим записи видеоизображения техническому специалисту. Технический специалист выключает видеозапись в аудиториях.

Руководитель ППЭ после сбора материалов и заполнения соответствующих форм передает все материалы членам ГЭК по Акту передачи. В случае проведения автоматизированного распределения участников ЕГЭ и организаторов по аудиториям в ППЭ руководитель ППЭ, в том, числе передает членам ГЭК носитель информации с файлами результатов автоматизированной рассадки для последующей передачи в РЦОИ. Также передача результатов автоматизированной рассадки может осуществляться из ППЭ непосредственно в РЦОИ по защищенной сети передачи данных.

По окончании экзамена в аудитории руководитель ППЭ дает указание выключить режим записи видеоизображения техническому специалисту. Технический специалист выключает видеозапись в аудиториях.

На завершающем этапе проведения экзамена члены ГЭК обязаны совместно с руководителем ППЭ оформить необходимые протоколы по результатам проведения ЕГЭ в ППЭ. Члены ГЭК составляют отчет о проведении ЕГЭ в ППЭ (форма ППЭ-10), который в тот же день передается в ГЭК.

Экзаменационные работы участников ЕГЭ в тот же день доставляются членами ГЭК или сотрудниками УСС из ППЭ в РЦОИ, за исключением ППЭ, в которых, по решению ГЭК, проводится сканирование экзаменационных работ. В таких ППЭ сразу по завершении экзамена техническим специалистом производится сканирование экзаменационных работ в присутствии членов ГЭК, руководителя ППЭ и общественных наблюдателей (при наличии). По

решению ГЭК сканирование экзаменационных работ проводится в аудиториях в присутствии участников ЕГЭ. Отсканированные изображения экзаменационных работ передаются в РЦОИ для последующей обработки. Бумажные экзаменационные работы ЕГЭ направляются на хранение в РЦОИ.

Неиспользованные и использованные экзаменационные материалы, а также использованные черновики направляются в места, определенные ОИВ, МИД России, учредителем для обеспечения их хранения.

Неиспользованные и использованные экзаменационные материалы хранятся в течение полугода, использованные черновики - в течение месяца после проведения экзамена. По истечении указанного срока перечисленные материалы уничтожаются лицами, назначенными ОИВ, МИД России, учредителем.

# **4. Инструктивные материалы**

# **4.1. Инструкция для членов ГЭК в ППЭ**

<span id="page-20-1"></span><span id="page-20-0"></span>**В рамках подготовки и проведения ЕГЭ члены ГЭК проводят следующую работу:**

обеспечивают соблюдение установленного Порядка проведения ГИА;

не позднее чем за две недели до начала экзаменов проводят проверку готовности ППЭ (по решению председателя ГЭК);

обеспечивают доставку ЭМ в ППЭ в день экзамена не менее чем за полтора часа до начала экзамена (либо прием ЭМ в случае, когда доставка ЭМ осуществляется сотрудниками УСС);

осуществляют контроль за проведением ЕГЭ в ППЭ;

осуществляют взаимодействие с руководителем и организаторами ППЭ, общественными наблюдателями, должностными лицами Рособрнадзора, органа исполнительной власти субъекта Российской Федерации, осуществляющего переданные полномочия Российской Федерации в сфере образования, присутствующими в ППЭ, по вопросам соблюдения установленного порядка проведения ГИА;

в случае выявления нарушений установленного Порядка проведения ГИА принимают решения об удалении с экзамена участников ЕГЭ, а также иных лиц, находящихся в ППЭ, составляют акты об удалении их с экзамена;

составляют акты о досрочном завершении экзамена участником ЕГЭ по объективным причинам;

перечисленные выше акты по завершению экзамена направляют в ГЭК и РЦОИ для учета при обработке экзаменационных работ;

по согласованию с председателем ГЭК (заместителем председателя ГЭК) принимают решение об остановке экзамена в ППЭ или в отдельных аудиториях ППЭ;

в случае использования КИМ в электронном виде получают от уполномоченной организации данные для доступа к электронным КИМ и в присутствии участников ЕГЭ, организаторов в аудитории и общественных наблюдателей (при наличии) организуют печать КИМ на бумажные носители;

составляют акты по факту неисправного состояния, отключения средств видеонаблюдения или отсутствия видеозаписи экзамена. Указанные акты в тот же день передают председателю ГЭК (заместителю председателя ГЭК);

в день проведения экзамена доставляют экзаменационные работы участников ЕГЭ из ППЭ в РЦОИ (за исключением ППЭ, в которых, по решению ГЭК, проводится сканирование экзаменационных работ).

Члены ГЭК информируются о месте расположения ППЭ, в который они направляются, не ранее чем за 3 рабочих дня до проведения экзамена по соответствующему учебному предмету.

По решению председателя ГЭК (заместителя председателя ГЭК) допускается присутствие в ППЭ нескольких членов ГЭК, осуществляющих контроль за проведением экзамена.

# **Члены ГЭК, направленные в ППЭ, несут ответственность за:**

целостность, полноту и сохранность доставочных пакетов с индивидуальными комплектами ЭМ, возвратных доставочных пакетов и пакета для руководителя ППЭ (далее – комплект документации) при передаче их в ППЭ на экзамен и из ППЭ в отделения РЦОИ для последующей обработки;

своевременность проведения проверки в случае подачи участником ЕГЭ апелляции о нарушении процедуры проведения экзамена и предоставление всех материалов рассмотрения апелляции в КК;

соблюдение информационной безопасности на всех этапах проведения экзамена.

На членов ГЭК возлагается обязанность по фиксированию всех случаев нарушения процедуры проведения экзамена в ППЭ.

**На подготовительном этапе проведения экзамена члены ГЭК обязаны:**

пройти подготовку по порядку исполнения своих обязанностей в период проведения ЕГЭ;

ознакомиться с нормативными правовыми документами, методическими материалами, регламентирующими проведение ЕГЭ;

в случае назначения на экзамен по иностранным языкам с использованием устных коммуникаций (приложение 12) или использования в ППЭ КИМ на электронных носителях получить в РЦОИ токен с персональной ЭП;

в случае автоматизированного распределения в ППЭ присутствовать при автоматизированном распределении участников ЕГЭ и организаторов по аудиториям;

в случае использования КИМ на электронных носителях, используя персональный токен, член ГЭК получает с помощью специализированного программного обеспечения ключ доступа к КИМ, записывает его на обычный флеш-носитель, затем проводит расшифровку и печать КИМ для проведения ЕГЭ согласно Порядку печати КИМ в аудиториях ППЭ (Приложение 8);

в рамках организации доставки ЭМ в ППЭ действовать в соответствии с Методическими материалами по организации доставки экзаменационных материалов для проведения государственной итоговой аттестации по образовательным программам среднего общего образования в форме единого государственного экзамена в субъекты Российской Федерации.

#### **На этапе проведения экзамена члены ГЭК обязаны:**

присутствовать при организации входа участников ЕГЭ в ППЭ и осуществлять контроль за соблюдением требования Порядка о запрете участникам ЕГЭ, организаторам, ассистентам, оказывающим необходимую техническую помощь лицам с ОВЗ, детям-инвалидам и инвалидам, техническим специалистам иметь при себе средства связи, в том числе осуществлять контроль за организацией сдачи иных вещей (не перечисленных в п. 45 Порядка) в специально выделенном в ППЭ месте для личных вещей участников ЕГЭ (указанное место для личных вещей участников ЕГЭ организуется до установленной рамки стационарного металлоискателя или до места проведения уполномоченными лицами работ с использованием переносного металлоискателя).

контролировать процедуру проведения ЕГЭ в ППЭ;

оказывать содействие руководителю ППЭ в разрешении возникающих в процессе экзамена ситуаций, не регламентированных нормативными правовыми актами и настоящими методическими материалами;

контролировать исполнение установленного Порядка проведения ГИА в ППЭ работниками ППЭ и участниками ЕГЭ;

присутствовать при вскрытии резервного доставочного спецпакета с ИК в аудитории в случае необходимости проведения замены ИК (наличия полиграфических дефектов, непреднамеренной порчи и др.);

в случае принятия решения об удалении с экзамена участника ЕГЭ совместно с руководителем ППЭ и организаторами в аудитории составить Акт об удалении участника ЕГЭ с экзамена;

в случае, когда участник ЕГЭ по состоянию здоровья или другим объективным причинам не может завершить выполнение экзаменационной работы, в присутствии медицинского работника, организатора в аудитории составить Акт о досрочном завершении экзамена по объективным причинам;

принять от участника ЕГЭ апелляцию о нарушении установленного Порядка проведения ГИА в двух экземплярах (форма ППЭ-02 «Апелляция о нарушении установленного порядка проведения ГИА»);

организовать проведение проверки по факту изложенного участником ЕГЭ в апелляции о нарушении установленного Порядка проведения ГИА материала и заполнить форму ППЭ-03 «Протокол рассмотрения апелляции о нарушении установленного Порядка проведения ГИА» (внести информацию об апеллянте и заполнить раздел «Заключение по результатам проверки изложенных в апелляции сведений о нарушении установленного Порядка проведения ГИА»);

все апелляционные документы о нарушении установленного порядка проведения экзамена передать в КК;

в случае неисправного состояния, отключения средств видеонаблюдения или отсутствия видеозаписи экзамена составить акты, которые в тот же день следует передать председателю ГЭК (заместителю председателя ГЭК).

#### **Члены ГЭК имеют право:**

удалить с экзамена участников ЕГЭ, организаторов, общественных наблюдателей, представителей СМИ и других лиц, нарушающих Порядок проведения ГИА;

в случае грубых нарушений, ведущих к массовому искажению результатов ЕГЭ, по согласованию с председателем ГЭК (заместителем председателя ГЭК) принять решение об остановке экзамена в данном ППЭ или в отдельно взятой аудитории;

по каждому факту удаления с экзамена или остановки экзамена провести проверку, с привлечением руководителя ППЭ, и составить надлежащий Акт.

#### **По окончании проведения экзамена члены ГЭК обязаны:**

совместно с руководителем ППЭ оформить необходимые протоколы по результатам проведения ЕГЭ в ППЭ:

форма ППЭ 14-01 «Акт приёмки-передачи экзаменационных материалов в ППЭ»;

форма ППЭ 13-01 «Протокол проведения ЕГЭ в ППЭ»;

форма ППЭ 13-02 МАШ «Сводная ведомость учёта участников и использования экзаменационных материалов в ППЭ»;

форма ППЭ-14-02 «Ведомость выдачи и возврата экзаменационных материалов по аудиториям ППЭ».

После окончания экзамена в части упаковки, доставки ЭМ действовать в соответствии с Методическими материалами по организации доставки экзаменационных материалов для проведения государственной итоговой аттестации по образовательным программам среднего общего образования в форме единого государственного экзамена в субъекты Российской Федерации.

По завершении экзамена члены ГЭК составляют отчет о проведении ЕГЭ в ППЭ (форма ППЭ-10), который в тот же день передается в ГЭК.

# **4.2. Инструкция для руководителя ППЭ**

<span id="page-24-0"></span>При проведении ЕГЭ по учебному предмету не допускается привлекать в качестве руководителей ППЭ педагогических работников, являющихся учителями обучающихся, сдающих экзамен в данном ППЭ (за исключением ППЭ, организованных в труднодоступных и отдаленных местностях, в организациях, осуществляющих образовательную деятельность за пределами территории Российской Федерации, загранучреждениях, а также в учреждениях уголовно-исполнительной системы).

#### **Подготовка к проведению ЕГЭ**

**Руководитель ППЭ совместно с руководителем организации, на базе которой организован ППЭ, обязан:** 

обеспечить готовность ППЭ к проведению ЕГЭ в соответствии с требованиями к ППЭ $^{\rm l}$ ;

проверить наличие и готовность помещений (аудиторий), необходимых для проведения ЕГЭ<sup>2</sup>;

проверить готовность рабочих мест для организаторов вне аудитории;

обеспечить аудитории для проведения ЕГЭ заметным обозначением их номеров;

обеспечить аудитории и коридоры ППЭ заметными информационными плакатами о ведении видеонаблюдения в ППЭ;

установить не более 25 рабочих мест в аудиториях;

обеспечить каждое рабочее место участника ЕГЭ в аудитории заметным обозначением его номера;

обеспечить каждую аудиторию часами, находящимися в поле зрения участников ЕГЭ;

убрать (закрыть) в аудиториях стенды, плакаты и иные материалы со справочно-познавательной информацией по соответствующим учебным предметам;

предусмотреть отдельное место для хранения личных вещей участников ЕГЭ (указанное место для личных вещей участников ЕГЭ организуется до установленной рамки стационарного металлоискателя или до места проведения уполномоченными лицами работ с использованием переносного металлоискателя);

предусмотреть аудитории для лиц, сопровождающих участников ЕГЭ, представителей СМИ, общественных наблюдателей и других лиц, имеющих право присутствовать в ППЭ в день проведения ЕГЭ;

проверить готовность аудиторий и необходимого оборудования для участников ЕГЭ с ОВЗ;

в случае наличия аудиторий для проведения ЕГЭ по иностранным языкам с включенным разделом «Говорение», устные ответы на задания

 $\overline{a}$ <sup>1</sup> см. раздел «Требования к ППЭ»

 $^{2}$  см. раздел «Требования к ППЭ»

которого записываются на аудионосители, провести проверку работоспособности средств цифровой аудиозаписи;

в случае наличия аудиторий для проведения ЕГЭ по иностранным языкам с включенным разделом «Аудирование», все задания по которому записаны на аудионоситель, провести проверку работоспособности средств воспроизведения аудионосителей;

на время проведения экзамена запереть и опечатать помещения (аудитории), не использующиеся для проведения экзамена;

подготовить ножницы для вскрытия специальных доставочных пакетов с ЭМ для каждой аудитории;

подготовить бумагу для черновиков из расчета по два листа на каждого участника ЕГЭ, а также дополнительные черновики (в случае проведения ЕГЭ по иностранным языкам с включенным разделом «Говорение» черновики не выдаются);

выделить помещение для руководителя ППЭ (Штаб ППЭ), соответствующее требованиям, прописанным в разделе «Требования к ППЭ» настоящих методических материалов;

обеспечить размещение в ППЭ и функционирование в день экзамена пункта медицинской помощи;

за 1 день до экзамена проверить пожарные выходы, средства первичного пожаротушения;

за 1 день до экзамена предоставить комплект ключей от всех рабочих аудиторий руководителю ППЭ;

не позднее, чем за 1 день, до начала экзамена заполнить форму ППЭ-01 «Акт готовности ППЭ» совместно с руководителем организации, на базе которой организован ППЭ;

провести проверку работоспособности средств видеонаблюдения в ППЭ;

в случае печати КИМ в ППЭ не позднее чем за 1 день до начала экзамена проверить техническое оснащение аудиторий и Штаба ППЭ, необходимое для печати КИМ в ППЭ;

обеспечить ознакомление организаторов с инструктивными материалами под роспись в ведомости произвольной формы.

# **Ознакомить под роспись всех работников ППЭ со следующими материалами:**

нормативными правовыми документами, регламентирующими проведение ЕГЭ;

инструкциями, определяющими порядок работы в ППЭ;

правилами заполнения бланков ответов участниками ЕГЭ;

порядком оформления форм, ведомостей, протоколов, актов и служебных документов в аудитории и ППЭ.

# **Подготовить в необходимом количестве:**

памятки с кодировкой образовательных организаций (форма ППЭ-16 **«**Расшифровка кодов образовательных организаций ППЭ»), используемой при заполнении регистрационных полей бланков ЕГЭ;

инструкцию для участника ЕГЭ, зачитываемую организатором в аудитории перед началом экзамена (Приложения 1, 14, 15).

# **Проведение ЕГЭ в ППЭ**

В день проведения ЕГЭ руководитель ППЭ приступает к своим обязанностям не позднее чем за 2 часа до начала экзамена и несет персональную ответственность за соблюдение мер информационной безопасности и исполнение порядка проведения ГИА в ППЭ на всех этапах проведения ЕГЭ в ППЭ.

### **До начала экзамена руководитель ППЭ должен:**

проверить готовность аудиторий к проведению  $ET3^3$ ;

дать распоряжение техническим специалистам, отвечающим за организацию видеонаблюдения в ППЭ, о начале видеонаблюдения в помещениях ППЭ.

Не менее чем за полтора часа до начала экзамена получить от членов ГЭК ЭМ:

доставочные пакеты с ЭМ;

пакет руководителя ППЭ;

дополнительные бланки ответов № 2;

комплекты возвратных доставочных пакетов;

проверить комплектность и целостность упаковки доставочных пакетов;

заполнить форму ППЭ-14-01 «Акт приемки-передачи экзаменационных материалов в ППЭ» при получении ЭМ от членов ГЭК;

в случае автоматизированного распределения в ППЭ произвести автоматизированное распределение участников ЕГЭ и организаторов по аудиториям;

в случае автоматизированного распределения в РЦОИ списки распределения передаются в ППЭ вместе с ЭМ;

разместить в сейфе, расположенном в Штабе ППЭ, все ЭМ и обеспечить их надежное хранение до момента передачи в аудитории. Вскрытие и переупаковка спецпакетов с ИК категорически запрещены;

вскрыть пакет руководителя ППЭ<sup>4</sup>.

Обеспечить контроль за регистрацией работников ППЭ в день экзамена:

организаторов в аудитории;

организаторов вне аудиторий;

 $\overline{a}$ 

провести краткий инструктаж для организаторов и работников ППЭ;

назначить ответственного организатора в каждой аудитории и направить организаторов всех категорий на рабочие места в соответствии с формой ППЭ-07 «Список работников ППЭ»;

за один час до начала ЕГЭ выдать организатору вне аудитории форму ППЭ-06-01 «Список участников ГИА образовательной организации» для размещения на информационном стенде при входе в ППЭ.

 $3$  Аудитории, не задействованные для проведения ЕГЭ, должны быть закрыты и опечатаны.

<sup>4</sup> В случае несовпадения фактического количества документов в пакете руководителя с количеством, обозначенным в сопроводительном листе, составить в произвольной форме служебную записку, в которой следует отметить несоответствия, и передать ее члену ГЭК.

За один час до начала ЕГЭ выдать ответственному организатору в аудитории:

форму ППЭ-05-01 **«**Список участников ГИА в аудитории ППЭ» (2 экземпляра);

форму ППЭ-05-02 «Ведомость учета участников ЕГЭ и экзаменационных материалов в аудитории ППЭ»;

форму ППЭ-12-01 **«**Протокол проведения ЕГЭ в аудитории ППЭ»;

форма ППЭ-12-02 «Ведомость коррекции персональных данных участников ГИА в аудитории»;

форму ППЭ-12-03 «Ведомость использования дополнительных бланков ответов № 2»;

форму ППЭ-16 **«**Расшифровка кодов образовательных организаций ППЭ»;

инструкцию для участников ЕГЭ, зачитываемую организатором в аудитории перед началом экзамена;

таблички с номерами аудиторий,

черновики (в случае проведения ЕГЭ по иностранным языкам с включенным разделом «Говорение» черновики не выдаются);

не ранее чем за один час до начала экзамена обеспечить допуск участников ЕГЭ согласно спискам распределения; сопровождающих, лиц, имеющих право присутствовать в ППЭ, при наличии у них документов, удостоверяющих их личность (Приложение 11), и документов, подтверждающих их полномочия;

не позднее чем за 15 минут до начала экзамена выдать ответственному организатору в аудитории доставочные пакеты с ЭМ по форме ППЭ-14-02 «Ведомость выдачи и возврата экзаменационных материалов по аудиториям ППЭ»;

выдать общественным наблюдателям форму ППЭ-18-МАШ «Акт общественного наблюдения за проведением ЕГЭ в ППЭ».

Во время экзамена руководитель ППЭ совместно с членами ГЭК должен осуществлять контроль за ходом проведения экзамена, проверять помещения ППЭ на предмет присутствия посторонних лиц, решать вопросы, не предусмотренные настоящей инструкцией.

# **Этап завершения ЕГЭ в ППЭ**

После проведения экзамена руководитель ППЭ должен**:** 

В присутствии членов ГЭК после окончания экзамена получить от всех ответственных организаторов в аудитории следующие материалы:

запечатанные возвратные доставочные пакеты с экзаменационными работами участников ЕГЭ;

пакет с использованными КИМ, неиспользованные ИК, испорченные или имеющие полиграфические дефекты ИК;

форму ППЭ-05-02 «Ведомость учета участников ЕГЭ и экзаменационных материалов в аудитории ППЭ»;

форму ППЭ-12-01 **«**Протокол проведения ЕГЭ в аудитории ППЭ»;

форму ППЭ-12-02 «Ведомость коррекции персональных данных участников ГИА в аудитории»;

форму ППЭ-12-03 «Ведомость использования дополнительных бланков ответов № 2».

В случае печати КИМ в ППЭ:

пакет с CD-диском (CD-дисками) с электронными КИМ,

форму ППЭ-23 «Протокол печати КИМ в аудитории».

В случае проведения в ППЭ ЕГЭ по иностранным языкам с включенным разделом «Говорение»:

возвратные доставочные пакеты с бланками регистрации устной части,

флеш-накопители с записями ответов;

содействовать членам ГЭК в проведении проверки изложенных в поданной апелляции сведений и в оформлении формы заключения комиссии;

в случае проведения автоматизированного распределения участников ЕГЭ и организаторов по аудиториям в ППЭ передать членам ГЭК носитель информации с файлами результатов автоматизированной рассадки для последующей передачи в РЦОИ. Также передача результатов автоматизированной рассадки может осуществляться из ППЭ непосредственно в РЦОИ по защищенной сети передачи данных;

заполнить формы ППЭ 14-01 «Акт приёмки-передачи экзаменационных материалов в ППЭ»; ППЭ 13-01 «Протокол проведения ЕГЭ в ППЭ»; ППЭ 13-02 МАШ «Сводная ведомость учёта участников и использования экзаменационных материалов в ППЭ», ППЭ-14-02 «Ведомость выдачи и возврата экзаменационных материалов по аудиториям ППЭ»;

принять у общественного наблюдателя (в случае присутствия его в ППЭ в день проведения экзамена) заполненную форму 18-МАШ «Акт общественного наблюдения за проведением ЕГЭ в ППЭ» (в случае неявки общественного наблюдателя в форме 18-МАШ «Акт общественного наблюдения за проведением ЕГЭ в ППЭ» поставить соответствующую метку в разделе «Общественный наблюдатель не явился в ППЭ»);

присутствовать при упаковке членами ГЭК возвратных доставочных пакетов с использованными, неиспользованными, испорченными/ бракованными ЭМ в отдельные секьюрпаки, оформить и передать членам ГЭК секьюрпаки по форме ППЭ-14-01 **«**Акт приемки-передачи экзаменационных материалов в ППЭ» (два экземпляра);

после завершения экзамена и сбора материалов из всех аудиторий дать указание техническим специалистам остановить видеонаблюдение. Видеонаблюдение может быть остановлено последовательно по мере завершения экзамена и предоставления материалов из отдельных аудиторий.

# **4.3. Инструкция для организатора в аудитории**

<span id="page-29-0"></span>В качестве организаторов в аудитории ППЭ привлекаются лица, прошедшие соответствующую подготовку и удовлетворяющие требованиям, предъявляемым к работникам ППЭ.

При проведении ЕГЭ по учебному предмету в состав организаторов не входят специалисты по этому учебному предмету. Не допускается привлекать в качестве организаторов ППЭ педагогических работников, являющихся учителями обучающихся, сдающих экзамен в данном ППЭ (за исключением ППЭ, организованных в труднодоступных и отдаленных местностях, в организациях, осуществляющих образовательную деятельность за пределами территории Российской Федерации, загранучреждениях, а также в учреждениях уголовно-исполнительной системы).

# **Подготовка к проведению ЕГЭ**

Организатор в аудитории заблаговременно должен пройти инструктаж по порядку и процедуре проведения ЕГЭ и ознакомиться с:

нормативными правовыми документами, регламентирующими проведение ЕГЭ;

инструкциями, определяющими порядок работы организаторов в аудитории;

правилами заполнения бланков ответов участников ЕГЭ;

порядком оформления ведомостей, протоколов и актов, заполняемых при проведении ЕГЭ в аудиториях.

В день проведения экзамена организатор в аудитории ППЭ должен:

явиться в ППЭ не позднее чем за один час тридцать минут до начала экзамена и зарегистрироваться у руководителя ППЭ;

получить у руководителя ППЭ информацию о назначении ответственных организаторов в аудитории и распределении по аудиториям ППЭ согласно форме ППЭ-07 «Список работников ППЭ»;

пройти инструктаж у руководителя ППЭ по процедуре проведения экзамена.

Получить у руководителя ППЭ:

форму ППЭ-05-01 «Список участников ГИА в аудитории ППЭ» (2 экземпляра);

форму ППЭ-05-02 «Ведомость учета участников ЕГЭ и экзаменационных материалов в аудитории ППЭ»;

форму ППЭ-12-01 «Протокол проведения ЕГЭ в аудитории ППЭ»;

форму ППЭ-12-02 «Ведомость коррекции персональных данных участников ЕГЭ в аудитории»;

форму ППЭ-12-03 «Ведомость использования дополнительных бланков ответов № 2»;

форму ППЭ-16 «Расшифровка кодов образовательных организаций ППЭ»;

краткую инструкцию для участников ЕГЭ; ножницы для вскрытия пакета с ЭМ;

возвратный доставочный пакет для КИМ;

комплект возвратных доставочных пакетов;

таблички с номерами аудиторий;

черновики (в случае проведения ЕГЭ по иностранным языкам с включенным разделом «Говорение» черновики не выдаются);

не позднее чем за 45 минут до начала экзамена пройти в свою аудиторию, проверить ее готовность к экзамену (в том числе готовность средств видеонаблюдения) и приступить к выполнению своих обязанностей;

вывесить у входа в аудиторию один экземпляр формы ППЭ-05-01 «Список участников ГИА в аудитории ППЭ»;

раздать на рабочие места участников ЕГЭ черновики (минимальное количество - два листа) на каждого участника ЕГЭ;

подготовить на доске необходимую информацию для заполнения бланков регистрации с использованием полученной у руководителя формой ППЭ-16 «Расшифровка кодов образовательных организаций ППЭ».

#### **Проведение экзамена**

Организатору в день проведения экзамена (в период с момента входа в ППЭ и до окончания экзамена) в ППЭ **запрещается:** 

иметь при себе средства связи;

оказывать содействие участникам ЕГЭ, в том числе передавать им средства связи, электронно-вычислительную технику, фото, аудио и видеоаппаратуру, справочные материалы, письменные заметки и иные средства хранения и передачи информации;

выносить из аудиторий и ППЭ экзаменационные материалы на бумажном или электронном носителях, фотографировать экзаменационные материалы.

# **Вход участников ЕГЭ в аудиторию**

Ответственный организатор при входе участников ЕГЭ в аудиторию должен:

сверить данные документа, удостоверяющего личность участника ЕГЭ с данными в форме ППЭ-05-02 «Ведомость учета участников ЕГЭ и экзаменационных материалов в аудитории ППЭ». В случае расхождения персональных данных участника ЕГЭ в документе, удостоверяющем личность, с данными в форме ППЭ-05-02 «Ведомость учета участников ЕГЭ и экзаменационных материалов в аудитории ППЭ» ответственный организатор заполняет форму ППЭ 12-02 «Ведомость коррекции персональных данных участников ГИА в аудитории»;

сообщить участнику ЕГЭ номер его места в аудитории;

Участники ЕГЭ могут взять с собой в аудиторию только документ, удостоверяющий личность, уведомление участника ЕГЭ о регистрации на экзамены, черную гелевую, капиллярную или перьевую ручку, специальные технические средства для участников ЕГЭ из перечисленных

в п. 37 Порядка, при необходимости - лекарства и питание, а также средства обучения и воспитания (дополнительные материалы, которые можно использовать на ЕГЭ по отдельным учебным предметам).

На ЕГЭ разрешается пользоваться следующими дополнительными устройствами и материалами: по математике – линейкой; по физике – линейкой и непрограммируемым калькулятором; по химии непрограммируемым калькулятором; по географии – линейкой, транспортиром, непрограммируемым калькулятором. Непрограммируемые калькуляторы:

а) обеспечивают выполнение арифметических вычислений (сложение, вычитание, умножение, деление, извлечение корня) и вычисление тригонометрических функций (sin, cos, tg, ctg, arcsin, arcos, arctg);

б) не осуществляют функции средства связи, хранилища базы данных и не имеют доступ к сетям передачи данных (в том числе к информационно-телекоммуникационной сети «Интернет»).

# **Организатор должен:**

помочь участнику ЕГЭ занять отведенное ему место строго в соответствии с формой ППЭ-05-01 «Список участников ГИА в аудитории ППЭ», при этом следить, чтобы участники ЕГЭ не менялись местами;

напомнить участникам ЕГЭ о ведении видеонаблюдения в ППЭ и о запрете иметь при себе во время проведения экзамена мобильные телефоны, иные средства связи, электронно-вычислительную технику.

#### **Выдача экзаменационных материалов**

Не позднее чем за 15 минут до начала экзамена ответственный организатор принимает у руководителя ППЭ ЭМ – доставочный (-ые) спецпакет (-ы) с ИК.

В случае использования КИМ в электронном виде член ГЭК получает от уполномоченной организации данные для доступа к электронным КИМ и в присутствии участников ЕГЭ, организаторов в аудитории и общественных наблюдателей (при наличии) организует печать КИМ на бумажные носители. Организаторы в аудитории выполняют комплектование экзаменационных материалов для проведения ЕГЭ.

# **До начала экзамена организатор в аудитории должен:**

предупредить участников ЕГЭ о ведении видеонаблюдения;

провести инструктаж участников ЕГЭ, в том числе проинформировать о порядке проведения экзамена, правилах оформления экзаменационной работы, продолжительности экзамена, порядке подачи апелляций о нарушении установленного Порядка проведения ГИА и о несогласии с выставленными баллами, о случаях удаления с экзамена, а также о времени и месте ознакомления с результатами ЕГЭ (Приложения 1, 14). Организаторы информируют участников ЕГЭ о том, что записи на КИМ и черновиках не обрабатываются и не проверяются;

продемонстрировать участникам ЕГЭ целостность упаковки доставочного спецпакета с ИК;

в 10:00 вскрыть доставочный спецпакет с ИК;

зафиксировать дату и время вскрытия в форме ППЭ-12-01 «Протокол проведения ЕГЭ в аудитории ППЭ». В каждом ИК находятся: КИМ, бланк регистрации, бланк ответов № 1, бланк ответов № 2;

раздать всем участникам ЕГЭ ИК в произвольном порядке (при раздаче ИК кладется на край стола);

дать указание участникам ЕГЭ вскрыть конверт с ИК и проверить его содержимое;

в случае обнаружения участником ЕГЭ в ИК лишних или недостающих бланков ЕГЭ или КИМ, несоответствия цифровых значений штрих-кодов на бланке регистрации и на листах КИМ со значениями на конверте с ИК, а также наличия в них полиграфических дефектов полностью заменить ИК. Факт замены фиксируется в форме ППЭ-12-01 «Протокол проведения ЕГЭ в аудитории ППЭ». Замена может производиться из неиспользованных ИК участников ЕГЭ в аудиториях или из резервного доставочного пакета в присутствии члена ГЭК. Для замены ИК из резервного доставочного пакета обратиться к руководителю ППЭ и получить ИК из резервного доставочного спецпакета (рекомендуется использовать помощь организатора вне аудитории);

по указанию ответственного организатора участники ЕГЭ заполняют бланк регистрации и регистрационные поля бланков ответов № 1 и № 2;

в случае, если участник ЕГЭ отказывается ставить личную подпись в бланке регистрации, организатор в аудитории ставит в бланке регистрации свою подпись;

проверить правильность заполнения регистрационных полей на всех бланках у каждого участника ЕГЭ и соответствие данных участника ЕГЭ (ФИО, серии и номера документа, удостоверяющего личность) в бланке регистрации и документе, удостоверяющем личность. В случае обнаружения ошибочного заполнения полей регистрации организаторы дают указание участнику ЕГЭ внести соответствующие исправления;

 после заполнения всеми участниками ЕГЭ бланков регистрации и регистрационных полей бланков ответов № 1 и № 2 объявить начало экзамена, продолжительность и время окончания экзамена и зафиксировать их на доске (информационном стенде).

В продолжительность экзамена не включается время, выделенное на подготовительные мероприятия (инструктаж участников ЕГЭ, выдачу им ЭМ, заполнение регистрационных полей бланков, настройку необходимых технических средств, используемых при проведении экзаменов).

#### **Начало экзамена**

Участники ЕГЭ приступают к выполнению экзаменационной работы.

Во время экзамена в каждой аудитории присутствует не менее двух организаторов. В случае необходимости временно покинуть аудиторию следует произвести замену из числа организаторов вне аудитории.

#### **Во время экзамена организатор в аудитории должен:**

Следить за порядком в аудитории и не допускать:

разговоров участников ЕГЭ между собой;

обмена любыми материалами и предметами между участниками ЕГЭ;

наличия средств связи, электронно-вычислительной техники, фото, аудио и видеоаппаратуры, справочных материалов, кроме разрешенных, которые содержатся в КИМ, письменных заметок и иных средств хранения и передачи информации;

произвольного выхода участника ЕГЭ из аудитории и перемещения по ППЭ без сопровождения организатора вне аудитории;

содействия участникам ЕГЭ, в том числе в передаче им средств связи, электронно-вычислительной техники, фото, аудио и видеоаппаратуры, справочных материалов, письменных заметок и иных средств хранения и передачи информации;

выноса из аудиторий и ППЭ экзаменационных материалов на бумажном или электронном носителях, фотографирования экзаменационных материалов участниками ЕГЭ, а также ассистентами или техническими специалистами;

следить за состоянием участников ЕГЭ и при ухудшении самочувствия направлять участников ЕГЭ в сопровождении организаторов вне аудиторий в медицинский пункт. В этом случае следует напомнить участнику ЕГЭ о возможности досрочно завершить экзамен и прийти на пересдачу;

следить за работой средств видеонаблюдения и сообщать обо всех случаях неполадок руководителю ППЭ и членам ГЭК;

в случае, если участник ЕГЭ предъявил претензию по содержанию задания своего КИМ, необходимо зафиксировать суть претензии в служебной записке и передать ее руководителю ППЭ (служебная записка должна содержать информацию об уникальном номере КИМ, задании и содержании замечания);

проверить комплектность оставленных на рабочем столе участником ЕГЭ ЭМ и черновиков при выходе его из аудитории.

# **Удаление с экзамена**

При установлении факта наличия у участников ЕГЭ средств связи и электронно-вычислительной техники, фото, аудио и видеоаппаратуры, справочных материалов, письменных заметок и иных средств хранения и передачи информации во время проведения ЕГЭ или иного нарушения ими установленного Порядка проведения ГИА, данные участники удаляются с экзамена.

В этом случае организатор совместно с членами ГЭК, руководителем ППЭ должен:

заполнить форму ППЭ-21 «Акт об удалении участника ГИА»;

внести соответствующую запись в форму ППЭ-05-02 «Ведомость учёта участников ЕГЭ и экзаменационных материалов в аудитории ППЭ»;

поставить в бланке регистрации в поле «Удален с экзамена» соответствующую метку.

В случае если участник ЕГЭ по состоянию здоровья или другим объективным причинам не может завершить выполнение экзаменационной работы, он может покинуть аудиторию, при этом организатор должен направить такого участника ЕГЭ к медицинскому работнику и пригласить членов ГЭК:

совместно с членами ГЭК заполнить форму ППЭ-22 «Акт о досрочном завершении экзамена по объективным причинам»;

внести соответствующую запись в форму ППЭ-05-02 «Ведомость учёта участников ЕГЭ и экзаменационных материалов в аудитории ППЭ»;

поставить соответствующую метку в бланке регистрации участника ЕГЭ в поле «Не закончил экзамен по уважительной причине» и поставить свою подпись.

#### **Выдача дополнительных бланков**

В случае если участник ЕГЭ полностью заполнил бланк ответов № 2, организатор должен:

убедиться, чтобы обе стороны основного бланка ответов № 2 были полностью заполнены, в противном случае ответы, внесенные на дополнительный бланк ответов № 2, оцениваться не будут;

выдать по просьбе участника ЕГЭ дополнительный бланк ответов № 2;

зафиксировать количество выданных дополнительных бланков ответов № 2 в форме ППЭ-05-02 «Ведомость учёта участников ЕГЭ и экзаменационных материалов в аудитории» и прописать номера выданных дополнительных бланков в форме ППЭ-12-03 «Ведомость использования дополнительных бланков ответов № 2»;

заполнить верхнее поле в дополнительном бланке (при выдаче дополнительного бланка в поле «Дополнительный бланк ответов № 2» основного бланка вписать номер выдаваемого дополнительного бланка ответов № 2, а на выданном дополнительном бланке ответов № 2 проставить номер листа в соответствующем поле бланка).

**Завершение экзамена и организация сбора экзаменационных материалов у участников ЕГЭ**

Участники ЕГЭ, досрочно завершившие выполнение экзаменационной работы, могут сдать ее организаторам и покинуть ППЭ, не дожидаясь окончания экзамена. Организатору необходимо принять у них все ЭМ.

За 30 минут и за 5 минут до окончания экзамена сообщить участникам ЕГЭ о скором завершении экзамена и напомнить о необходимости перенести ответы из черновиков и КИМ в экзаменационную работу.

За 15 минут до окончания экзамена:

пересчитать лишние ИК в аудитории;

отметить в форме ППЭ-05-02 «Ведомость учета участников ЕГЭ и экзаменационных материалов в аудитории ППЭ» факты неявки на экзамен участников ЕГЭ.

По окончании экзамена организатор должен:

Объявить, что экзамен окончен.

Собрать у участников ЕГЭ:

бланки регистрации (бланки регистрации устного ответа), бланки ответов № 1, бланки ответов № 2, дополнительные бланки ответов № 2;

варианты КИМ, вложенные обратно в конверт;

черновики (в случае проведения ЕГЭ по иностранным языкам с включенным разделом «Говорение» черновики не используются);

поставить знак «Z» на полях бланков ответов № 2, предназначенных для записи развернутых ответов, но оставшихся незаполненными (в том числе и на его оборотной стороне), а также в выданных дополнительных бланках ответов N<sup>o</sup> 2;

заполнить форму ППЭ-05-02 «Ведомость учёта участников ЕГЭ и экзаменационных материалов в аудитории»;

пересчитать бланки ЕГЭ, запечатать их в возвратные доставочные пакеты и заполнить информацию: код региона, номер ППЭ и номер аудитории.

При этом запрещается:

использовать какие-либо иные пакеты вместо выданных возвратных доставочных пакетов;

вкладывать вместе с бланками какие-либо другие материалы;

скреплять бланки (скрепками, степлерами и т.п.);

менять ориентацию бланков в пакете (верх-низ, лицевая-оборотная сторона).

Сложить собранные у участников ЕГЭ материалы*:* 

в возвратные доставочные пакеты - бланки регистрации, бланки ответов  $\mathbb{N}$  1, бланки ответов  $\mathbb{N}$  2, в том числе и дополнительные бланки ответов  $\mathbb{N}$  2;

в пакеты - конверты с КИМ;

черновики (в случае проведения ЕГЭ по иностранным языкам с включенным разделом «Говорение» черновики не используются);

заполнить форму ППЭ-11 на возвратном доставочном пакете «Сопроводительный бланк к материалам единого государственного экзамена» и поставить свою подпись;

заполнить форму ППЭ-12-01 «Протокол проведения ЕГЭ в аудитории ППЭ».

По завершении экзамена в аудитории ответственный организатор в центре видимости камеры видеонаблюдения объявляет об окончании экзамена. После проведения сбора экзаменационных материалов и подписания протокола о проведении экзамена в аудитории (форма ППЭ-12-01) ответственный организатор на камеру видеонаблюдения громко объявляет все данные протокола, в том числе наименование предмета, количество участников ЕГЭ в данной аудитории и количество экзаменационных материалов (использованных и неиспользованных), а также время подписания протокола. Ответственный организатор также должен продемонстрировать на камеру видеонаблюдения запечатанные возвратные доставочные пакеты с ЭМ участников ЕГЭ.

Сдать руководителю ППЭ:

возвратные доставочные пакеты с бланками ответов участников ЕГЭ;
возвратный доставочный пакет с КИМ;

черновики (в случае проведения ЕГЭ по иностранным языкам с включенным разделом «Говорение» черновики не используются);

форму ППЭ-05-01 «Список участников ГИА в аудитории ППЭ» (2 экземпляра);

форму ППЭ-05-02 «Ведомость учета участников ЕГЭ и экзаменационных материалов в аудитории ППЭ»;

форму ППЭ-12-01 «Протокол проведения ЕГЭ в аудитории ППЭ»;

форму ППЭ-12-02 «Ведомость коррекции персональных данных участников ГИА в аудитории»;

форму ППЭ-12-03 «Ведомость использования дополнительных бланков ответов № 2»;

неиспользованные ИК;

служебные записки.

Организаторы покидают ППЭ после передачи всех материалов руководителю ППЭ.

## **4.4. Инструкция для организатора вне аудитории**

В качестве организаторов вне аудитории ППЭ привлекаются лица, прошедшие соответствующую подготовку и удовлетворяющие требованиям, предъявляемым к работникам ППЭ.

При проведении ЕГЭ по учебному предмету в состав организаторов не входят специалисты по этому учебному предмету. Не допускается привлекать в качестве организаторов ППЭ педагогических работников, являющихся учителями обучающихся, сдающих экзамен в данном ППЭ (за исключением ППЭ, организованных в труднодоступных и отдаленных местностях, в организациях, осуществляющих образовательную деятельность за пределами территории Российской Федерации, загранучреждениях, а также в учреждениях уголовно-исполнительной системы).

## **Подготовка к проведению ЕГЭ**

До начала экзамена организатор вне аудитории должен:

пройти инструктаж по порядку и процедуре проведения ЕГЭ;

ознакомиться с нормативными правовыми документами, регламентирующими проведение ЕГЭ, и инструкциями, определяющими порядок работы организаторов в аудитории;

пройти инструктаж у руководителя ППЭ по процедуре проведения экзамена.

В день проведения экзамена организатор вне аудитории ППЭ должен:

явиться в ППЭ не позднее чем за один час тридцать минут до начала экзамена и зарегистрироваться у руководителя ППЭ;

получить у руководителя ППЭ информацию о назначении организаторов и распределении на места дежурства;

за один час до начала ЕГЭ получить от руководителя ППЭ форму ППЭ-06-01 «Список участников ГИА образовательной организации» для размещения на информационном стенде при входе в ППЭ;

за 45 минут до начала экзамена пройти на свое место дежурства и приступить к выполнению своих обязанностей.

### **Проведение экзамена**

Организатору вне аудитории во время проведения экзамена в ППЭ запрещается:

иметь при себе средства связи;

оказывать содействие обучающимся, выпускникам прошлых лет, в том числе передавать им средства связи, электронно-вычислительную технику, фото, аудио и видеоаппаратуру, справочные материалы, письменные заметки и иные средства хранения и передачи информации;

выносить из аудиторий и ППЭ экзаменационные материалы на бумажном или электронном носителях, фотографировать экзаменационные материалы.. <u>. . . . . . . . . . . . .</u> .

#### **Организатор вне аудитории должен:**

обеспечить организацию входа участников ЕГЭ в ППЭ, при этом осуществлять проверку документов, удостоверяющих личность, наличие участника в списках распределения в данный ППЭ, наличие у участников ЕГЭ средств связи и иных запрещенных средств и материалов;

указывать участникам ЕГЭ на необходимость оставить иные вещи (не перечисленные в п. 45 Порядка) в специально выделенном в ППЭ месте для личных вещей (указанное место для личных вещей участников ЕГЭ организуется до установленной рамки стационарного металлоискателя или до места проведения уполномоченными лицами работ с использованием переносного металлоискателя);

помогать участникам ЕГЭ ориентироваться в помещениях ППЭ, указывать местонахождение нужной аудитории, а также осуществлять контроль за перемещением по ППЭ лиц, имеющих право присутствовать в ППЭ в день проведения экзамена;

следить за соблюдением тишины и порядка в ППЭ;

сопровождать участников ЕГЭ при выходе из аудитории во время экзамена.

Завершение экзамена

Организатор вне аудитории должен:

контролировать организованный выход из ППЭ участников ЕГЭ, завершивших экзамен;

выполнять все указания руководителя ППЭ и членов ГЭК, оказывая содействие в решении ситуаций, не предусмотренных настоящей инструкцией.

После завершения экзамена организаторы вне аудитории покидают ППЭ по указанию руководителя ППЭ.

### **Приложение 1. Инструкция для участника ЕГЭ, зачитываемая организатором в аудитории перед началом экзамена**

ЕГЭ <u>слово в слово</u>. Это делается для стандартизации процедуры проведения<br>ЕГЭ Текст, который выделен жирным шрифтом, должен быть прочитан участникам ЕГЭ.

*Комментарии, отмеченные курсивом, не читаются участникам. Они даны в помощь организатору*.

*На доске в аудитории оформляется образец регистрационных полей бланка регистрации участника ЕГЭ. Организатор в аудитории на доске заполняет регион, код ППЭ, номер аудитории, код предмета и его название, дату проведения ЕГЭ. Оставшиеся поля - код образовательной организации, класс, ФИО, данные паспорта, пол – участники ЕГЭ заполняют, используя свои данные из уведомления на экзамен и документа, удостоверяющего личность.*

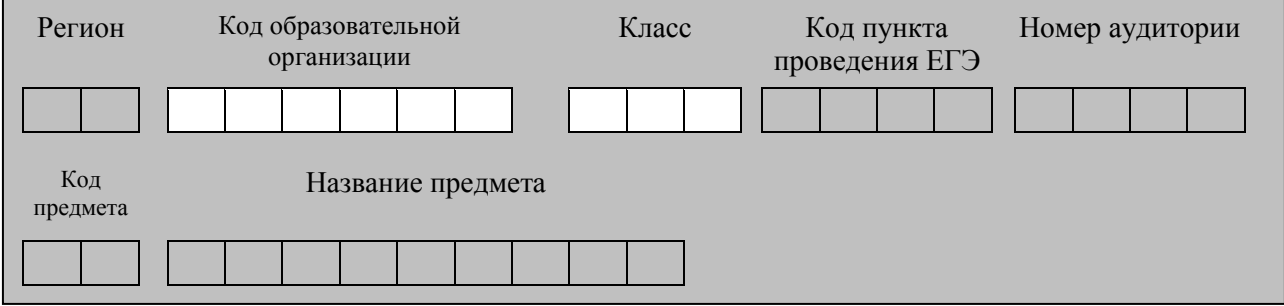

*Код региона, предмета, ППЭ, номер аудитории следует писать начиная с первой позиции.*

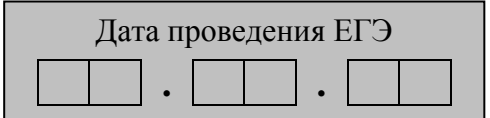

*Во время экзамена на рабочем столе участника ЕГЭ, помимо экзаменационных материалов, могут находиться:*

*ручка;*

*документ, удостоверяющий личность;*

*лекарства и питание (при необходимости);*

*средства обучения и воспитания (по математике – линейка; по физике – линейка и непрограммируемый калькулятор<sup>5</sup> ; по химии – непрограммируемый калькулятор; по географии – линейка, транспортир, непрограммируемый калькулятор);*

*специальные технические средства (для лиц с ОВЗ);*

 $\overline{a}$ <sup>5</sup> Непрограммируемые калькуляторы:

а) обеспечивают выполнение арифметических вычислений (сложение, вычитание, умножение, деление, извлечение корня) и вычисление тригонометрических функций (sin, cos, tg, ctg, arcsin, arcos, arctg);

б) не осуществляют функции средства связи, хранилища базы данных и не имеют доступ к сетям передачи данных (в том числе к сети «Интернет»).

*уведомление участника ЕГЭ о регистрации на экзамены;*

*черновик (в случае проведения ЕГЭ по иностранным языкам с включенным разделом «Говорение» черновики не выдаются).*

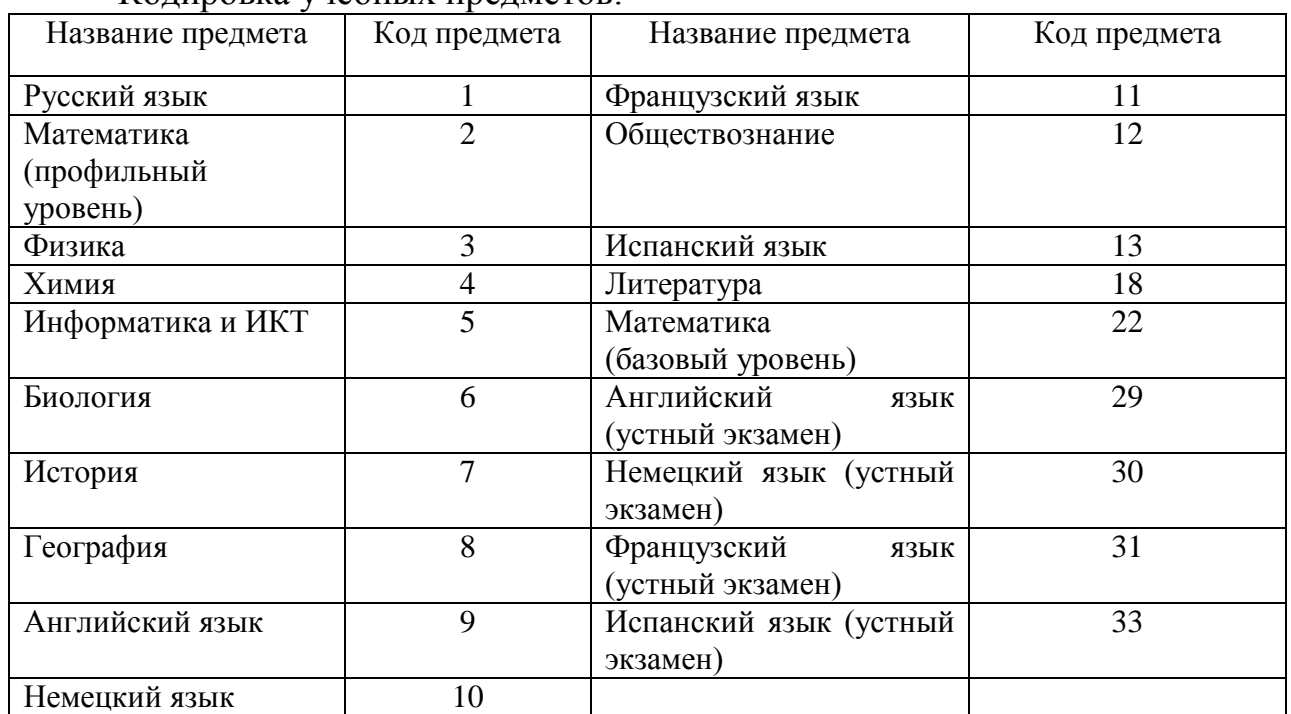

Колировка учебных предметов:

#### **Инструкция для участников ЕГЭ**

**Уважаемые участники экзамена! Сегодня вы сдаете экзамен по \_\_\_\_\_\_\_\_\_\_\_\_\_\_\_** (*назовите соответствующий учебный предмет)* **в форме ЕГЭ.** 

**В целях предупреждения нарушений порядка проведения ЕГЭ в аудиториях ППЭ ведется видеонаблюдение.**

**Во время проведения экзамена вы должны соблюдать порядок проведения ЕГЭ.** 

**В день проведения экзамена (в период с момента входа в ППЭ и до окончания экзамена) запрещается:**

**иметь при себе средства связи, электронно-вычислительную технику, фото-, аудио- и видеоаппаратуру, справочные материалы, письменные заметки и иные средства хранения и передачи информации;**

**выносить из аудиторий и ППЭ экзаменационные материалы на бумажном или электронном носителях, фотографировать экзаменационные материалы;**

**пользоваться справочными материалами, кроме тех, которые указаны в тексте КИМ;**

**перемещаться по ППЭ во время экзамена без сопровождения организатора.**

**Во время проведения экзамена запрещается:**

**разговаривать, вставать с мест, пересаживаться, обмениваться любыми материалами и предметами.**

**В случае нарушения установленного порядка проведения ЕГЭ вы будете удалены с экзамена. Участники, нарушившие порядок проведения экзамена повторно к сдаче ЕГЭ в текущем году не допускаются.** 

**В случае нарушения порядка проведения экзамена работниками ППЭ или другими участниками экзамена вы имеете право подать апелляцию о нарушении установленного порядка проведения ЕГЭ. Апелляция о нарушении установленного порядка проведения ЕГЭ подается в день проведения экзамена члену ГЭК до выхода из ППЭ.**

**Ознакомиться с результатами ЕГЭ вы сможете в образовательной организации или в местах, в которых вы были зарегистрированы на сдачу ЕГЭ.**

**Плановая дата ознакомления с результатами: \_\_\_\_\_\_\_\_\_\_\_\_\_***(назвать дату).*

**После получения результатов ЕГЭ вы можете подать апелляцию о несогласии с выставленными баллами. Апелляция подается в течение двух рабочих дней со дня объявления результатов ЕГЭ.** 

**Апелляция подается в образовательную организацию или в места, в которых вы были зарегистрированы на сдачу ЕГЭ, или в иные места, определенные органом исполнительной власти субъекта Российской Федерации, осуществляющим государственное управление в сфере образования.**

**Апелляция по вопросам содержания и структуры заданий по учебным предметам, а также по вопросам, связанным с нарушением участником ЕГЭ требований настоящего Порядка и неправильным оформлением экзаменационной работы, не рассматривается.**

**Во время экзамена на вашем рабочем столе, помимо экзаменационных материалов, могут находиться только:**

**гелевая, капиллярная или перьевая ручка с чернилами черного цвета;**

**документ, удостоверяющий личность;**

**черновики (в случае проведения ЕГЭ по иностранным языкам с включенным разделом «Говорение» черновики не выдаются);**

**уведомление участника ЕГЭ о регистрации на экзамены;**

**лекарства и питание (при необходимости);**

**средства обучения и воспитания (по математике – линейка; по физике – линейка и непрограммируемый калькулятор; по химии – непрограммируемый калькулятор; по географии – линейка, транспортир, непрограммируемый калькулятор).**

*Организатор обращает внимание участников ЕГЭ на доставочный пакет с ЭМ.*

**Экзаменационные материалы в аудиторию поступили в доставочном пакете. Упаковка пакета не нарушена.**

(*Продемонстрировать и вскрыть, используя ножницы).*

**В нем находятся индивидуальные комплекты с экзаменационными материалами, которые сейчас будут вам выданы.**

*(Организатор раздает участникам ИК).*

**Проверьте целостность своего индивидуального комплекта. Осторожно вскройте пакет, отрывая клапан (справа налево) по линии перфорации.**

*(Организатор показывает место перфорации на конверте).*

**До начала работы с бланками проверьте комплектацию выданных экзаменационных материалов. В индивидуальном комплекте:** 

**бланк регистрации,** 

**бланк ответов № 1,** 

**бланк ответов № 2,**

**КИМ.**

**Ознакомьтесь с информацией в средней части бланка регистрации по работе с индивидуальным комплектом и убедитесь в правильной комплектации вашего конверта.**

**Проверьте, совпадает ли номер штрих-кода на листе КИМ со штрих-кодом на конверте индивидуального комплекта. Номер штрихкода КИМ находится в нижнем левом углу конверта с подписью КИМ.**

**Проверьте, совпадает ли номер штрих-кода на бланке регистрации со штрих-кодом на конверте индивидуального комплекта. Номер бланка регистрации находится в нижнем правом углу конверта с подписью БР.**

**Внимательно просмотрите текст КИМ, проверьте качество текста на полиграфические дефекты, количество страниц КИМ.**

*При обнаружении несовпадений штрих-кодов, наличия лишних (нехватки) бланков, типографских дефектов заменить индивидуальный комплект полностью.*

*Сделать паузу для проверки участниками комплектации ИК.*

**Приступаем к заполнению бланка регистрации.**

**Записывайте буквы и цифры в соответствии с образцом на бланке. Каждая цифра, символ записывается в отдельную клетку.**

**Заполните регистрационные поля в соответствии с информацией на доске (информационном стенде).** 

*Обратите внимание участников на доску.*

**Заполняем код региона, код образовательной организации, класс, код ППЭ, номер аудитории, код предмета и его название, дату проведения ЕГЭ. Поля «код образовательной организации» и «класс» заполняйте согласно уведомлению участника ЕГЭ о регистрации на экзамены. Поля «служебная отметка» и «резерв-1» не заполняются.**

**Заполняем сведения об участнике ЕГЭ, поля: фамилия, имя, отчество, данные документа, удостоверяющего личность, пол.** 

*Сделать паузу для заполнения участниками бланков регистрации.*

*Организаторы проверяют правильность заполнения бланков регистрации, соответствие данных участника ЕГЭ в документе, удостоверяющем личность, и в бланке регистрации.*

**Поставьте вашу подпись в поле «подпись участника», расположенном в нижней части бланка регистрации.**

*(В случае если участник ЕГЭ отказывается ставить личную подпись в бланке регистрации, организатор в аудитории ставит в бланке регистрации свою подпись).*

**Приступаем к заполнению регистрационных полей бланков ответов.**

**Регистрационные поля в бланке ответов № 1 и бланке ответов № 2 заполняются в соответствии с информацией на доске. Поставьте вашу подпись в поле «подпись участника», расположенном в верхней части бланка ответов № 1.**

**Служебные поля «Резерв» не заполняйте.**

**Напоминаем основные правила по заполнению бланков ответов.**

**При выполнении заданий внимательно читайте инструкции к заданиям, указанные у вас в КИМ. Записывайте ответы в соответствии с этими инструкциями.**

**При выполнении заданий с кратким ответом ответ записывайте справа от номера задания в бланке ответов № 1.**

**Не разрешается использовать при записи ответа на задания с кратким ответом никаких иных символов, кроме символов кириллицы, латиницы, арабских цифр, запятой и знака «дефис» («минус»).**

**Вы можете заменить ошибочный ответ.**

**Для этого в соответствующее поле области замены ошибочных ответов на задания с кратким ответом следует внести номер задания, ответ на который следует исправить, а в строку клеточек записать новое значение верного ответа на указанное задание.** 

**Обращаем ваше внимание, что на бланках ответов № 1 и № 2 запрещается делать какие-либо записи и пометки, не относящиеся к ответам на задания, в том числе содержащие информацию о личности участника ЕГЭ. Вы можете делать пометки в черновиках и КИМ. Также обращаем ваше внимание на то, что ответы, записанные в черновиках и КИМ, не проверяются.** 

**По всем вопросам, связанным с проведением экзамена (за исключением вопросов по содержанию КИМ), вы можете обращаться к нам. В случае необходимости выхода из аудитории оставьте ваши экзаменационные материалы и черновики на своем рабочем столе. Организатор проверит комплектность оставленных вами экзаменационных материалов и черновиков, после чего вы сможете выйти из аудитории. На территории пункта вас будет сопровождать организатор.** 

**В случае плохого самочувствия незамедлительно обращайтесь к нам. В пункте присутствует медицинский работник. Напоминаем, что по**  **состоянию здоровья вы можете досрочно завершить экзамен и прийти на пересдачу.**

**Инструктаж закончен. Вы можете приступать к выполнению заданий.**

**Начало экзамена:** *(объявить время начала экзамена.)* **Окончание экзамена:** *(указать время.)*

*Запишите на доске время начала и окончания экзамена.* 

*Время, отведенное на инструктаж и заполнение регистрационных частей бланков ЕГЭ, в общее время экзамена не включается.*

**Не забывайте переносить ответы из черновика в бланк ответов. Желаем удачи!**

*За 30 минут до окончания экзамена необходимо объявить:*

**До окончания экзамена осталось 30 минут.** 

**Не забывайте переносить ответы из текста работы и черновика в бланки ответов.**

*За 5 минут до окончания экзамена необходимо объявить:* **До окончания экзамена осталось 5 минут.**

*По окончании времени экзамена объявить:*

**Экзамен окончен. Вложите КИМ в конверт индивидуального комплекта.**

*Организаторы осуществляют сбор экзаменационных материалов с рабочих мест участников ЕГЭ в организованном порядке.*

## **Приложение 2. Памятка о правилах проведения ЕГЭ в 2015 году (для ознакомления участников ЕГЭ/ родителей (законных представителей) под роспись)**

### **Информация для участников ЕГЭ и их родителей / законных представителей**

1. В целях обеспечения безопасности, обеспечения порядка и предотвращения фактов нарушения порядка проведения ЕГЭ пункты проведения экзаменов (ППЭ) в 2015 году оборудуются стационарными и переносными металлоискателями; ППЭ и аудитории ППЭ оборудуются средствами видеонаблюдения; по решению государственной экзаменационной комиссии субъекта Российской Федерации (ГЭК) ППЭ оборудуются системами подавления сигналов подвижной связи.

2. В день экзамена участник ЕГЭ должен прибыть в ППЭ не менее чем за 45 минут до его начала. Запуск участников в ППЭ начинается за час до начала экзамена.

3. Допуск участников ЕГЭ в ППЭ осуществляется при наличии у них документов, удостоверяющих их личность, и при наличии их в списках распределения в данный ППЭ.

Внимание! Свидетельство о рождении документом, удостоверяющим личность, не является (примерный перечень часто используемых документов, удостоверяющих личность, приведен в Приложении 11. При отсутствии у участника ЕГЭ документа, удостоверяющего личность, предупредите администрацию образовательной организации).

В случае отсутствия по объективным причинам у обучающегося документа, удостоверяющего личность, он допускается в ППЭ после письменного подтверждения его личности сопровождающим от образовательной организации.

В случае отсутствия документа, удостоверяющего личность, у выпускника прошлых лет, в ППЭ он не допускается.

4. В день проведения экзамена (в период с момента входа в ППЭ и до окончания экзамена) в ППЭ участникам ЕГЭ запрещается иметь при себе средства связи, электронно-вычислительную технику, фото-, аудио- и видеоаппаратуру, справочные материалы, письменные заметки и иные средства хранения и передачи информации, выносить из аудиторий и ППЭ экзаменационные материалы на бумажном или электронном носителях, фотографировать экзаменационные материалы.

Рекомендуем взять с собой на экзамен только необходимые вещи. Иные личные вещи участники ЕГЭ обязаны оставить в специально выделенном в ППЭ месте (помещении) для хранения личных вещей участников ЕГЭ. Указанное место для личных вещей участников ЕГЭ организуется до установленной рамки стационарного металлоискателя или до места проведения уполномоченными лицами работ с использованием переносного металлоискателя.

5. Участники ЕГЭ занимают рабочие места в аудитории в соответствии со списками распределения. Изменение рабочего места запрещено.

6. Во время экзамена участникам ЕГЭ запрещается общаться друг с другом, свободно перемещаться по аудитории и ППЭ, выходить из аудитории без разрешения организатора.

При выходе из аудитории во время экзамена участник ЕГЭ должен оставить экзаменационные материалы и черновики на рабочем столе.

7. Участники ЕГЭ, допустившие нарушение указанных требований или иное нарушение установленного Порядка проведения ГИА, удаляются с экзамена. По данному факту лицами, ответственными за проведение ЕГЭ в ППЭ, составляется Акт, который передаётся на рассмотрение председателю ГЭК. Если факт нарушения участником ЕГЭ порядка проведения экзамена подтверждается, председатель ГЭК принимает решение об аннулировании результатов участника ЕГЭ по соответствующему учебному предмету. К дальнейшей сдаче экзамена по этому предмету участник ЕГЭ в текущем году не допускается.

8. Экзаменационная работа выполняется гелевой, капиллярной или перьевой ручками с чернилами черного цвета.

9. Участник ЕГЭ может при выполнении работы использовать черновики и делать пометки в КИМ. (в случае проведения ЕГЭ по иностранным языкам с включенным разделом «Говорение» черновики не выдаются);

Внимание! Черновики и КИМ не проверяются и записи в них не учитываются при обработке!

10. Участник ЕГЭ, который по состоянию здоровья или другим объективным причинам не может завершить выполнение экзаменационной работы, имеет право досрочно сдать экзаменационные материалы и покинуть аудиторию. В этом случае в присутствии медицинского работника и членов ГЭК составляется Акт о досрочном завершении экзамена по объективным причинам. Организатор ставит в бланке регистрации участника ЕГЭ соответствующую отметку. В дальнейшем участник ЕГЭ сможет сдать экзамен по данному предмету в дополнительные сроки.

11. Участник ЕГЭ, завершивший выполнение экзаменационной работы раньше установленного времени окончания экзамена, имеет право сдать ее организаторам и покинуть ППЭ, не дожидаясь завершения окончания экзамена.

12. Результаты экзаменов по каждому предмету утверждаются, изменяются и (или) аннулируются председателем ГЭК (заместителем председателя ГЭК). Изменение результатов возможно в случае проведения перепроверки экзаменационных работ. О проведении перепроверки сообщается дополнительно. Аннулирование результатов возможно в случае выявления нарушений при проведении экзамена. Если нарушение было совершено участником ЕГЭ, его результаты аннулируются без предоставления возможности пересдать экзамен в текущем году.

13. Ознакомление участников ЕГЭ с полученными ими результатами ЕГЭ по соответствующему учебному предмету осуществляется не позднее трех рабочих дней со дня их утверждения председателем ГЭК (заместителем председателя ГЭК).

14. Результаты экзаменов действительны четыре года следующих за годом получения таких результатов.

15. В случае если участник ГИА получил на ГИА неудовлетворительные результаты по одному из обязательных учебных предметов, он имеет право сдать повторно данный предмет на любом этапе проведения экзаменов в текущем году не более одного раза.

Обучающимся и выпускникам прошлых лет, получившим неудовлетворительный результат по предметам по выбору, также предоставляется право пройти ГИА по соответствующим учебным предметам не ранее 1 сентября текущего года в сроки и в формах, устанавливаемых Порядком.

Обучающимся, не прошедшим ГИА или получившим на ГИА неудовлетворительные результаты более чем по одному обязательному учебному предмету, либо получившим повторно неудовлетворительный результат по одному из этих предметов на ГИА в дополнительные сроки, предоставляется право пройти ГИА по соответствующим учебным предметам не ранее 1 сентября текущего года в сроки и в формах, устанавливаемых Порядком. Для прохождения повторной ГИА указанные лица восстанавливаются в организации, осуществляющей образовательную деятельность, на срок, необходимый для прохождения ГИА.

Участник ЕГЭ имеет право подать апелляцию о нарушении установленного Порядка проведения ГИА и (или) о несогласии с выставленными баллами в конфликтную комиссию.

Конфликтная комиссия не рассматривает апелляции по вопросам содержания и структуры заданий по учебным предметам, а также по вопросам, связанным с нарушением обучающимся, выпускником прошлых лет требований настоящего Порядка и неправильным оформлением экзаменационной работы.

16. Апелляцию о нарушении установленного порядка проведения экзамена участник ЕГЭ подает в день проведения экзамена члену ГЭК, не покидая ППЭ.

17. Апелляция о несогласии с выставленными баллами подается в течение двух рабочих дней со дня объявления результатов экзамена по соответствующему учебному предмету. Обучающиеся подают апелляцию о несогласии с выставленными баллами в образовательную организацию, которой они были допущены к ГИА, выпускники прошлых лет – в места, в которых они были зарегистрированы на сдачу ЕГЭ, а также в иные места, определенные органом исполнительной власти субъекта Российской Федерации, осуществляющим государственное управление в сфере образования.

18. Участники ЕГЭ заблаговременно информируются о времени, месте и порядке рассмотрения апелляций.

Обучающийся, выпускник прошлых лет и (или) его родители (законные представители) при желании присутствуют при рассмотрении апелляции.

19. При рассмотрении апелляции о нарушении устанавливаемого Порядка проведения ГИА конфликтная комиссия рассматривает апелляцию и заключение о результатах проверки и выносит одно из решений:

об отклонении апелляции;

об удовлетворении апелляции.

При удовлетворении апелляции результат ЕГЭ, по процедуре которого участником ЕГЭ была подана апелляция, аннулируется и участнику ЕГЭ предоставляется возможность сдать экзамен по учебному предмету в иной день, предусмотренный расписаниями проведения ЕГЭ.

20. При установлении фактов нарушения установленного порядка проведения экзамена, которые могли повлечь за собой искажение результатов экзаменов всех участников ЕГЭ, председатель ГЭК (заместитель председателя ГЭК) принимает решение об аннулировании результатов ЕГЭ по соответствующему учебному предмету для всех участников ЕГЭ и о допуске к экзаменам в дополнительные сроки участников ЕГЭ, непричастных к фактам выявленных нарушений.

21. При рассмотрении апелляции о несогласии с выставленными баллами конфликтная комиссия запрашивает распечатанные изображения экзаменационной работы, электронные носители, содержащие файлы с цифровой аудиозаписью устных ответов участников ЕГЭ, копии протоколов проверки экзаменационной работы предметной комиссией и КИМ участников ЕГЭ, подавших апелляцию.

Указанные материалы предъявляются участникам ЕГЭ (в случае его участия в рассмотрении апелляции).

При возникновении спорных вопросов по оцениванию экзаменационной работы конфликтная комиссия устанавливает правильность ее оценивания. Для этого к рассмотрению апелляции привлекаются эксперты по соответствующему учебному предмету.

По результатам рассмотрения апелляции о несогласии с выставленными баллами конфликтная комиссия принимает решение об отклонении апелляции и сохранении выставленных баллов либо об удовлетворении апелляции и изменении баллов. Баллы могут быть изменены как в сторону повышения, так и в сторону понижения.

*Данная информация была подготовлена в соответствии с нормативными правовыми документами, регламентирующими проведение ЕГЭ:*

*1. Федеральным законом от 29.12.2012 № 273-ФЗ «Об образовании в Российской Федерации».*

*2. Постановлением Правительства Российской Федерации от 31.08.2013 № 755 «О федеральной информационной системе обеспечения проведения государственной итоговой аттестации обучающихся, освоивших основные образовательные программы основного общего и среднего общего образования, и приема граждан в образовательные организации для получения среднего профессионального и высшего образования и региональных информационных системах обеспечения проведения государственной итоговой аттестации обучающихся, освоивших основные образовательные программы основного общего и среднего общего образования».*

*3. Приказом Министерства образования и науки Российской Федерации от 26.12.2013 № 1400 «Об утверждении Порядка проведения государственной итоговой аттестации по образовательным программам среднего общего образования» (в редакции приказа Минобрнауки России от 16.01.15 № 9).*

С правилами проведения ЕГЭ ознакомлен (а):

Участник ЕГЭ

 $\qquad \qquad \underbrace{\qquad \qquad }_{\qquad \qquad }$ 

Родитель/законный представитель несовершеннолетнего участника ЕГЭ

 $\qquad \qquad \overline{\qquad \qquad }$ 

«\_\_\_»\_\_\_\_\_\_\_20\_\_г.

# **Приложение 3. Образец заявления на участие в ЕГЭ**

Руководителю образовательной организации или Председателю ГЭК

\_\_\_\_\_\_\_\_\_\_\_\_\_\_\_\_\_\_\_\_

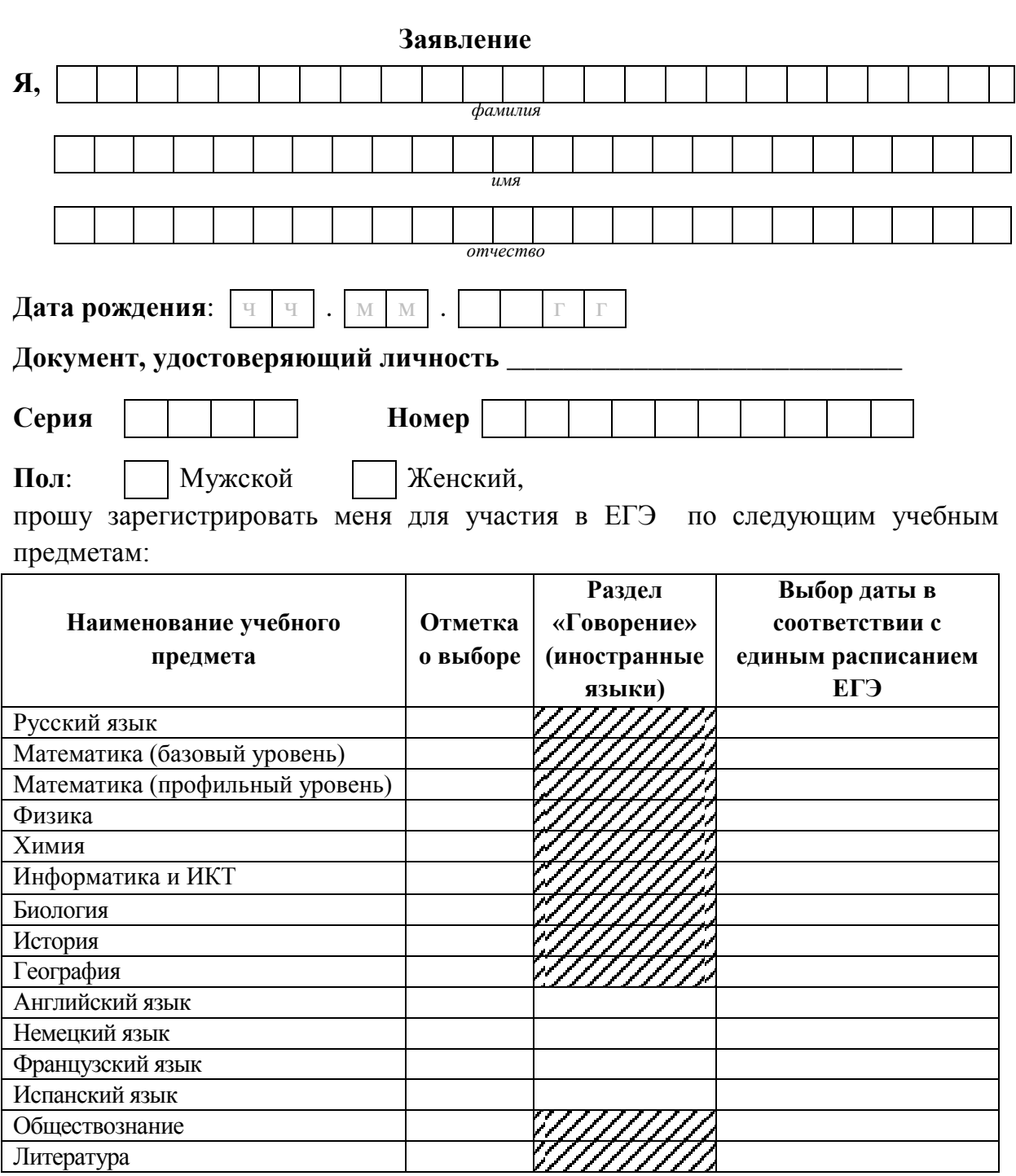

Прошу создать условия для сдачи ЕГЭ с учетом состояния здоровья, подтверждаемого:

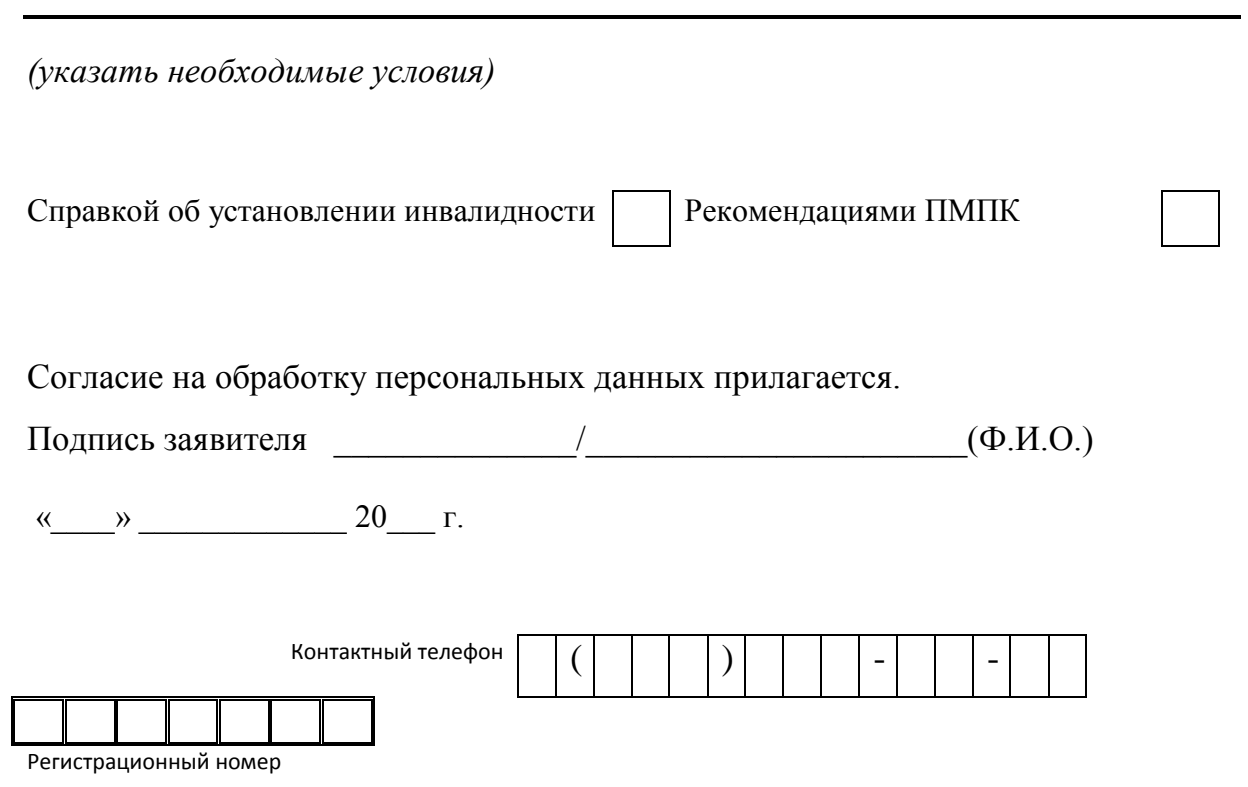

## **Приложение 4. Образец согласия на обработку персональных данных<sup>6</sup>** СОГЛАСИЕ НА ОБРАБОТКУ ПЕРСОНАЛЬНЫХ ДАННЫХ

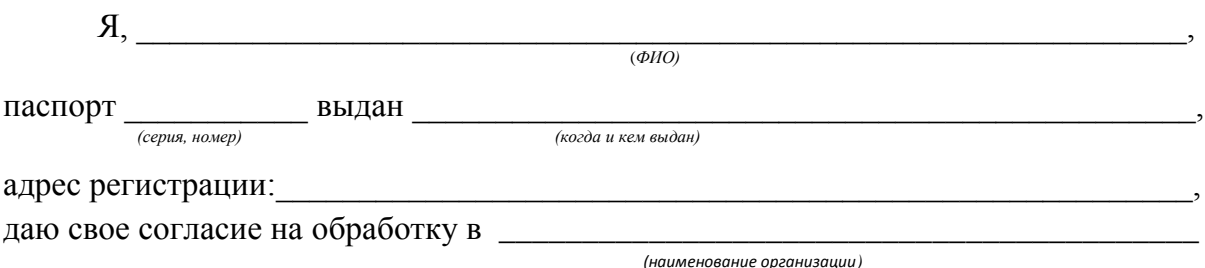

моих персональных данных, относящихся исключительно к перечисленным ниже категориям персональных данных: фамилия, имя, отчество; пол; дата рождения; тип документа, удостоверяющего личность; данные документа, удостоверяющего личность; гражданство; информация о выбранных экзаменах; информация об отнесении участника единого государственного экзамена к категории лиц с ограниченными возможностями здоровья, инвалидов; информация о результатах экзаменов.

Я даю согласие на использование персональных данных исключительно в целях формирования федеральной информационной системы обеспечения проведения государственной итоговой аттестации обучающихся, освоивших основные образовательные программы основного общего и среднего общего образования, и приема граждан в образовательные организации для получения среднего профессионального и высшего образования (ФИС) и региональной информационной системы обеспечения проведения государственной итоговой аттестации (РИС), а также на хранение данных об этих результатах на электронных носителях.

Настоящее согласие предоставляется мной на осуществление действий в отношении моих персональных данных, которые необходимы для достижения указанных выше целей, включая (без ограничения) сбор, систематизацию, накопление, хранение, уточнение (обновление, изменение), использование, передачу третьим лицам для осуществления действий по обмену информацией (операторам ФИС и РИС), обезличивание, блокирование персональных данных, а также осуществление любых иных действий, предусмотренных действующим законодательством Российской Федерации.

Я проинформирован, что **\_\_\_\_\_\_\_\_\_\_\_\_\_\_\_\_\_\_\_\_\_\_\_\_\_\_\_\_\_\_\_\_\_\_\_\_\_\_\_\_\_\_\_\_**

 $\overline{a}$ 

 *(наименование организации)*

гарантирует обработку моих персональных данных в соответствии с действующим законодательством Российской Федерации как неавтоматизированным, так и автоматизированным способами.

 $6$  Согласие на обработку персональных данных несовершеннолетних лиц подписывают их родители (законные представители).

Данное согласие действует до достижения целей обработки персональных данных или в течение срока хранения информации.

Данное согласие может быть отозвано в любой момент по моему письменному заявлению.

Я подтверждаю, что, давая такое согласие, я действую по собственной воле и в своих интересах.

"\_\_\_\_" \_\_\_\_\_\_\_\_\_\_\_ 201\_\_ г. \_\_\_\_\_\_\_\_\_\_\_\_\_ /\_\_\_\_\_\_\_\_\_\_\_\_\_/

*Подпись Расшифровка подписи*

## **Приложение 5. Особенности организации ППЭ для участников ЕГЭ с ограниченными возможностями здоровья**

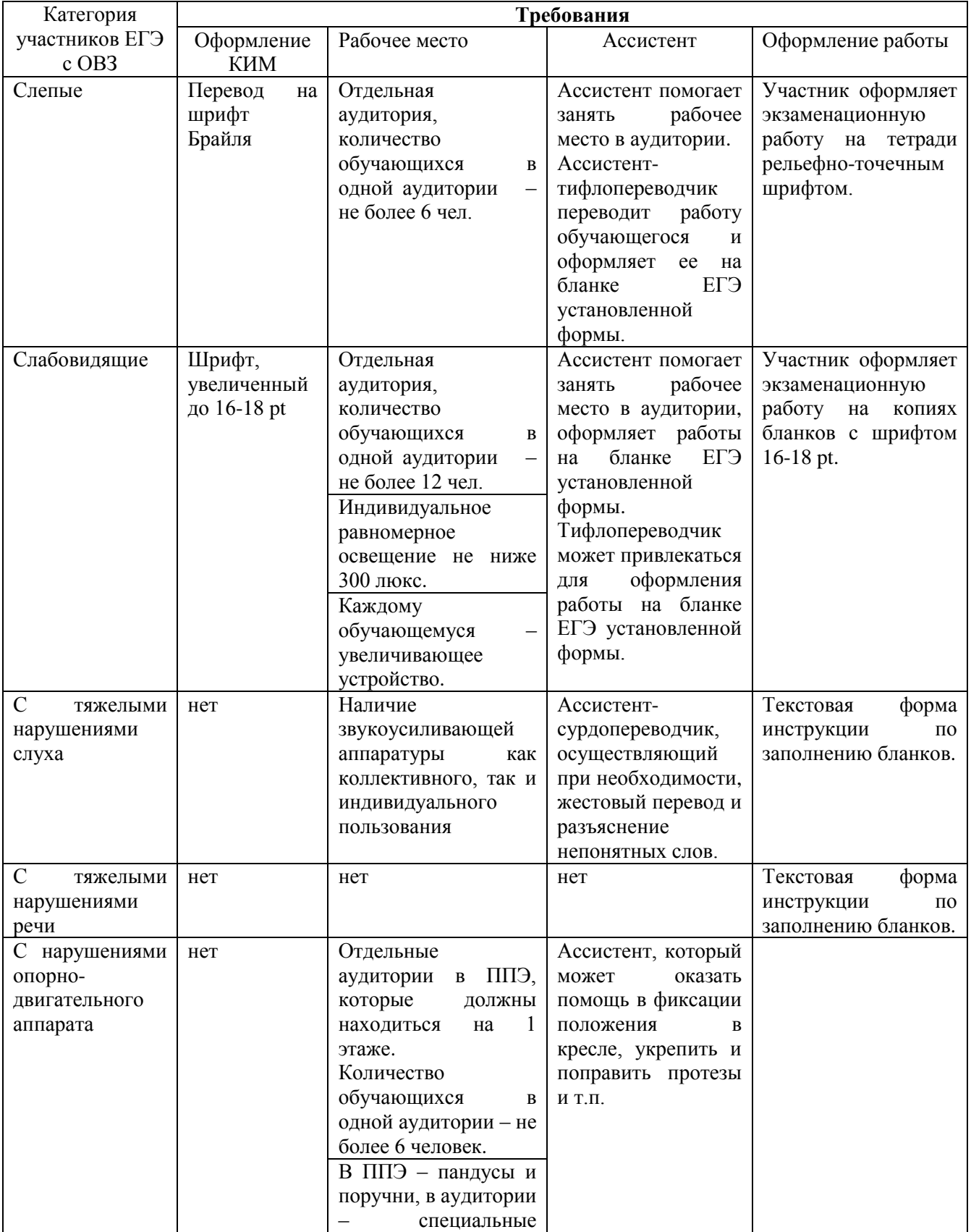

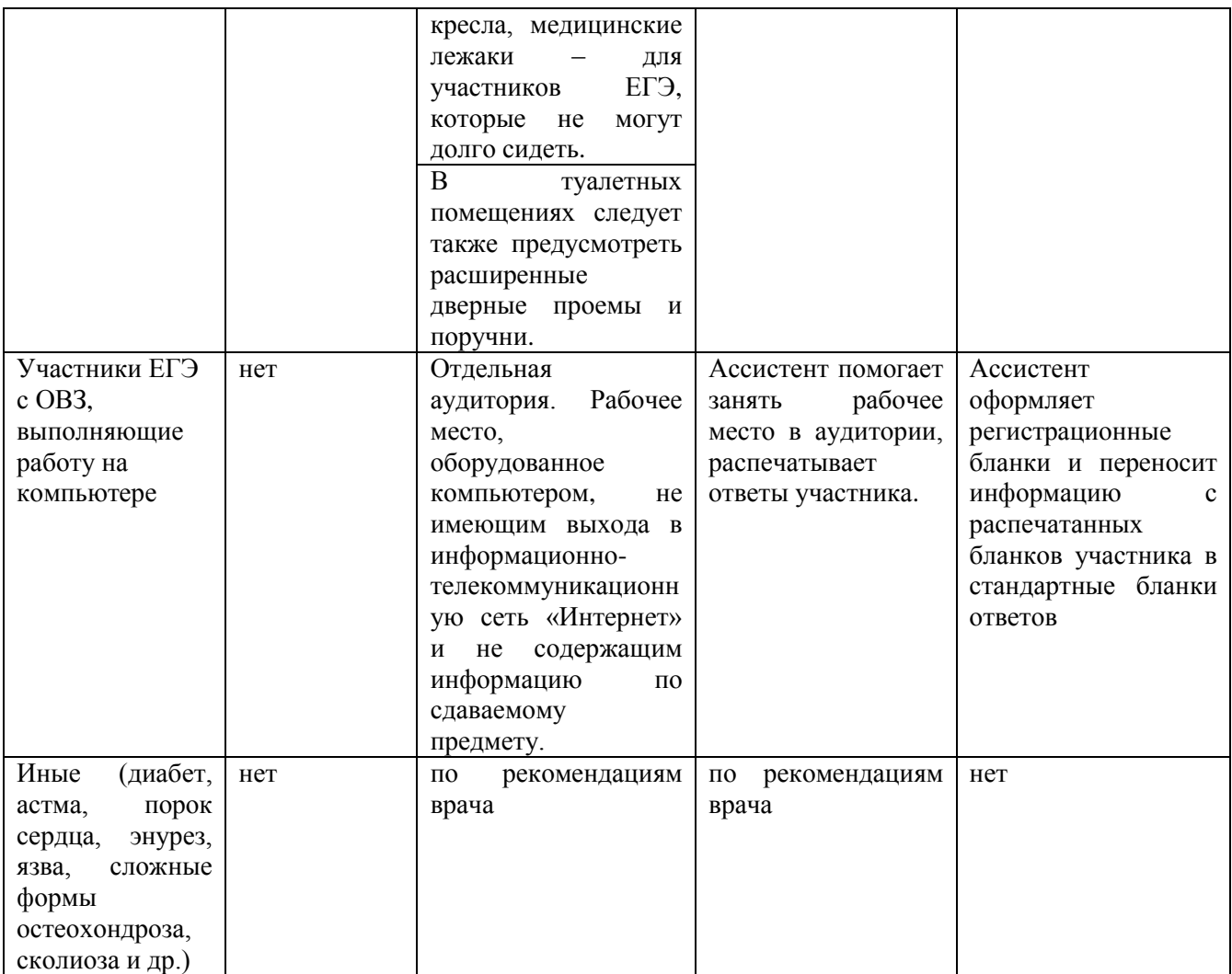

## **Приложение 6. Основные технические требования к оборудованию для видеотрансляции, видеопротоколирования экзамена и хранилищам архивов видеозаписей**

В аудитории ППЭ устанавливается:

а) либо система видеонаблюдения с возможностью трансляции видеои аудиопотоков в информационно-телекоммуникационную сеть «Интернет»;

б) либо система видеонаблюдения без возможности трансляции вещания видео- и аудиопотоков в информационно-телекоммуникационную сеть «Интернет» (далее – видеозапись).

В каждой аудитории должно быть установлено не менее двух видеоустройств (камер видеонаблюдения). Допускается использование 1 камеры видеонаблюдения, если ее технические параметры обеспечивают полный обзор аудитории.

В аудиториях, в которых сдают экзамены участники ЕГЭ с ОВЗ, используется только система видеонаблюдения без возможности трансляции вещания видео- и аудиопотоков в сеть «Интернет».

В штабе ППЭ должно быть установлено не менее одного видеоустройства (камеры видеонаблюдения). По решению ОИВ возможна установка видеоустройств (камер видеонаблюдения) в коридорах по ходу следования участников ЕГЭ в ППЭ и на входе в ППЭ.

Срок хранения видеозаписи экзамена составляет 3 месяца со дня проведения экзамена. Срок хранения видеозаписи, на основании которой было принято решение об аннулировании экзамена, удалении с экзамена, остановки экзамена составляет 3 года.

При проведении видеотрансляции через информационнотелекоммуникационную сеть «Интернет» пропускная способность канала связи из ППЭ определяется из расчета 256 Кбит/с на каждую камеру видеонаблюдения и не менее 256 Кбит/с для передачи данных для печати сопроводительных документов и/или КИМ. При невозможности обеспечения достаточной пропускной способности канала связи допустимо снижение ее до 128 Кбит/с на каждую камеру видеонаблюдения при соответствующем снижении качества изображения.

Канал связи в ППЭ должен обеспечивать:

конфиденциальность, аутентичность (подлинность) и целостность информации, передаваемой по каналам связи;

подтверждение получения и авторства сообщений;

защиту данных от несанкционированного доступа со стороны локальной вычислительной сети и каналов передачи данных;

защиту данных от несанкционированного доступа к информационным ресурсам.

### **Приложение 7. Порядок применения средств видеонаблюдения и трансляции изображения в ППЭ**

Трансляция и видеозапись изображения сопровождается информацией о наименовании субъекта Российской Федерации, коде ППЭ, номере аудитории, дате, местном времени.

Трансляция и видеозапись в аудитории проведения экзаменов осуществляется в режиме реального времени и начинается с 9.00 по местному времени до фактического окончания экзамена (завершение записи происходит по распоряжению руководителя ППЭ, максимальное время – до 16.00 по местному времени).

Трансляция и видеозапись в штабе ППЭ начинается с 8.00 по местному времени до момента передачи всех материалов члену ГЭК. Руководитель ППЭ назначает одного или нескольких технических специалистов, ответственных за работу средств видеонаблюдения (как с трансляцией, так и без нее) в ППЭ. Технические специалисты обеспечивают контроль за работой средств видеонаблюдения.

#### **Установка и эксплуатация средства видеонаблюдения**

Подробная информация по установке и эксплуатации средств видеонаблюдения содержится в Методических рекомендациях по организации систем видеонаблюдения при проведении ГИА.

### **Организация работы по использованию программно-аппаратного комплекса (ПАК) средств видеотрансляции в день экзамена**

Во всех аудиториях ППЭ, оснащенных видеонаблюдением, должна быть размещена информация о том, что в данной аудитории ведется видеонаблюдение.

Руководитель ППЭ в день экзамена не позднее чем за 2 часа до начала экзамена дает указание техническим специалистам произвести включение режима записи в помещении штаба ППЭ, проверить работоспособность ПАК во всех аудиториях ППЭ. Не позднее чем за 1 час до начала экзамена в аудиториях ППЭ технический специалист должен убедиться, что режим записи включен.

С этого момента до окончания экзамена запрещается совершать какиелибо действия с ПАК (за исключением случаев возникновения нештатных ситуаций).

По завершении экзамена в аудитории ответственный организатор в центре видимости камеры видеонаблюдения объявляет окончание экзамена. После проведения сбора экзаменационных материалов и подписания протокола о проведении экзамена в аудитории (Форма ППЭ-12-01) ответственный организатор демонстрирует в сторону одной из камер видеонаблюдения каждую страницу протокола проведения экзамена в аудитории. Одновременно ответственный организатор громко объявляет все данные протокола, в том числе номер аудитории, наименование предмета, количество участников экзамена в данной аудитории и количество ЭМ (использованных и неиспользованных), а также время подписания протокола. Демонстрируют запечатанные возвратные доставочные пакеты с экзаменационными материалами участников ЕГЭ на камеру видеонаблюдения (организаторы должны передать руководителю ППЭ все материалы в запечатанном виде).

В случае досрочного завершения экзамена организаторы в аудитории заполняют протокол и действуют по порядку, прописанному в настоящих методических рекомендациях, указывая фактическое время завершения экзамена.

После завершения экзамена и передачи всех материалов из аудитории руководитель ППЭ дает указание выключить режим записи видеоизображения техническому специалисту. Технический специалист выключает видеозапись в аудиториях. В период видеотрансляции и после завершения экзамена технический специалист ведет журнал доступа к программно-аппаратному комплексу (ПАК), образец которого представлен в Приложении 2 к Методическим рекомендациям по организации систем видеонаблюдения при проведении ГИА.

## **Приложение 8. Порядок печати КИМ в аудиториях ППЭ**

## **1. Общая информация**

При печати КИМ в аудиториях ППЭ используются следующие основные принципы:

технология обеспечения ЭМ с электронными КИМ и печати КИМ в аудиториях ППЭ используется для тех ППЭ, в которые бумажные ЭМ не могут быть доставлены в течение 1 суток с момента доставки ЭМ в ОИВ (ОИВ подают отдельные специальные заявки на обеспечение ЭМ с электронными КИМ, по форме аналогичные заявкам на обеспечение бумажными ЭМ);

в электронный вид переводятся полные аналоги бумажных КИМ: т.е. каждый электронный КИМ является уникальным;

электронные КИМ шифруются пакетами по 15 и 5 штук (по аналогии с доставочными пакетами ЭМ в бумажной форме), записываются на CD-диск и вкладываются в доставочный пакет (в пакет в электронном виде вкладываются именно те КИМ, которые должны были бы содержаться в ИК в бумажном виде);

ключи доступа к КИМ формируются для каждого субъекта Российской Федерации на каждый день экзамена;

ключи доступа к КИМ распространяются в субъекты Российской Федерации через специализированный портал ФЦТ непосредственно перед экзаменом (за 30 минут до начала экзамена).

За день до проведения экзамена члены ГЭК должны осуществить контроль технической готовности ППЭ при участии технического специалиста и руководителя ППЭ:

проконтролировать качество тестовой печати КИМ;

выполнить проверку работоспособности персонального токена с электронной подписью (далее – токен члена ГЭК);

подписать протокол технической готовности аудитории (форма ППЭ-01-01);

проверить, что в аудитории ППЭ подготовлено достаточное для печати КИМ количество бумаги;

проверить в штабе ППЭ наличие и работоспособность рабочей станции, имеющей надёжный канал связи с выходом в информационнотелекоммуникационную сеть «Интернет» и установленным специализированным программным обеспечением для получения доступа к ключу для расшифровки КИМ.

В день проведения экзамена (за полтора часа до начала экзамена) члены ГЭК доставляют ЭМ в ППЭ и передают их руководителю ППЭ. Вместе с экзаменационными материалами члены ГЭК доставляют в ППЭ комплект документации, необходимой для проведения ЕГЭ в ППЭ, и списки автоматизированного распределения участников ЕГЭ и организаторов по аудиториям. Выдача ЭМ в аудитории начинается за 30 минут до начала экзамена.

Член ГЭК должен прибыть в ППЭ с токеном члена ГЭК.

За 30 минут до начала экзамена руководитель ППЭ раздает доставленные ЭМ по аудиториям ППЭ. Организатор в каждой аудитории демонстрирует участникам ЕГЭ целостность доставочного пакета и информирует о процедуре печати КИМ в аудитории. После инструктажа организатор в аудитории производит вскрытие доставочного пакета с ЭМ, а второй организатор в аудитории извлекает из вскрытого доставочного пакета CD-диск с электронными КИМ и устанавливает его в CD-привод Станции печати КИМ.

Член ГЭК за 30 минут до начала экзамена в штабе ППЭ на компьютере, подключенном к информационно-телекоммуникационной сети «Интернет», используя персональный токен члена ГЭК, получает с помощью специализированного программного обеспечения ключ доступа к КИМ, записывает его на обычный флеш-накопитель и передает техническому специалисту ППЭ.

Получив ключ доступа к КИМ, технический специалист и члены ГЭК обходят все аудитории ППЭ, где выполняется печать КИМ. В каждой аудитории ППЭ технический специалист выполняет загрузку ключа доступа к КИМ в специализированное программное обеспечение для доступа к КИМ (далее – Станция печати КИМ). Одновременно член ГЭК выполняет запуск процедуры расшифровки и печати КИМ. Для этого он подключает к Станции печати КИМ токен члена ГЭК и выполняет расшифровку КИМ. После этого

он извлекает из компьютера токен члена ГЭК и направляется совместно с техническим специалистом в следующую аудиторию ППЭ.

После выполнения этих операций один из организаторов в аудитории, ответственный за печать КИМ, выполняет печать КИМ с CD-диска. Ориентировочное время выполнения данной операции (для 15 участников ЕГЭ) до 15 минут при скорости печати принтера не менее 20 страниц в минуту. Организатор, ответственный за комплектование КИМ, проверяет соответствие номеров напечатанных КИМ с номерами ИК. Напечатанные КИМ раздаются участникам ЕГЭ в аудитории в соответствии с номерами КИМ, указанными на выданных им ИК.

После выдачи участникам ЕГЭ ЭМ организатор проводит инструктаж по правилам поведения на экзамене и заполнению бланков (Приложение 14).

После окончания экзамена организатор извлекает CD-диск с электронными КИМ из CD-привода и убирает его в пакет для передачи в РЦОИ после завершения экзамена (вместе с остальными ЭМ).

Контроль за процедурой использования Станции печати КИМ (запуском и завершением работы, расшифровкой и печатью КИМ), вскрытием доставочного пакета и последующего использования ЭМ, содержащих КИМ в электронной форме (CD-диск с электронными КИМ, напечатанные на бумаге КИМ, количество напечатанных КИМ, ЭМ, не использованные для сдачи экзаменов, при условии, что число участников ЕГЭ в аудитории меньше числа ИК в доставочном пакете) дополнительно могут осуществлять общественные наблюдатели при их присутствии в аудитории во время экзамена.

В случае обнаружения участником ЕГЭ брака или некомплектности ЭМ организаторы выдают ему новый ИК (из имеющегося доставочного пакета, если в аудитории участников ЕГЭ меньше, чем ИК в доставочном пакете, или из резервного доставочного пакета, полученного у руководителя ППЭ). Аналогичная замена производится в случае порчи ЭМ участником экзамена или опозданием участника. Для печати дополнительного экземпляра КИМ необходимо пригласить члена ГЭК для активации процедуры печати дополнительного экземпляра КИМ с помощью токена члена ГЭК. **Замена ИК производится полностью, включая КИМ**.

В случае сбоя работы Станции печати КИМ член ГЭК или организатор вызывает технического специалиста ППЭ для восстановления работоспособности оборудования и/или системного ПО (при этом член ГЭК может продолжить выполнение запуска процедуры печати КИМ в других аудиториях, а затем вернуться в эту аудиторию).

В течение всего времени работы Станции печати КИМ формируется протокол ее использования, включающий в себя информацию о времени начала и завершения работы с ПО, расшифрованных и отправленных на принтер КИМ с указанием времени выполнения операций. После каждого сеанса работы со Станцией печати КИМ указанный протокол сохраняется на компьютере.

После завершения экзамена члены ГЭК и технический специалист проходят по аудиториям и копируют (с использованием Станции печати КИМ) сформированные протоколы на носитель информации (обычный флеш-накопитель). Флеш-накопитель с протоколами передается в РЦОИ вместе с ЭМ данного ППЭ.

## **2. Техническая подготовка ППЭ**

В каждой аудитории ППЭ, в которой будет проводиться печать КИМ, технический специалист должен:

установить ПО Печати КИМ на Станцию печати КИМ;

проверить работоспособность лазерного принтера, подключенного к станции печати, при необходимости установить и настроить принтеры;

проверить наличие запасных расходных материалов (бумага, картриджи для принтера);

проверить отсутствие внешних сетевых подключений к Станции печати КИМ;

проверить работоспособность ПО печати КИМ на всех рабочих станциях, выполнить тестовую печать с использованием тестового изображения.

Установка и настройка Станций печати КИМ во всех аудиториях должна быть завершена за день до экзамена.

В Штабе ППЭ технический специалист должен:

проверить наличие и работоспособность рабочей станции, имеющей надёжный канал связи с выходом в информационно-телекоммуникационную сеть «Интернет»;

установить специализированное программное обеспечение для получения доступа к ключу для расшифровки КИМ.

## **3. Запуск Станции Печать КИМ в ППЭ**

Не **менее чем за час** до начала экзамена в ППЭ технический специалист должен запустить Станции печати КИМ во всех аудиториях и включить подключённый к ним принтер.

Не **менее чем за полчаса** до начала экзамена в ППЭ технический специалист совместно с членом ГЭК должен загрузить с помощью специализированного программного обеспечения ключ доступа к КИМ. Загрузка ключа выполняется на рабочей станции в Штабе ППЭ, имеющей выход в информационно-телекоммуникационную сеть «Интернет».

Ключ доступа к КИМ записывается на внешний носитель (обычный флеш-накопитель).

Технический специалист вместе с членами ГЭК проходят по всем аудиториям, где будет выполняться печать КИМ, и загружают на Станцию печати КИМ ключ доступа к КИМ.

Одновременно член ГЭК с использованием персонального токена выполняет расшифровку КИМ.

После завершения экзамена в аудитории технический специалист должен сформировать файл экспорта с протоколом печати КИМ.

Файлы экспорта из всех аудиторий записываются на внешний носитель (обычный флеш-накопитель) и передаются членам ГЭК для передачи в РЦОИ.

## **4. Инструкция для члена ГЭК**

Член ГЭК должен получить в РЦОИ персональный токен с электронной подписью члена ГЭК.

Не **менее чем за полчаса** до начала экзамена в ППЭ совместно с техническим специалистом член ГЭК должен загрузить с помощью специализированного программного обеспечения ключ доступа к КИМ. Загрузка ключа выполняется на рабочей станции в Штабе ППЭ, имеющей выход в информационно-телекоммуникационную сеть «Интернет».

Член ГЭК вместе с техническим специалистом проходит по всем аудиториям, где будет выполняться печать КИМ, и загружает на Станцию печати КИМ ключ доступа к КИМ.

После завершения экзамена член ГЭК должен получить от технического специалиста файлы экспорта с протоколами печати КИМ из каждой аудитории.

От руководителя ППЭ член ГЭК должен получить:

бумажные протоколы печати КИМ;

распечатанные КИМ (использованные КИМ, КИМ, имеющие полиграфические дефекты, неукомплектованные КИМ);

ведомость учета экзаменационных материалов.

## **5. Организатор в аудитории**

Организатор в аудитории получает от члена ГЭК доставочный пакет с ЭМ.

Организатор в аудитории демонстрирует целостность пакета и проводит инструктаж по правилам поведения на экзамене и процедуре печати КИМ в аудитории (Приложение 14).

Полученный пакет вскрывается, из него извлекается CD-диск с электронными КИМ, которые организатор загружает на станцию печати (средствами Станции печати КИМ).

После того, как член ГЭК выполнил расшифровку КИМ, организатор выполняет печать КИМ.

Распечатанные КИМ должны быть скомплектованы с ИК, содержащимися в доставочном пакете (комплектация выполняется по номеру КИМ). Организатор проверяет соответствие номеров напечатанных КИМ с номерами ИК. Напечатанные КИМ раздаются участникам ЕГЭ в аудитории в соответствии с номерами КИМ, указанными на выданных им ИК.

После выдачи участникам ЕГЭ ЭМ организатор проводит инструктаж по заполнению бланков (Приложение 14).

По окончании экзамена организатор извлекает CD-диск с электронными КИМ из CD-привода и убирает его в пакет для передачи в РЦОИ после завершения экзамена (вместе с остальными ЭМ).

Комплект распечатанных КИМ, бумажный протокол и ведомость учета экзаменационных материалов организатор передаёт руководителю ППЭ.

## **Приложение 9. Требования к техническому оснащению ППЭ для печати КИМ в аудиториях ППЭ**

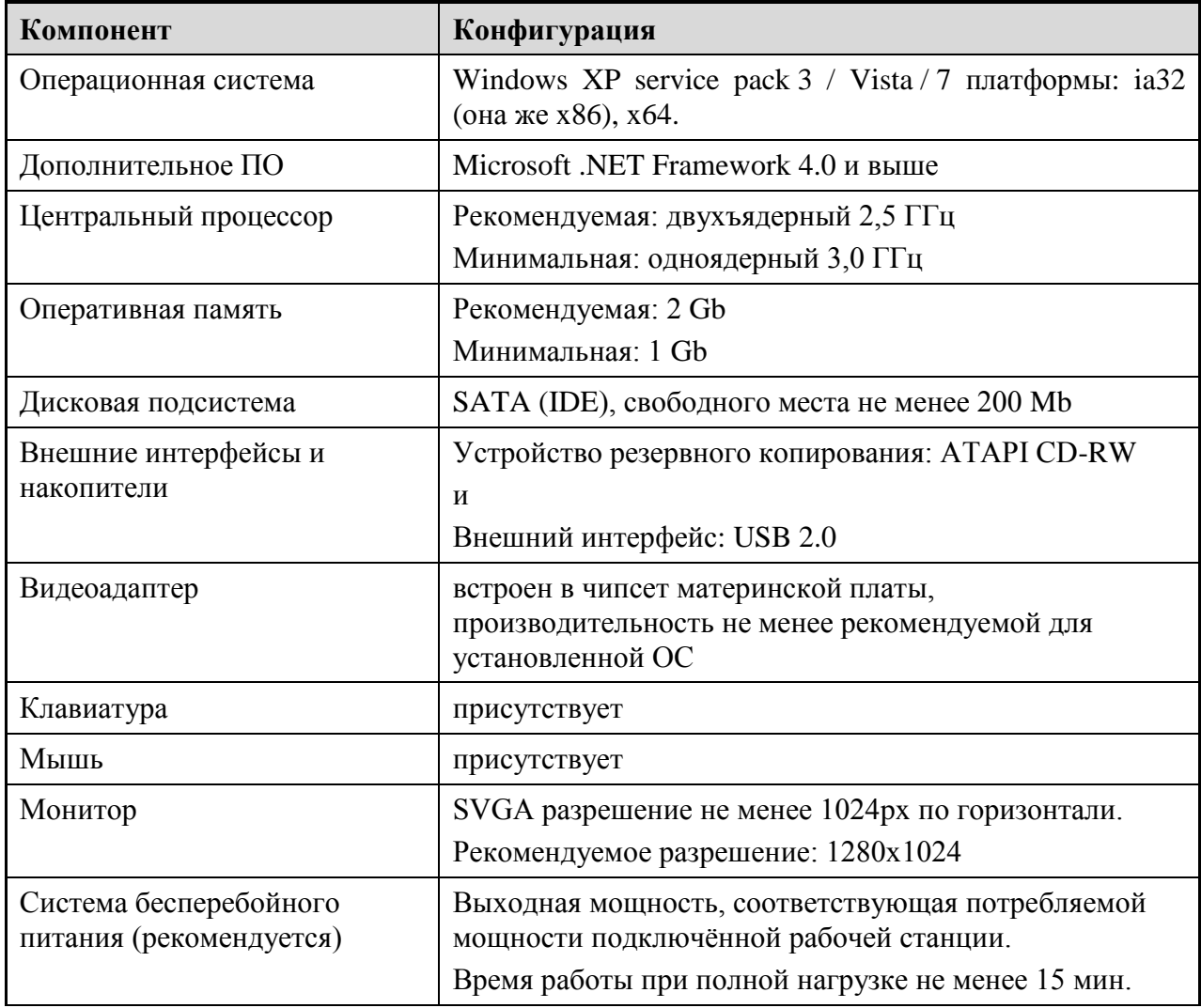

# **Приложение 10. Основные требования к техническому обеспечению Штаба ППЭ**

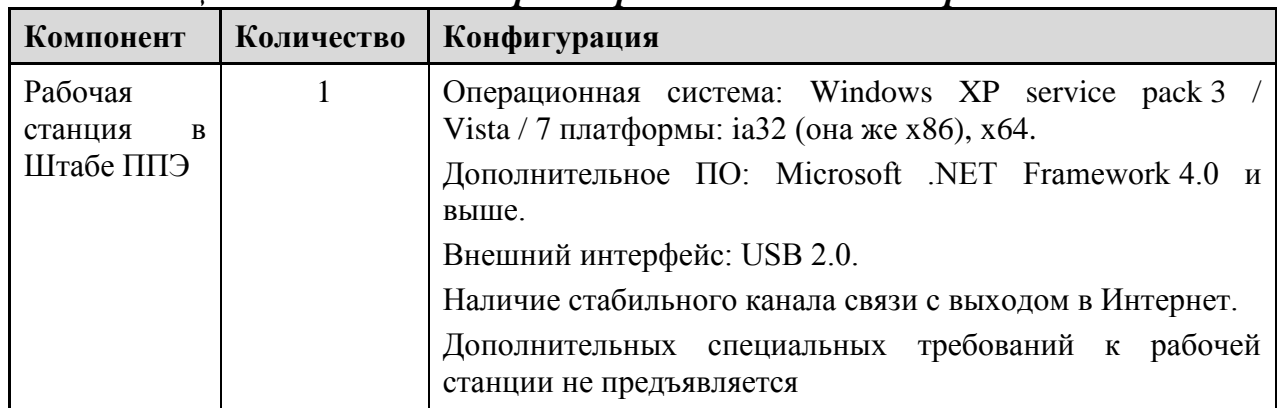

### *Таблица 1. Системные характеристики компьютера в Штабе ППЭ*

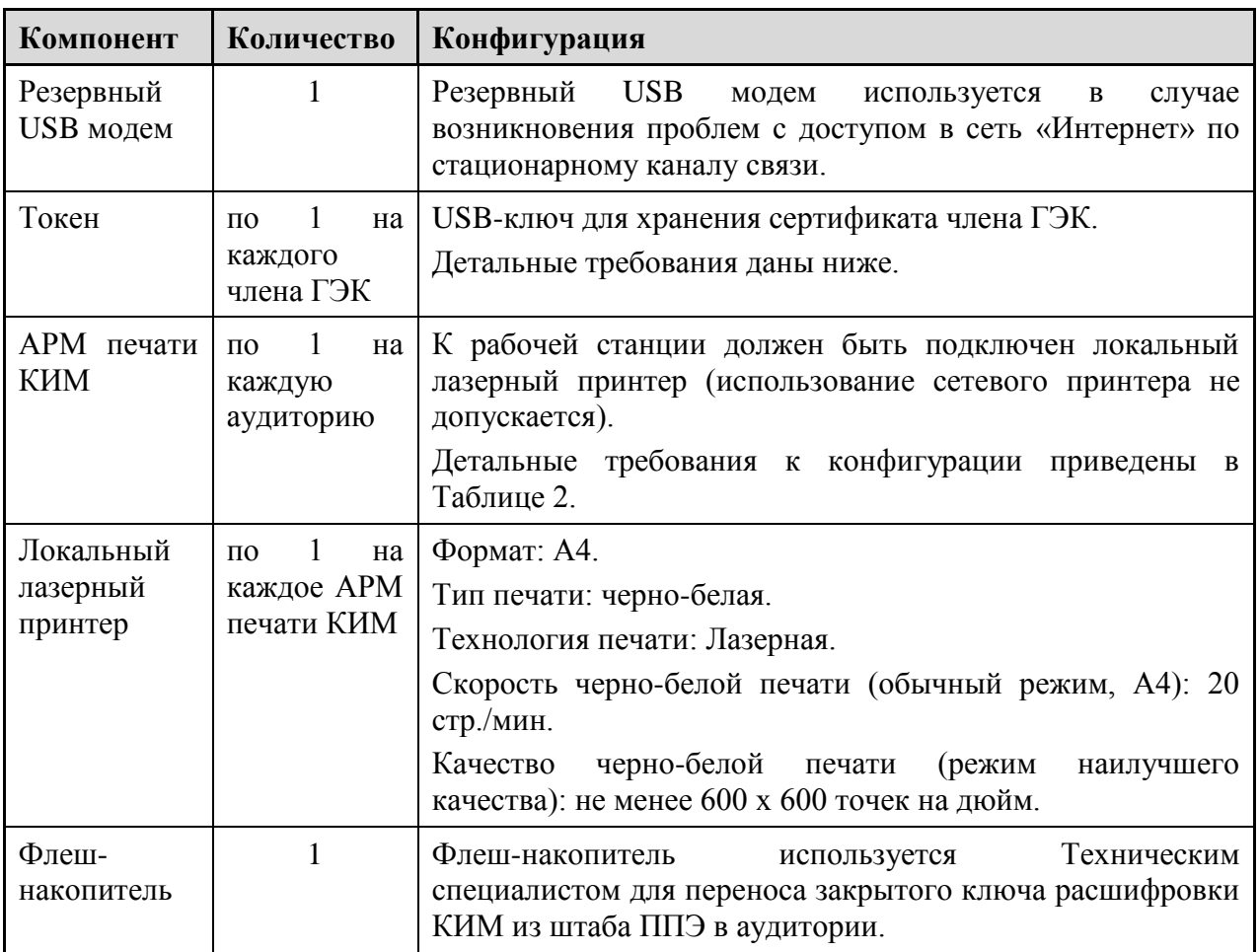

## *Таблица 2. Основные технические требования к принтеру, установленному в Штабе ППЭ в случае, если автоматизированное распределение участников ЕГЭ и организаторов по аудиториям производится в ППЭ*

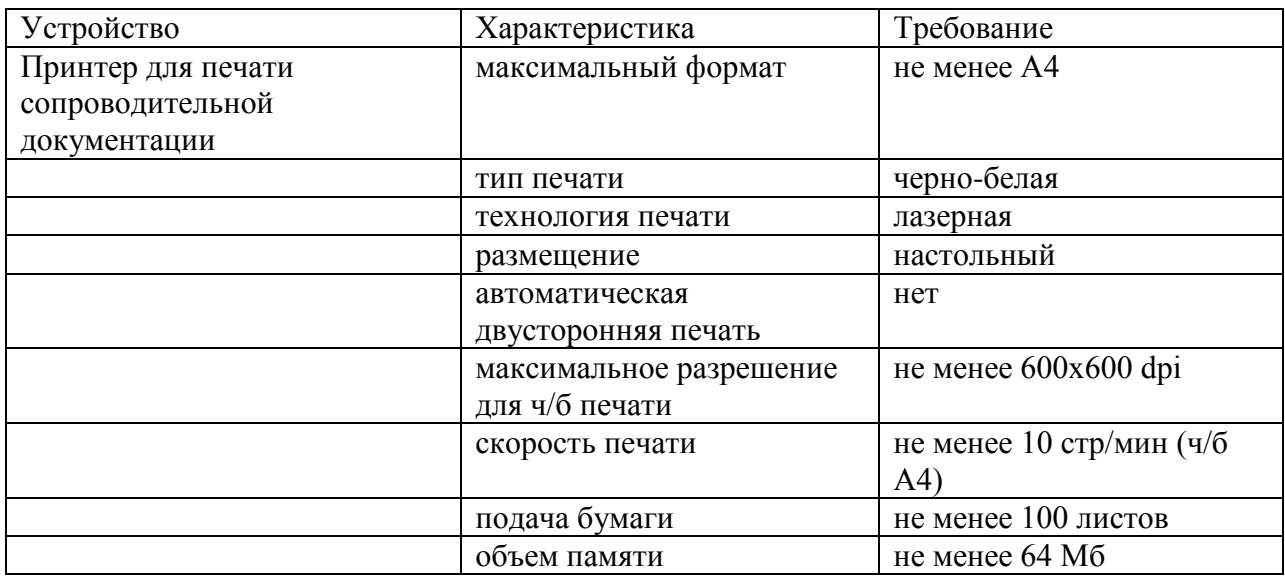

## **Приложение 11. Примерный перечень часто используемых при проведении ЕГЭ документов, удостоверяющих личность**

## Документы, удостоверяющие личность граждан Российской Федерации

1. Паспорт гражданина Российской Федерации, удостоверяющий личность гражданина Российской Федерации на территории Российской Федерации.

2. Паспорт гражданина Российской Федерации для выезда из Российской Федерации и въезда в Российскую Федерацию, удостоверяющий личность гражданина Российской Федерации за пределами территории Российской Федерации (заграничный).

3. Дипломатический паспорт.

- 4. Служебный паспорт.
- 5. Паспорт моряка (удостоверение личности моряка).
- 6. Удостоверение личности военнослужащего

7. Временное удостоверение личности гражданина Российской Федерации, выдаваемое на период оформления паспорта.

### Документы, удостоверяющие личность иностранных граждан

- 1. Паспорт гражданина иностранного государства.
- 2. Разрешение на временное проживание.
- 3. Вид на жительство.

#### Документы, удостоверяющие личность лица без гражданства

- 1. Разрешение на временное проживание.
- 2. Вид на жительство.

#### Документы, удостоверяющие личность беженцев

1. Удостоверение беженца.

2. Свидетельство о рассмотрении ходатайства о признании гражданина беженцем.

## **Приложение 12. Порядок подготовки и проведения экзамена по иностранным языкам с использованием устных коммуникаций**

## **1. Особенности подготовки к сдаче экзамена**

Для проведения устного экзамена используется два типа аудиторий:

аудитория подготовки, в которой участник ЕГЭ заполняет бланк регистрации и ожидает своей очереди сдачи экзамена; в качестве аудиторий подготовки можно использовать обычные аудитории для сдачи ЕГЭ, дополнительное оборудование для них не требуется;

аудитория проведения, в которой участник ЕГЭ отвечает на задания КИМ; в аудитории проведения должны быть подготовлены компьютеры с подключенной гарнитурой (наушники с микрофоном) и установленным программным обеспечением (далее – ПО) рабочего места участника ЕГЭ.

Из аудиторий подготовки в аудитории проведения участники ЕГЭ заходят группами по количеству рабочих мест в аудитории, при этом следующая группа участников ЕГЭ заходит в аудиторию проведения только после того, как сдачу экзамена завершили все участники из предыдущей группы.

## **2. Расписание и длительность экзамена**

Время непосредственной сдачи экзамена одним участником ЕГЭ в аудитории проведения составляет 13 минут: 6 минут – подготовка и 7 минут – ответ.

Общее время нахождения участника ЕГЭ в аудитории проведения не превышает 30 минут.

Общая длительность экзамена в пункте проведения экзамена: 2 часа. Таким образом, через одно рабочее место в аудитории проведения за день могут пройти максимум 4 участника ЕГЭ (последние сдающие проведут в аудитории подготовки 1,5 часа).

#### **3. Обеспечение и состав экзаменационных материалов**

Для сдачи экзамена используются электронные КИМ, которые записаны на компакт-диск, вложенный в доставочный пакет.

Доставочный пакет содержит компакт-диск с электронными КИМ и индивидуальные комплекты с бумажными бланками регистрации.

Все доставочные пакеты для проведения экзамена содержат по 5 ИК, пакеты по 15 ИК не используются.

Для использования электронных КИМ при сдаче экзамена необходимо наличие ключа доступа к электронным КИМ и персональной электронной подписи (далее – ЭП) члена ГЭК.

Персональная ЭП выдается каждому члену ГЭК, участвующему в проведении экзамена, на защищенном внешнем носителе (токене).

Ключи доступа к электронным КИМ передаются через специализированный федеральный портал, непосредственно перед экзаменом (начиная с 9 часов 30 минут по местному времени), для скачивания ключа доступа к КИМ также используется ЭП члена ГЭК.

## **4. Процедура сдачи устного экзамена участником ЕГЭ**

Задания устного экзамена предполагают ответ участника ЕГЭ в форме монологических высказываний.

Участник ЕГЭ сдает экзамен с использованием компьютера с установленным специализированным ПО и подключенной гарнитурой (рабочее место участника ЕГЭ).

Средствами специализированного ПО на мониторе компьютера отображается текст задания КИМ и записываются ответы участника ЕГЭ. Участник ЕГЭ взаимодействует со специализированным ПО самостоятельно, участие организатора в аудитории при этом минимально (инициализация и завершение процесса сдачи экзамена в ПО).

## **5. Инструкция для технического специалиста ППЭ**

На подготовительном этапе проведения экзамена технический специалист ППЭ обязан:

За 4-5 дней до проведения экзамена:

получить из РЦОИ следующие материалы:

дистрибутив ПО рабочего места участника ЕГЭ;

дистрибутив ПО для авторизации на федеральном портале;

За 2 дня до проведения экзамена:

проверить соответствие технического оснащения рабочих станций в аудиториях проведения и Штабе ППЭ, предъявляемым минимальным требованиям;

обеспечить рабочие места участников ЕГЭ в аудиториях проведения гарнитурами: наушниками (закрытого типа акустического оформления) с микрофоном;

установить на рабочей станции в штабе ППЭ ПО авторизации на специализированном федеральном портале для скачивания ключа доступа к КИМ;

проверить наличие соединения со специализированным федеральным порталом на рабочей станции в штабе ППЭ;

установить ПО рабочего места участника ЕГЭ в каждой аудитории проведения;

проверить качество аудиозаписи на всех рабочих местах участников ЕГЭ;

проверить качество отображения демонстрационных электронных КИМ на всех рабочих местах участников ЕГЭ;

подготовить дополнительное оборудование, необходимое для проведения устного экзамена:

флеш-накопители для переноса ключа доступа к КИМ в аудитории проведения, а также для доставки аудиозаписей участников ЕГЭ из ППЭ в РЦОИ (в случае, если указанные флеш-накопители не будут доставлены членами ГЭК из РЦОИ в день проведения экзамена);

USB-модем для обеспечения резервного канала доступа в информационнотелекоммуникационную сеть «Интернет». USB-модем используется в случае возникновения проблем с доступом в информационно-телекоммуникационную сеть «Интернет» по стационарному каналу связи;

подготовить принтер, который будет использоваться для печати сопроводительной документации к флеш-накопителям с аудиозаписями ответов участников ЕГЭ, и проверить его работоспособность;

За день до проведения экзамена:

совместно с членами ГЭК и руководителем ППЭ провести контроль готовности ППЭ к проведению экзамена:

проверить средства криптозащиты в штабе ППЭ и провести тестовую авторизацию на специализированном федеральном портале с использованием персональной ЭП члена ГЭК;

проверить средства криптозащиты с использованием персональной ЭП члена ГЭК на всех рабочих местах участников ЕГЭ в каждой аудитории проведения;

провести контроль качества аудиозаписи на всех рабочих местах участников ЕГЭ в каждой аудитории проведения;

провести контроль качества отображения электронных КИМ на всех рабочих местах участников ЕГЭ в каждой аудитории проведения;

провести тестовую авторизацию персональной ЭП члена ГЭК на федеральном портале.

Готовность аудиторий проведения к сдаче экзамена подтверждается протоколами технической готовности аудиторий проведения. Указанные протоколы удостоверяются подписью технического специалиста совместно с руководителем ППЭ и членами ГЭК.

На этапе проведения экзамена технический специалист обязан:

за час до проведения экзамена запустить специализированное ПО на всех рабочих местах участников ЕГЭ в каждой аудитории проведения;

выдать всем организаторам в аудиториях проведения коды активации экзамена (код состоит из четырех цифр и генерируется средствами ПО рабочего места участника ЕГЭ);

в 9 часов 30 минут по местному времени при участии члена ГЭК скачать ключ доступа к КИМ;

загрузить ключ доступа к КИМ, скачанный с федерального портала, на все рабочие места участников ЕГЭ во всех аудиториях проведения.

По окончании проведения экзамена технический специалист должен:

сверить данные в ПО рабочего места участника ЕГЭ о записанных ответах с данными в ведомости проведения экзамена;

выполнить экспорт ответов участников ЕГЭ в каждой аудитории средствами ПО и записать их на обычный флеш-накопитель;

сформировать в последней аудитории проведения средствами ПО сопроводительный бланк к флеш-накопителю, содержащий сведения о записанных данных (имена файлов с ответами, их размер и т.д.) и распечатать его (если к последнему рабочему месту участника ЕГЭ подключен принтер). Также можно сохранить сопроводительный бланк в электронном виде на флешнакопитель и распечатать его на любом компьютере с принтером;

передать флеш-накопитель с ответами и сопроводительный бланк руководителю ППЭ.

## **6. Инструкция для членов ГЭК**

На подготовительном этапе проведения экзамена члены ГЭК обязаны: За день до проведения экзамена:

получить в РЦОИ токен с персональной ЭП;

совместно с руководителем ППЭ и техническим специалистом провести контроль готовности ППЭ к проведению экзамена:

проверить средства криптозащиты в Штабе ППЭ и провести тестовую авторизацию на специализированном федеральном портале с использованием персональной ЭП;

проверить средства криптозащиты с использованием персональной ЭП на всех рабочих местах участников ЕГЭ в каждой аудитории проведения;

провести контроль качества аудиозаписи на всех рабочих местах участников ЕГЭ в каждой аудитории проведения;

провести контроль качества отображения электронных КИМ на всех рабочих местах участников ЕГЭ в каждой аудитории проведения;

проверить наличие USB-модема для обеспечения резервного канала связи с информационно-телекоммуникационной сетью «Интернет» в Штабе ППЭ, а также флеш-накопителей, если они не будут доставлены из РЦОИ в день экзамена.

Готовность аудиторий проведения к сдаче экзамена подтверждается протоколами технической готовности аудиторий проведения. Указанные протоколы удостоверяются подписью члена ГЭК совместно с техническим специалистом и руководителем ППЭ.

В день проведения экзамена:

получить экзаменационные материалы для доставки в ППЭ;

На этапе проведения экзамена члены ГЭК обязаны:

за полтора часа до проведения экзамена доставить экзаменационные материалы в ППЭ и передать их руководителю ППЭ:

доставочные спецпакеты с ИК и компакт-дисками, на которых записаны электронные КИМ;

формы ППЭ;

возвратные доставочные пакеты;

в 9 часов 30 минут по местному времени при содействии технического специалиста авторизоваться на федеральном портале для скачивания ключа доступа к КИМ;

выполнить активацию ключа доступа к КИМ на всех рабочих местах во всех аудиториях проведения экзамена.

По окончании проведения экзамена члены ГЭК обязаны*:*

совместно с руководителем ППЭ сверить данные сопроводительного бланка к флеш-накопителям с ведомостями сдачи экзамена в аудиториях;

получить в ППЭ материалы для доставки в РЦОИ:

возвратные доставочные пакеты с флеш-накопителями с аудиозаписями ответов;

возвратные доставочные пакеты с бланками регистрации;

возвратные доставочные пакеты с использованными компакт-дисками; неиспользованные спецпакеты с ИК;

возвратные доставочные пакеты с испорченными и имеющими дефекты ЭМ, а также спецпакеты с нарушенной упаковкой;

неиспользованные возвратные доставочные пакеты;

возвратный доставочный пакет с сопроводительной документацией;

доставить в РЦОИ материалы, полученные в ППЭ, а также передать на хранение токен.

## **7. Инструкция для руководителя ППЭ**

На подготовительном этапе проведения экзамена руководитель ППЭ обязан:

совместно с руководителем образовательной организации, на базе которой организован ППЭ:

обеспечить рабочие места участников ЕГЭ в каждой аудитории проведения персональным компьютером с оптическим приводом для чтения компакт-дисков и гарнитурой (наушники с микрофоном), установленным специализированным программным обеспечением;

подготовить принтер для печати сопроводительной документации к флешнакопителям с аудиозаписями ответов;

подготовить резервные компьютеры с оптическим приводом для чтения компакт-дисков для аудиторий проведения из расчета 1 резервный компьютер на 5 аудиторий проведения;

За день до проведения экзамена:

совместно с членами ГЭК и техническим специалистом провести контроль готовности ППЭ к проведению экзамена:

проверить средства криптозащиты в Штабе ППЭ и провести тестовую авторизацию на специализированном федеральном портале с использованием персональной ЭП члена ГЭК;

проверить средства криптозащиты с использованием персональной ЭП члена ГЭК на всех рабочих местах участников ЕГЭ в каждой аудитории проведения;

провести контроль качества аудиозаписи на всех рабочих местах участников ЕГЭ в каждой аудитории проведения;

провести контроль качества отображения электронных КИМ на всех рабочих местах участников ЕГЭ в каждой аудитории проведения.

Готовность аудиторий проведения к сдаче экзамена подтверждается протоколами технической готовности аудиторий проведения. Указанные протоколы удостоверяются подписью руководителя ППЭ совместно с техническим специалистом и членами ГЭК.

В день проведения экзамена:

за полтора часа до проведения экзамена получить экзаменационные материалы от членов ГЭК:

доставочные спецпакеты с ИК и компакт-дисками, на которых записаны электронные КИМ;

формы ППЭ;

возвратные доставочные пакеты;

проверить комплектность и целостность упаковки доставочных пакетов;

выдать организаторам в аудитории проведения:

доставочный спецпакет с флеш-накопителями;

возвратные доставочные пакеты для упаковки флеш-накопителей с аудиозаписями ответов участников ЕГЭ;

возвратные доставочные пакеты для упаковки бланков регистрации;

возвратные доставочные пакеты для упаковки испорченных и имеющих дефекты экзаменационных материалов;

возвратные доставочные пакеты для упаковки использованных компактдисков, на которые записаны электронные КИМ;

возвратные доставочные пакеты для упаковки сопроводительной документации.

После проведения экзамена руководитель ППЭ должен:

получить от технического специалиста флеш-накопитель с аудиозаписями ответов и сопроводительный бланк к нему;

получить от ответственных организаторов в аудитории проведения:

возвратные доставочные пакеты с бланками регистрации;

возвратные доставочные пакеты с использованными компакт-дисками; неиспользованные спецпакеты с ИК;

возвратные доставочные пакеты с испорченными и имеющими дефекты экзаменационными материалами, а также спецпакеты с нарушенной упаковкой;

неиспользованные возвратные доставочные пакеты;

возвратный доставочный пакет с сопроводительной документацией;

совместно с членами ГЭК сверить данные сопроводительного бланка к флеш-накопителям с ведомостями сдачи экзамена в аудиториях;

передать членами ГЭК материалы для доставки в РЦОИ.

#### **8. Инструкция для организаторов в аудитории подготовки**

На этапе проведения экзамена организаторы в аудитории подготовки обязаны:

получить из аудиторий проведения пакеты с ИК участников ЕГЭ;

провести инструктаж участников ЕГЭ по процедуре проведения устной части экзамена и заполнению бланков регистрации, объяснить их права и обязанности (Приложение 15);

раздать в произвольном порядке участникам ЕГЭ ИК (конверты с индивидуальными бланками регистрации);

провести контроль заполнения бланков регистрации участниками ЕГЭ;

сообщить организатору вне аудитории об окончании заполнения бланков регистрации участниками ЕГЭ.
По окончании проведения экзамена организаторы в аудитории подготовки должны:

собрать все неиспользованные ИК, а также ИК и бланки регистрации, имеющие полиграфические дефекты или испорченные участниками ЕГЭ ИК;

перенести собранные материалы в аудитории проведения для их дальнейшего учета.

### **9. Инструкция для организатора в аудитории проведения**

На этапе проведения экзамена организаторы в аудитории проведения обязаны:

за час до проведения экзамена получить от технического специалиста код активации экзамена, который будет использоваться для инициализации сдачи экзамена в ПО рабочего места участника ЕГЭ;

получить от руководителя ППЭ спецпакеты с ИК и компакт-дисками, на которых записаны электронные КИМ;

в 10:00 вскрыть полученные доставочные спецпакеты с ЭМ и извлечь из них компакт-диски с электронными КИМ;

передать спецпакеты с ИК в аудиторию подготовки;

установить компакт-диски в оптический привод на каждом рабочем месте участника ЕГЭ;

распределить участников ЕГЭ по рабочим местам в аудитории;

сверить персональные данные участника ЕГЭ, указанные в регистрационном бланке с предъявленным документом, удостоверяющим личность;

сверить номер бланка регистрации, введенный участником ЕГЭ в ПО и на бумажном бланке регистрации, а также номер КИМ на конверте ИК, и в интерфейсе ПО;

инициировать начало экзамена (ввести код активации экзамена, предварительно выданный техническим специалистом). После проведения указанных процедур начинается процесс сдачи экзамена;

проводить контроль сдачи экзамена участниками ЕГЭ;

завершить в ПО рабочего места участника ЕГЭ сдачу экзамена участником (инициировать сдачу экзамена следующим участником ЕГЭ, либо завершить экзамен на рабочем месте);

после завершения сдачи экзамена группой участников ЕГЭ на всех рабочих местах в аудитории сообщить об этом организатору вне аудитории, ожидающему у данной аудитории.

По окончании проведения экзамена организаторы в аудитории проведения должны:

вызвать технического специалиста для выгрузки файлов аудиозаписей ответов участников ЕГЭ;

провести контроль действий технического специалиста по экспорту аудиозаписей ответов участников ЕГЭ;

запечатать бланки регистрации участников ЕГЭ и компакт-диски в возвратные доставочные пакеты;

получить неиспользованные и испорченные бланки регистрации и ИК из аудиторий подготовки;

передать руководителю ППЭ сопроводительные документы, в том числе запечатанные регистрационные бланки участников ЕГЭ, компакт-диски с КИМ.

## **10. Инструкция для организатора вне аудитории**

На этапе проведения экзамена организаторы вне аудитории обязаны:

обеспечить переход участников ЕГЭ из аудиторий подготовки в аудитории проведения;

перед сопровождением первой группы участников ЕГЭ в аудитории проведения ожидать окончания заполнения бланков регистрации участниками у аудитории подготовки;

пройти по всем аудиториям подготовки и набрать группу участников ЕГЭ;

сопроводить группу участников ЕГЭ первой очереди в аудитории проведения;

после перевода участников ЕГЭ в аудиторию ожидать у аудитории проведения;

по просьбе организатора в аудитории проведения пройти по аудиториям подготовки и сформировать группу участников ЕГЭ для следующей очереди и сопроводить ее до аудитории проведения.

## **Приложение 13. Требования к техническому оснащению ППЭ по иностранным языкам с использованием устных коммуникаций**

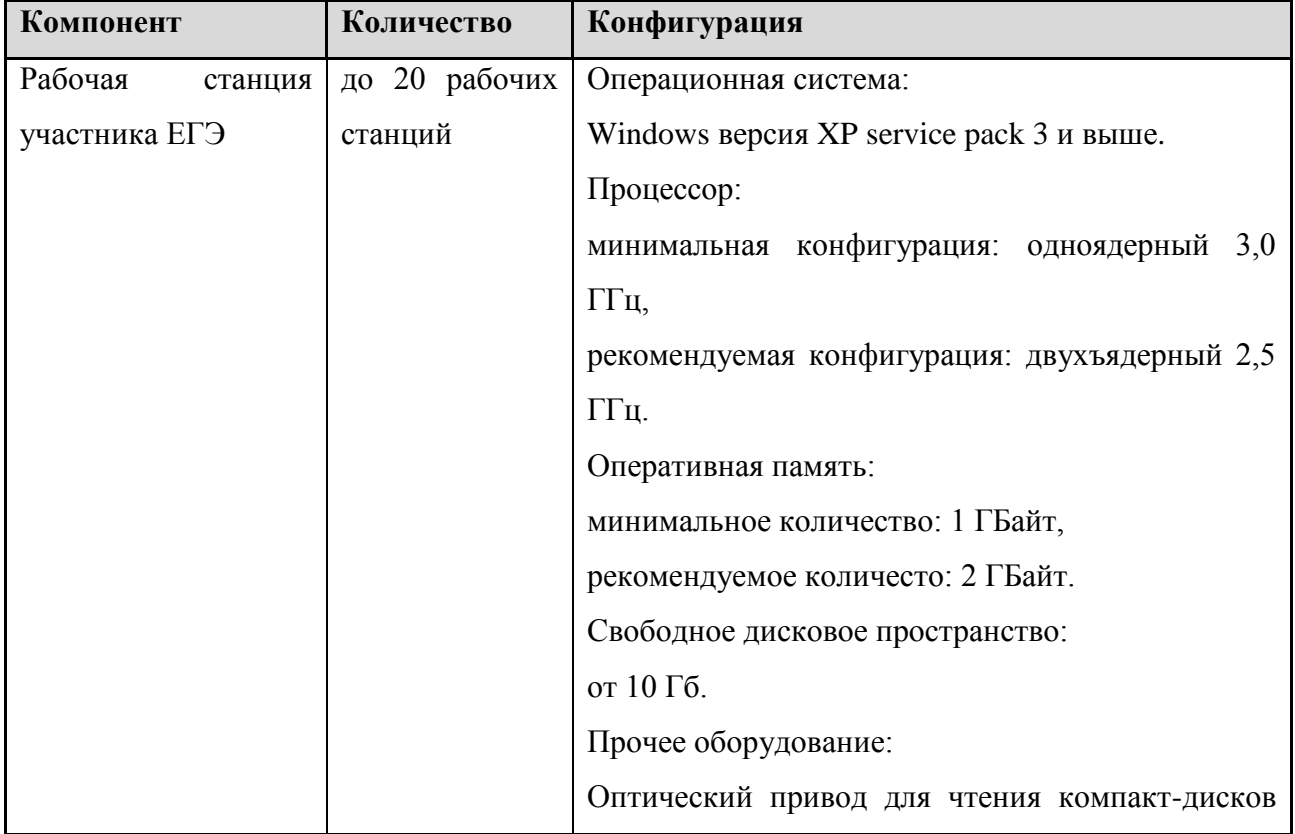

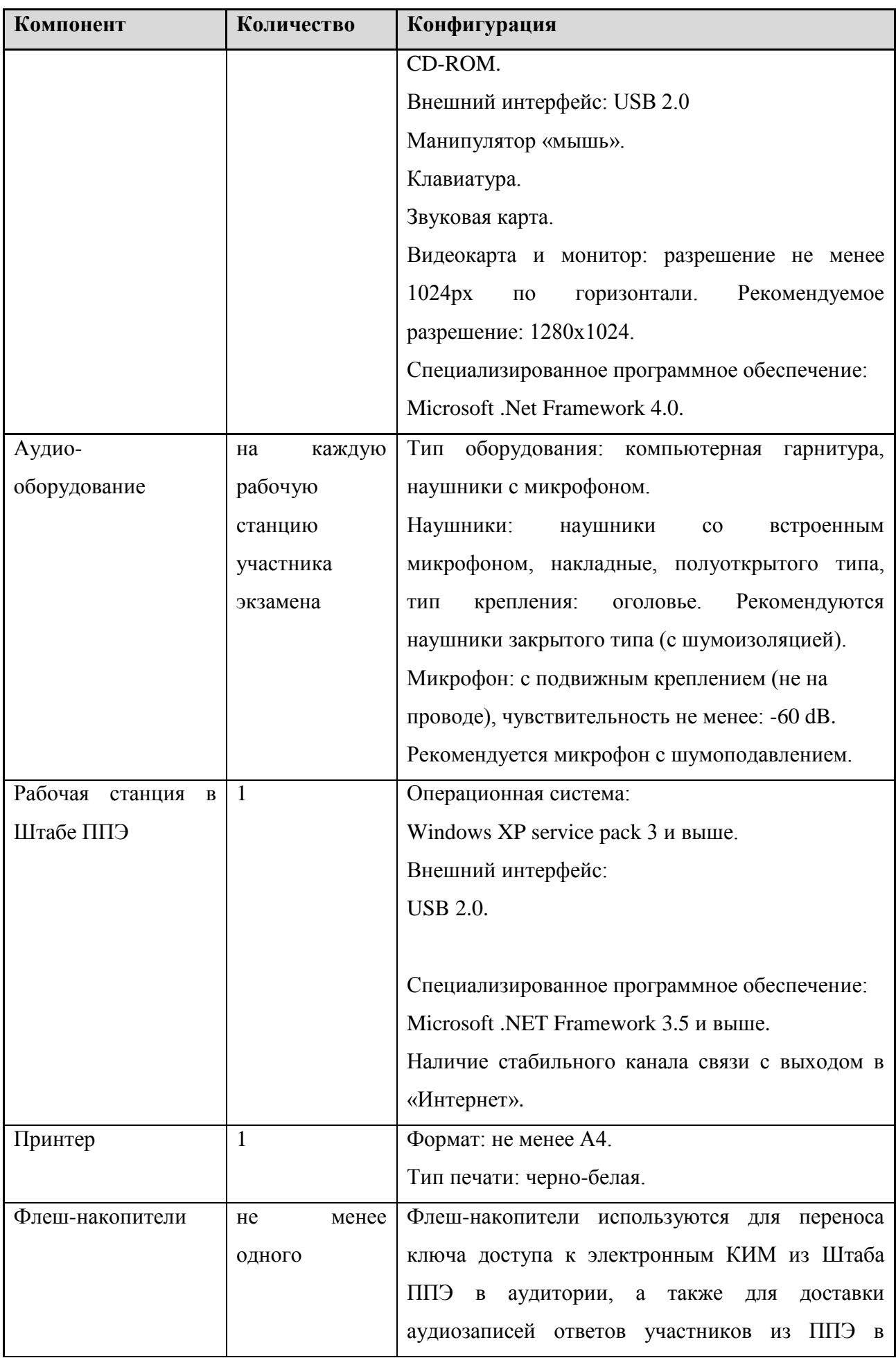

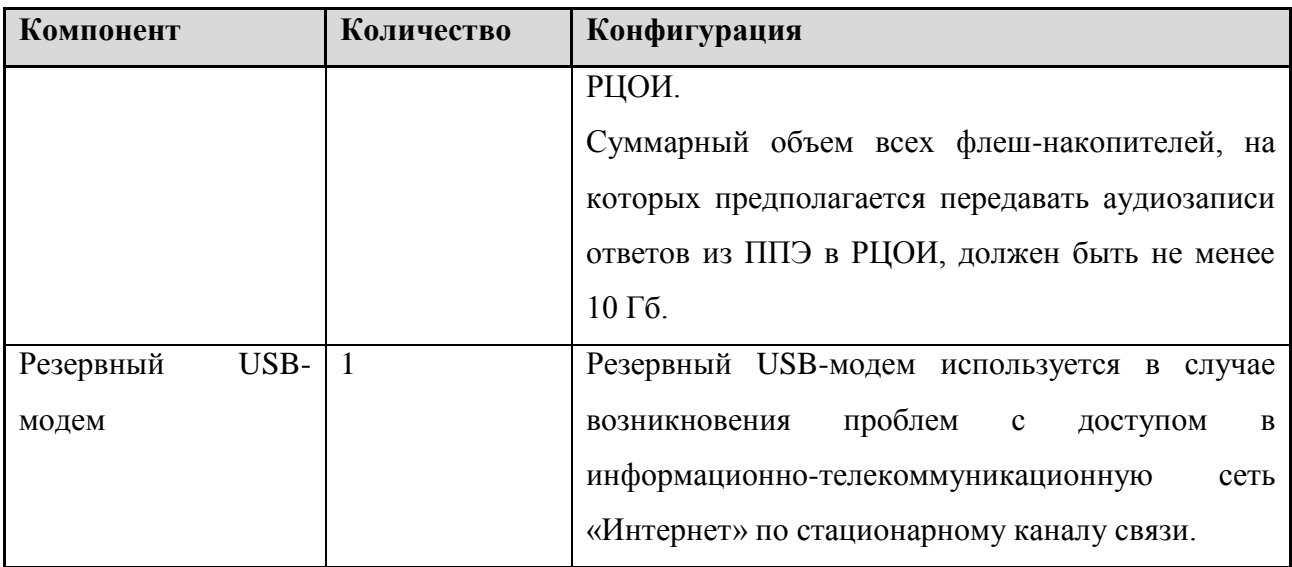

# **Приложение 14. Инструкция для участника ЕГЭ, зачитываемая организатором в аудитории перед началом экзамена с использованием технологии печати КИМ в аудиториях ППЭ**

*До экзамена на доске должна быть следующая запись* Текст, который выделен жирным шрифтом, должен быть прочитан участникам ЕГЭ слово в слово. Это делается для стандартизации процедуры проведения ЕГЭ.

*Комментарии, отмеченные курсивом, не читаются участникам. Они даны в помощь организатору*.

*На доске в аудитории оформляется образец регистрационных полей бланка регистрации участника ЕГЭ. Организатор в аудитории на доске заполняет регион, код ППЭ, номер аудитории, код предмета и его название, дату проведения ЕГЭ. Оставшиеся поля - код образовательной организации, класс, ФИО, данные паспорта, пол – участники ЕГЭ заполняют, используя свои данные из уведомления на экзамен и документа, удостоверяющего личность.*

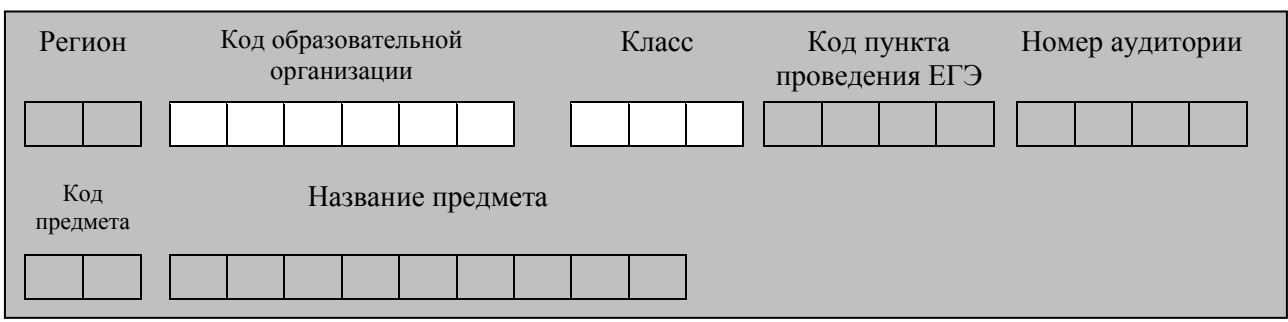

*Код региона, предмета, ППЭ, номер аудитории следует писать начиная с первой позиции.*

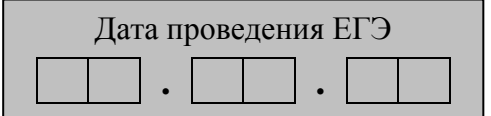

*Во время экзамена на рабочем столе участника ЕГЭ, помимо экзаменационных материалов, могут находиться:*

*ручка;*

 $\overline{a}$ 

*документ, удостоверяющий личность;*

*лекарства и питание (при необходимости);*

*средства обучения и воспитания (по математике – линейка; по физике – линейка и непрограммируемый калькулятор<sup>7</sup> ; по химии – непрограммируемый калькулятор; по географии – линейка, транспортир, непрограммируемый калькулятор);*

*специальные технические средства (для лиц с ОВЗ);*

<sup>7</sup> Непрограммируемые калькуляторы:

а) обеспечивают выполнение арифметических вычислений (сложение, вычитание, умножение, деление,

извлечение корня) и вычисление тригонометрических функций (sin, cos, tg, ctg, arcsin, arcos, arctg);

б) не осуществляют функции средства связи, хранилища базы данных и не имеют доступ к сетям передачи данных (в том числе к сети «Интернет»).

*уведомление участника ЕГЭ о регистрации на экзамены; черновик (в случае проведения ЕГЭ по иностранным языкам с включенным разделом «Говорение» черновики не выдаются).*

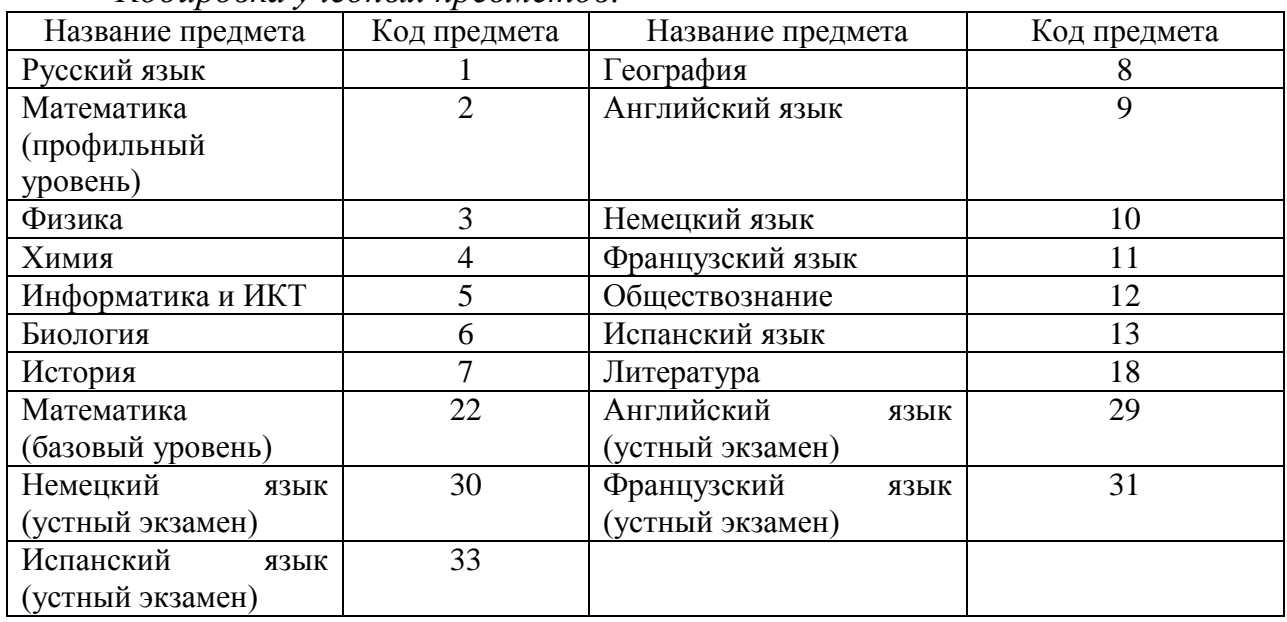

*Кодировка учебных предметов:*

*Следующая инструкция зачитывается участникам после их рассадки в аудитории, получения экзаменационных материалов, а также после того, как членом ГЭК на станции печати КИМ будет активирован ключ доступа к КИМ.*

#### **Инструкция для участников ЕГЭ**

**Уважаемые участники экзамена! Сегодня вы сдаете экзамен по \_\_\_\_\_\_\_\_\_\_\_\_\_\_\_** (*назовите соответствующий учебный предмет)* **в форме ЕГЭ с использованием технологии печати КИМ в аудиториях ППЭ.** 

**В целях предупреждения нарушений порядка проведения ЕГЭ в аудиториях ППЭ ведется видеонаблюдение.**

**Во время проведения экзамена вы должны соблюдать порядок проведения ЕГЭ.** 

**В день проведения экзамена (в период с момента входа в ППЭ и до окончания экзамена) запрещается:**

**иметь при себе средства связи, электронно-вычислительную технику, фото-, аудио- и видеоаппаратуру, справочные материалы, письменные заметки и иные средства хранения и передачи информации;**

**выносить из аудиторий и ППЭ экзаменационные материалы на бумажном или электронном носителях, фотографировать экзаменационные материалы;**

**пользоваться справочными материалами, кроме тех, которые указаны в тексте КИМ;**

**перемещаться по ППЭ во время экзамена без сопровождения организатора.**

**Во время проведения экзамена запрещается:**

**разговаривать, вставать с мест, пересаживаться, обмениваться любыми материалами и предметами.**

**В случае нарушения установленного порядка проведения ЕГЭ вы будете удалены с экзамена. Участники, нарушившие порядок проведения экзамена повторно к сдаче ЕГЭ в текущем году не допускаются.** 

**В случае нарушения порядка проведения экзамена работниками ППЭ или другими участниками экзамена вы имеете право подать апелляцию о нарушении установленного порядка проведения ЕГЭ. Апелляция о нарушении установленного порядка проведения ЕГЭ подается в день проведения экзамена члену ГЭК до выхода из ППЭ.**

**Ознакомиться с результатами ЕГЭ вы сможете в образовательной организации или в местах, в которых вы были зарегистрированы на сдачу ЕГЭ.**

**Плановая дата ознакомления с результатами: \_\_\_\_\_\_\_\_\_\_\_\_\_***(назвать дату).*

**После получения результатов ЕГЭ вы можете подать апелляцию о несогласии с выставленными баллами. Апелляция подается в течение двух рабочих дней со дня объявления результатов ЕГЭ.** 

**Апелляция подается в образовательную организацию или в места, в которых вы были зарегистрированы на сдачу ЕГЭ, или в иные места, определенные органом исполнительной власти субъекта Российской Федерации, осуществляющим государственное управление в сфере образования.**

**Апелляция по вопросам содержания и структуры заданий по учебным предметам, а также по вопросам, связанным с нарушением участником ЕГЭ требований настоящего Порядка и неправильным оформлением экзаменационной работы, не рассматривается.**

**Во время экзамена на вашем рабочем столе, помимо экзаменационных материалов, могут находиться только:**

**гелевая, капиллярная или перьевая ручка с чернилами черного цвета; документ, удостоверяющий личность;**

**черновики (в случае проведения ЕГЭ по иностранным языкам с включенным разделом «Говорение» черновики не используются);**

**уведомление участника ЕГЭ о регистрации на экзамены;**

**лекарства и питание (при необходимости);**

**средства обучения и воспитания (по математике – линейка; по физике – линейка и непрограммируемый калькулятор; по химии – непрограммируемый калькулятор; по географии – линейка, транспортир, непрограммируемый калькулятор);**

*Организатор обращает внимание участников ЕГЭ на доставочный пакет с ЭМ.*

**Экзаменационные материалы в аудиторию поступили в доставочном пакете. Упаковка пакета не нарушена.**

(*Продемонстрировать и вскрыть, используя ножницы).*

**В нем находятся индивидуальные комплекты с экзаменационными материалами и компакт-диск с электронными КИМ.**

**В вашем присутствии будет выполнена печать КИМ и комплектование КИМ с индивидуальными комплектами. После чего экзаменационные материалы будут выданы вам для сдачи экзамена.**

*(Организаторы выполняют печать КИМ и комплектование распечатанных КИМ с индивидуальными комплектами).*

**Вам выдаются индивидуальные комплекты, скомплектованные с распечатанными КИМ.**

*(Организатор раздает участникам ИК, скомплектованные с распечатанными КИМ).*

**Проверьте целостность своего индивидуального комплекта. Осторожно вскройте пакет, отрывая клапан (справа налево) по линии перфорации.**

*(Организатор показывает место перфорации на конверте).*

**До начала работы с бланками проверьте комплектацию выданных экзаменационных материалов. В индивидуальном комплекте:** 

**бланк регистрации,** 

**бланк ответов № 1,** 

**бланк ответов № 2.**

**Ознакомьтесь с информацией в средней части бланка регистрации по работе с индивидуальным комплектом и убедитесь в правильной комплектации вашего конверта.**

**Проверьте, совпадает ли номер штрих-кода на листе КИМ со штрихкодом на конверте индивидуального комплекта. Номер штрих-кода КИМ находится в нижнем левом углу конверта с подписью КИМ.**

**Проверьте, совпадает ли номер штрих-кода на бланке регистрации со штрих-кодом на конверте индивидуального комплекта. Номер бланка регистрации находится в нижнем правом углу конверта с подписью БР.**

**Внимательно просмотрите текст КИМ, проверьте качество текста на полиграфические дефекты, количество страниц КИМ.**

*При обнаружении несовпадений штрих-кодов, наличия лишних (нехватки) бланков, дефектов печати необходимо заменить полностью индивидуальный комплект с распечатанным КИМ, выполнив дополнительную печать КИМ и комплектование с ИК.*

*Сделать паузу для проверки участниками комплектации выданных ЭМ.*

**Приступаем к заполнению бланка регистрации.**

**Записывайте буквы и цифры в соответствии с образцом на бланке. Каждая цифра, символ записывается в отдельную клетку.**

**Заполните регистрационные поля в соответствии с информацией на доске (информационном стенде).** 

*Обратите внимание участников на доску.*

**Заполняем код региона, код образовательной организации, класс, код ППЭ, номер аудитории, код предмета и его название, дату проведения ЕГЭ. Поля «код образовательной организации» и «класс» заполняйте согласно уведомлению участника ЕГЭ о регистрации на экзамены. Поля «служебная отметка» и «резерв-1» не заполняются.**

**Заполняем сведения об участнике ЕГЭ, поля: фамилия, имя, отчество, данные документа, удостоверяющего личность, пол.** 

*Сделать паузу для заполнения участниками бланков регистрации.*

*Организаторы проверяют правильность заполнения бланков регистрации, соответствие данных участника ЕГЭ в документе, удостоверяющем личность, и в бланке регистрации.*

**Поставьте вашу подпись в поле «подпись участника», расположенном в нижней части бланка регистрации.**

*(В случае, если участник ЕГЭ отказывается ставить личную подпись в бланке регистрации, организатор в аудитории ставит в бланке регистрации свою подпись).*

**Приступаем к заполнению регистрационных полей бланков ответов.**

**Регистрационные поля в бланке ответов № 1 и бланке ответов № 2 заполняются в соответствии с информацией на доске. Поставьте вашу подпись в поле «подпись участника», расположенном в верхней части бланка ответов № 1.**

**Служебные поля «Резерв» не заполняйте.**

**Напоминаем основные правила по заполнению бланков ответов.**

**При выполнении заданий внимательно читайте инструкции к заданиям, указанные у вас в КИМ. Записывайте ответы в соответствии с этими инструкциями.**

**При выполнении заданий с кратким ответом ответ записывайте справа от номера задания в бланке ответов № 1.**

**Не разрешается использовать при записи ответа на задания с кратким ответом никаких иных символов, кроме символов кириллицы, латиницы, арабских цифр, запятой и знака «дефис» («минус»).**

**Вы можете заменить ошибочный ответ.**

**Для этого в соответствующее поле области замены ошибочных ответов на задания с кратким ответом следует внести номер задания, ответ на который следует исправить, а в строку клеточек записать новое значение верного ответа на указанное задание.** 

**Обращаем ваше внимание, что на бланках ответов № 1 и № 2 запрещается делать какие-либо записи и пометки, не относящиеся к ответам на задания, в том числе содержащие информацию о личности участника ЕГЭ. Вы можете делать пометки в черновиках и КИМ. Также обращаем ваше внимание на то, что ответы, записанные в черновиках и КИМ, не проверяются.** 

**По всем вопросам, связанным с проведением экзамена (за исключением вопросов по содержанию КИМ), вы можете обращаться к нам. В случае необходимости выхода из аудитории оставьте ваши** 

**экзаменационные материалы на своем рабочем столе. На территории пункта вас будет сопровождать организатор.** 

**В случае плохого самочувствия незамедлительно обращайтесь к нам. В пункте присутствует медицинский работник. Напоминаем, что по состоянию здоровья вы можете досрочно завершить экзамен и прийти на пересдачу.**

**Инструктаж закончен. Вы можете приступать к выполнению заданий. Начало экзамена:** *(объявить время начала экзамена).*

**Окончание экзамена:** *(указать время).*

*Запишите на доске время начала и окончания экзамена.* 

*Время, отведенное на инструктаж и заполнение регистрационных частей бланков ЕГЭ, в общее время экзамена не включается.*

**Не забывайте переносить ответы из черновика в бланк ответов. Желаем удачи!**

*За 30 минут до окончания экзамена необходимо объявить:*

**До окончания экзамена осталось 30 минут.** 

**Не забывайте переносить ответы из текста работы и черновика в бланки ответов.**

*За 5 минут до окончания экзамена необходимо объявить:* **До окончания экзамена осталось 5 минут.**

*По окончании времени экзамена объявить:*

**Экзамен окончен. Вложите КИМ в конверт индивидуального комплекта.**

*Организаторы осуществляют сбор экзаменационных материалов с рабочих мест участников ЕГЭ в организованном порядке.*

## **Приложение 15. Инструкция для участника ЕГЭ, зачитываемая организатором в аудитории подготовки перед началом экзамена по иностранному языку с включенным разделом «Говорение»**

*До экзамена на доске должна быть следующая запись* Текст, который выделен жирным шрифтом, должен быть прочитан участникам ЕГЭ слово в слово. Это делается для стандартизации процедуры проведения ЕГЭ.

*Комментарии, отмеченные курсивом, не читаются участникам. Они даны в помощь организатору*.

*На доске в аудитории оформляется образец регистрационных полей бланка регистрации участника ЕГЭ. Организатор в аудитории на доске заполняет регион, код ППЭ, номер аудитории, код предмета и его название, дату проведения ЕГЭ. Оставшиеся поля - код образовательной организации, класс, ФИО, данные паспорта, пол – участники ЕГЭ заполняют, используя свои данные из уведомления на экзамен и документа, удостоверяющего личность.*

*Код региона, предмета, ППЭ, номер аудитории следует писать начиная с* 

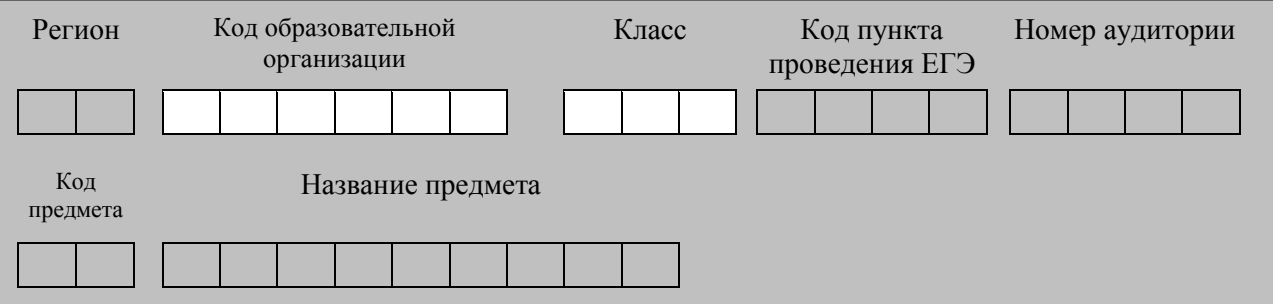

*первой позиции.*

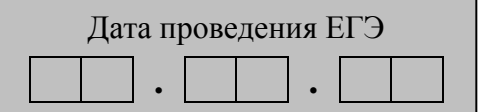

*Кодировка учебных предметов:*

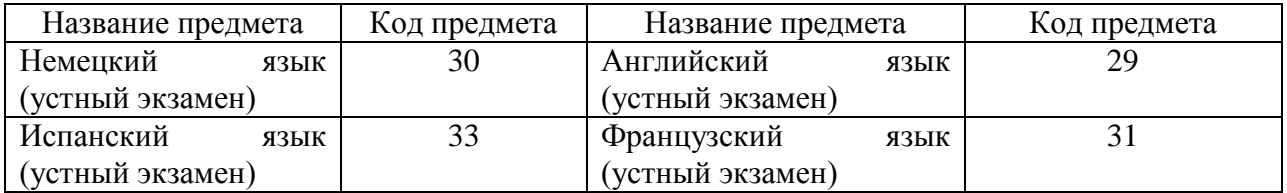

#### **Инструкция для участников ЕГЭ**

**Уважаемые участники экзамена! Сегодня вы сдаете устную часть экзамена по** *(назовите соответствующий предмет)* **в форме ЕГЭ.**

**В целях предупреждения нарушений порядка проведения ЕГЭ в аудиториях ППЭ ведется видеонаблюдение.**

**Во время проведения экзамена вы должны соблюдать порядок проведения ЕГЭ.** 

**В день проведения экзамена (в период с момента входа в ППЭ и до окончания экзамена) запрещается:**

**иметь при себе средства связи, электронно-вычислительную технику, фото, аудио и видеоаппаратуру, справочные материалы, письменные заметки и иные средства хранения и передачи информации;**

**выносить из аудиторий и ППЭ экзаменационные материалы на бумажном или электронном носителях, фотографировать экзаменационные материалы;**

**пользоваться справочными материалами, кроме тех, которые указаны в тексте КИМ;**

**перемещаться по ППЭ во время экзамена без сопровождения организатора.**

**Во время проведения экзамена запрещается:**

**делать какие-либо письменные заметки, кроме заполнения бланка регистрации;**

**пересаживаться, обмениваться любыми материалами и предметами.**

**В случае нарушения установленного порядка проведения ЕГЭ вы будете удалены с экзамена. Участники, нарушившие порядок проведения экзамена повторно к сдаче ЕГЭ в текущем году не допускаются.** 

**В случае нарушения порядка проведения экзамена работниками ППЭ или другими участниками экзамена вы имеете право подать апелляцию о нарушении установленного порядка проведения ЕГЭ. Апелляция о нарушении установленного порядка проведения ЕГЭ подается в день проведения экзамена члену ГЭК до выхода из ППЭ.**

**Ознакомиться с результатами ЕГЭ вы сможете в образовательной организации или в местах, в которых вы были зарегистрированы на сдачу ЕГЭ.**

**Плановая дата ознакомления с результатами: \_\_\_\_\_\_\_\_\_\_\_\_\_***(назвать дату).*

**После получения результатов ЕГЭ вы можете подать апелляцию о несогласии с выставленными баллами. Апелляция подается в течение двух рабочих дней со дня объявления результатов ЕГЭ.** 

**Апелляция подается в образовательную организацию или в места, в которых вы были зарегистрированы на сдачу ЕГЭ, или в иные места, определенные органом исполнительной власти субъекта Российской Федерации, осуществляющим государственное управление в сфере образования.**

**Апелляция по вопросам содержания и структуры заданий по учебным предметам, а также по вопросам, связанным с нарушением участником ЕГЭ требований настоящего Порядка и неправильным оформлением экзаменационной работы, не рассматривается.**

**Во время экзамена на вашем рабочем столе, помимо экзаменационных материалов, могут находиться только:**

**гелевая, капиллярная или перьевая ручка с чернилами черного цвета; документ, удостоверяющий личность;**

#### **уведомление участника ЕГЭ о регистрации на экзамены; лекарства и питание (при необходимости);**

*Организатор обращает внимание участников ЕГЭ на доставочный пакет с ЭМ.*

**Экзаменационные материалы в аудиторию поступили в доставочном пакете. Упаковка пакета не нарушена.**

(*Продемонстрировать и вскрыть, используя ножницы).*

**В нем находятся индивидуальные комплекты с экзаменационными материалами. Ранее в аудитории проведения экзамена из доставочного пакета был извлечен компакт-диск к экзаменационными материалами.**

**Вам выдаются индивидуальные комплекты.**

*(Организатор раздает участникам ИК).*

**Проверьте целостность своего индивидуального комплекта. Осторожно вскройте пакет, отрывая клапан (справа налево) по линии перфорации.**

*(Организатор показывает место перфорации на конверте).*

**До начала работы с бланками проверьте комплектацию выданных экзаменационных материалов. В пакете индивидуального комплекта должен находиться бланк регистрации и лист с номером КИМ.**

**Проверьте, совпадает ли номер штрих-кода на бланке регистрации со штрих-кодом на конверте индивидуального комплекта. Номер бланка регистрации находится в нижнем правом углу конверта с подписью БР.**

*При обнаружении несовпадений штрих-кодов, наличия лишних (нехватки) бланков, типографских дефектов заменить индивидуальный комплект полностью.*

*Сделать паузу для проверки участниками комплектации ИК.*

**Приступаем к заполнению бланка регистрации.**

**Записывайте буквы и цифры в соответствии с образцом на бланке. Каждая цифра, символ записывается в отдельную клетку.**

**Заполните регистрационные поля в соответствии с информацией на доске (информационном стенде).** 

*Обратите внимание участников на доску.*

**Заполняем код региона, код образовательной организации, класс, код ППЭ, код предмета и его название, дату проведения ЕГЭ. Поля «код образовательной организации» и «класс» заполняйте согласно уведомлению участника ЕГЭ о регистрации на экзамены. Поля «служебная отметка» и «резерв-1» не заполняются.**

*Организатор обращает внимание участников на следующий момент:*

**Обратите внимание, сейчас номер аудитории не заполняется. Номер аудитории вы должны будете заполнить в аудитории проведения перед началом сдачи экзамена после того, как организатор проверит данные в программном обеспечении проведения экзамена.**

**Заполняем сведения об участнике ЕГЭ, поля: фамилия, имя, отчество, данные документа, удостоверяющего личность, пол.** 

*Сделать паузу для заполнения участниками бланков регистрации.*

*Организаторы проверяют правильность заполнения бланков регистрации, соответствие данных участника ЕГЭ в документе, удостоверяющем личность, и в бланке регистрации.*

**Поставьте вашу подпись в поле «подпись участника», расположенном в нижней части бланка регистрации.**

*(В случае если участник ЕГЭ отказывается ставить личную подпись в бланке регистрации, организатор в аудитории ставит в бланке регистрации свою подпись).*

**Сдача экзамена будет проходить на компьютере в специально оборудованных аудиториях проведения. Для сдачи экзамена вас будут приглашать в аудитории проведения в соответствии со случайно определённой очерёдностью. До аудитории проведения вас будет сопровождать организатор.**

**В процессе сдачи экзамена вы будет самостоятельно работать за компьютером. Задания КИМ будут отображаться на мониторе, ответы на задания необходимо произносить в микрофон.**

**Сдача экзамена включает пять основных этапов:**

- **1. Регистрация: вам необходимо ввести в программу проведения экзамена номер бланка регистрации.**
- **2. Запись номера КИМ: вам необходимо произнести в микрофон номер присвоенного КИМ.**
- **3. Ознакомление с инструкцией по выполнению заданий.**
- **4. Подготовка и ответ на задания.**
- **5. Прослушивание записанных ответов.**

*Обратите внимание участников на следующий момент:*

**В аудиторию проведения вы должны взять с собой:**

- **заполненный бланк регистрации (номер аудитории не заполнен),**
- **конверт ИК,**
- **документ, удостоверяющий личность,**

**ручку, которой вы заполняли бланк регистрации.**

**У вас на столах находятся краткие инструкции по работе с программным обеспечением при сдаче экзамена. Рекомендуется ознакомиться с ними перед тем, как перейти в аудиторию проведения.**

**По всем вопросам, связанным с проведением экзамена (за исключением вопросов по содержанию КИМ), вы можете обращаться к нам или организаторам в аудитории проведения экзамена. В случае необходимости выхода из аудитории оставьте ваши экзаменационные материалы на своем рабочем столе. На территории пункта вас будет сопровождать организатор.** 

**В случае плохого самочувствия незамедлительно обращайтесь к нам. В пункте присутствует медицинский работник. Напоминаем, что по состоянию здоровья вы можете досрочно завершить экзамен и прийти на пересдачу.**

**Инструктаж закончен. Желаем удачи!**